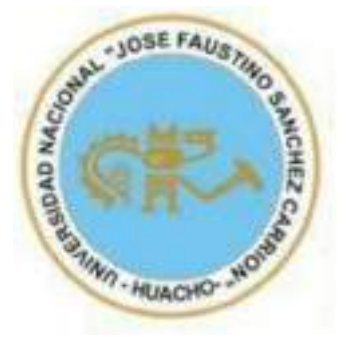

# **Universidad Nacional José Faustino Sánchez Carrión**

### **Facultad de Ingeniería Industrial, Sistemas e Informática**

**Escuela Profesional de Ingeniería de Sistemas**

**Implementación de un aplicativo web para el proceso de pedidos de la distribuidora Merconor S.A.C. Santa María, Provincia Huaura, Departamento Lima.**

**Tesis**

**Para optar el Título Profesional de Ingeniero de Sistemas**

**Autores**

**Herikson Victor Trejo Nieto Pedroluis Galindo Macarlupu**

**Asesor**

**Ing. Raul Chavez Zavaleta**

**Huacho – Perú**

**2023**

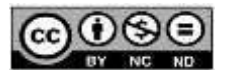

#### **Reconocimiento - No Comercial – Sin Derivadas - Sin restricciones adicionales**

<https://creativecommons.org/licenses/by-nc-nd/4.0/>

**Reconocimiento:** Debe otorgar el crédito correspondiente, proporcionar un enlace a la licencia e indicar si se realizaron cambios. Puede hacerlo de cualquier manera razonable, pero no de ninguna manera que sugiera que el licenciante lo respalda a usted o su uso. **No Comercial:** No puede utilizar el material con fines comerciales. **Sin Derivadas:** Si remezcla, transforma o construye sobre el material, no puede distribuir el material modificado. **Sin restricciones adicionales:** No puede aplicar términos legales o medidas tecnológicas que restrinjan legalmente a otros de hacer cualquier cosa que permita la licencia.

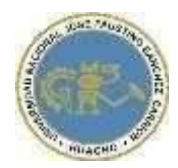

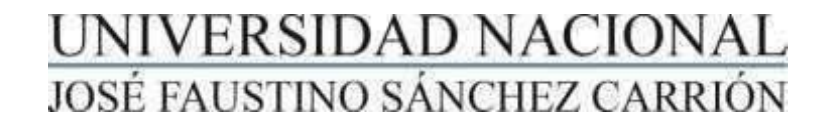

### LICENCIADA

*(Resolución de Consejo Directivo N° 012-2020-SUNEDU/CD de fecha 27/01/2020*

*"Año de la unidad, la paz y el desarrollo"*

**FACULTAD DE INGENIERIA INDUSTRIAL SISTEMAS E INFORMATICA**

**ESCUELA PROFESIONAL I N G E N I E R I A D E S I S T E M A S**

### **INFORMACIÓN DE METADATOS**

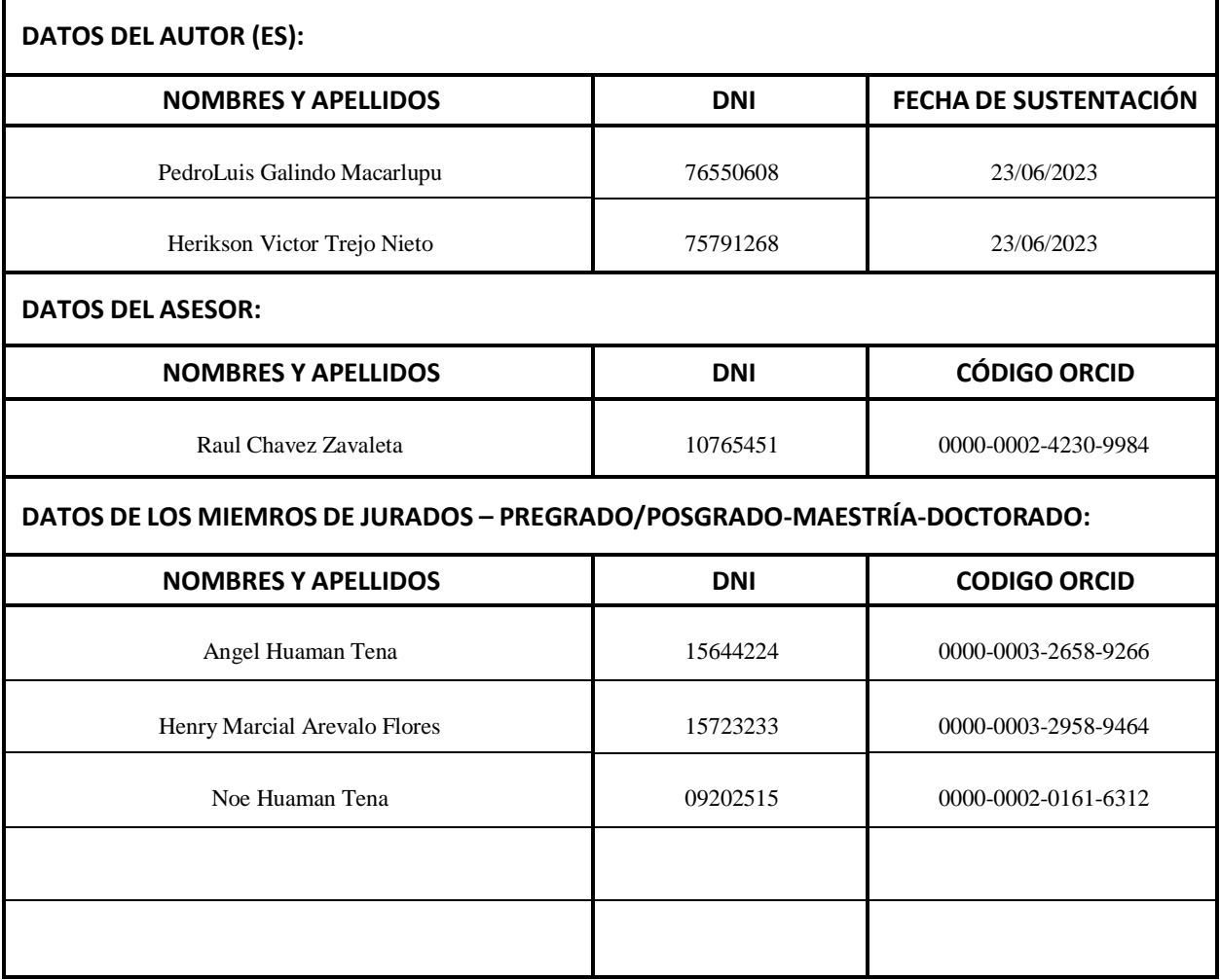

# Tesis TN y GM

INFORME DE ORIGINALIDAD

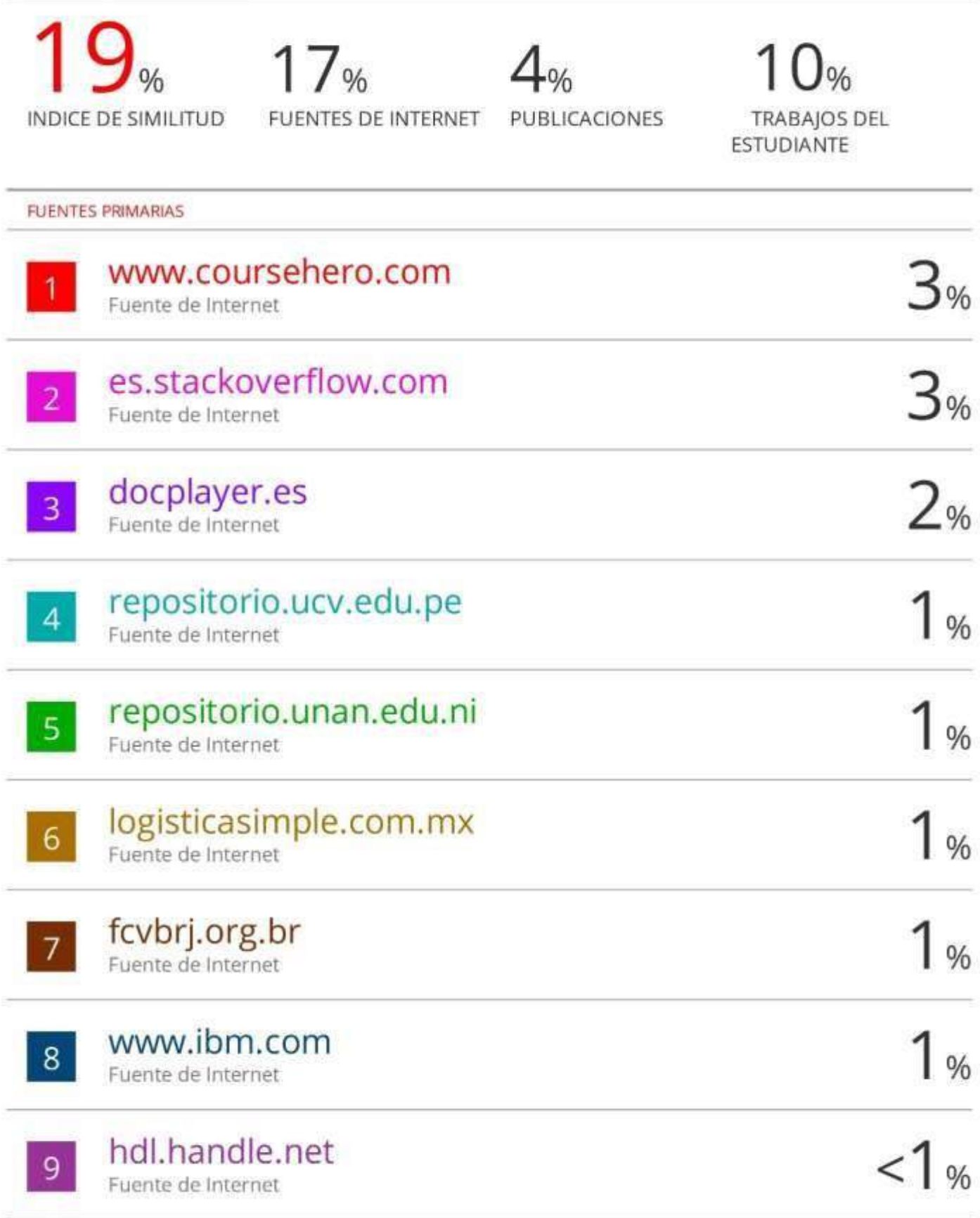

**Implementación de un aplicativo web para el proceso de pedidos de la distribuidora Merconor S.A.C. Santa María, Provincia Huaura, Departamento Lima.**

Dr. Angel Huamán Tena CIP. N° 41456 PRESIDENTE

Ingel Herbenand t

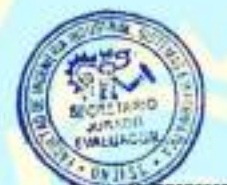

**AN GAORS** 

Ing. Henry Marcial Arévalo Flores

CIP. N° 103718 SECRETARIO

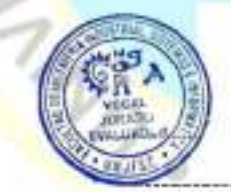

VOCAL Ing. Noe Huamán Tena CIP. N° 16758

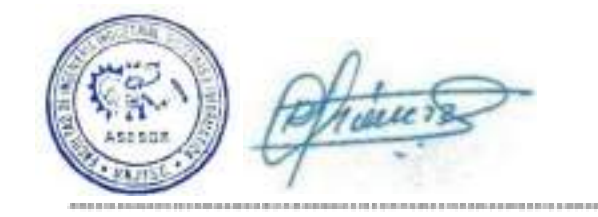

Ing. Raúl Chávez Zavaleta REG. CIP N° 48453 ASESOR

**MOONTHON** 

Π

### <span id="page-6-0"></span>**DEDICATORIA:**

ö

EFAUSTING OF

**PARL JOS** 

**READABAN ETA** 

Dedico, principalmente el presente trabajo de investigación, a mis adorados padres, quienes con su gran aporte y esfuerzo pudieron sostener el camino para lograr culminar la carrera. Su fortaleza hizo que me esfuerce académicamente y no flaquear en el camino, conllevándome para la obtención del título profesional.

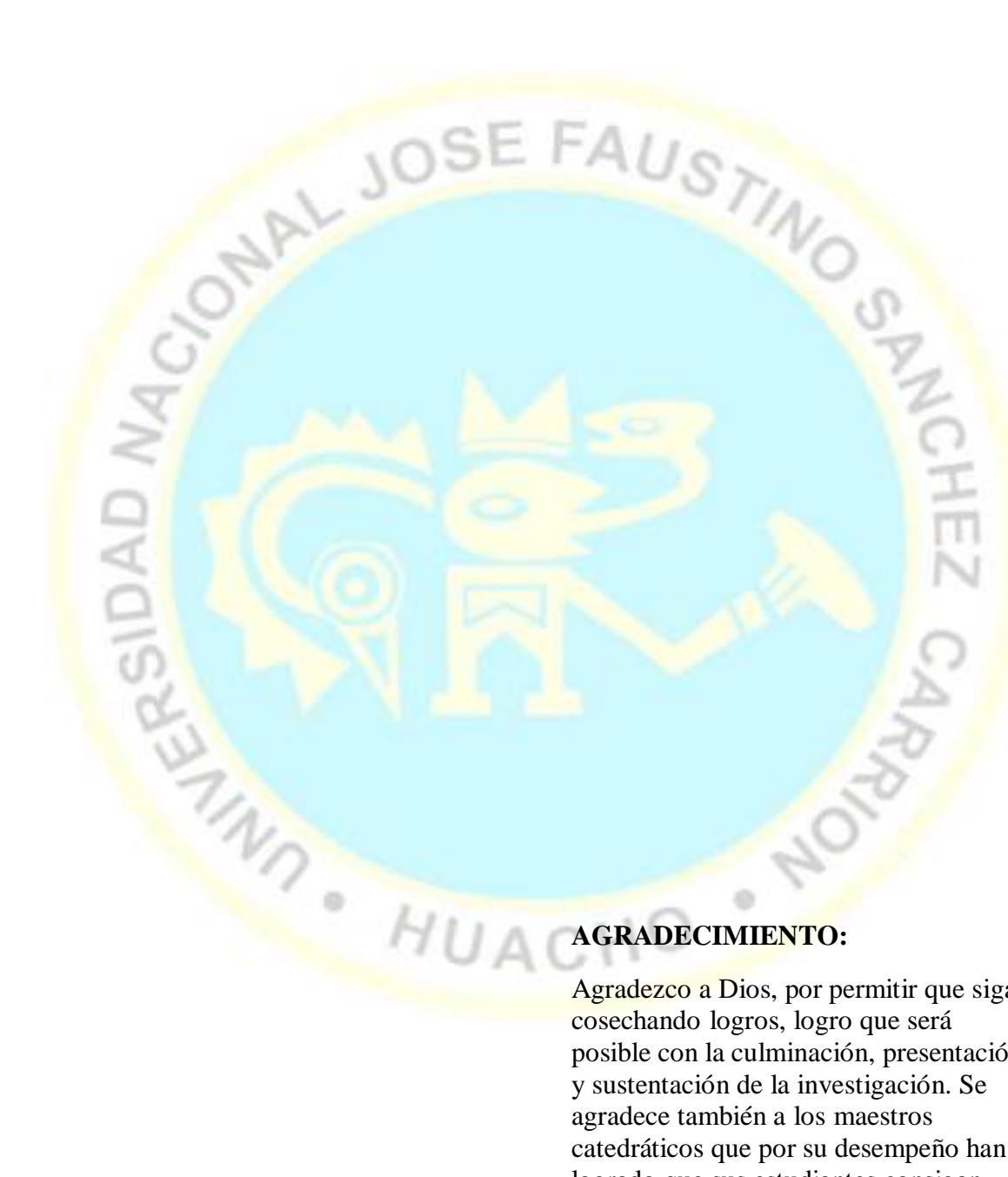

### <span id="page-7-0"></span>**AGRADECIMIENTO:**

Agradezco a Dios, por permitir que siga cosechando logros, logro que será posible con la culminación, presentación y sustentación de la investigación. Se agradece también a los maestros catedráticos que por su desempeño han logrado que sus estudiantes consigan más éxitos..

### **TABLA DE CONTENIDO**

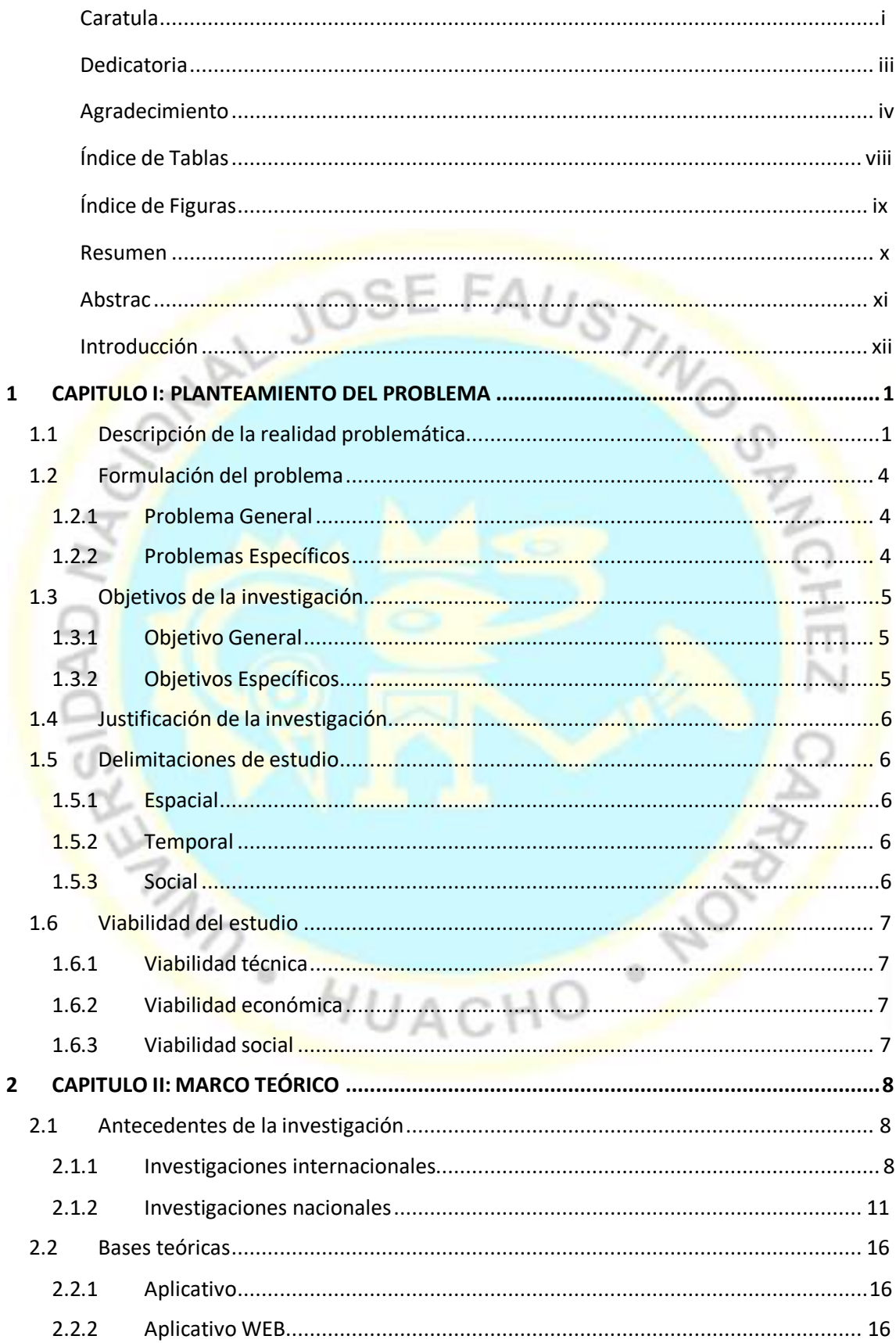

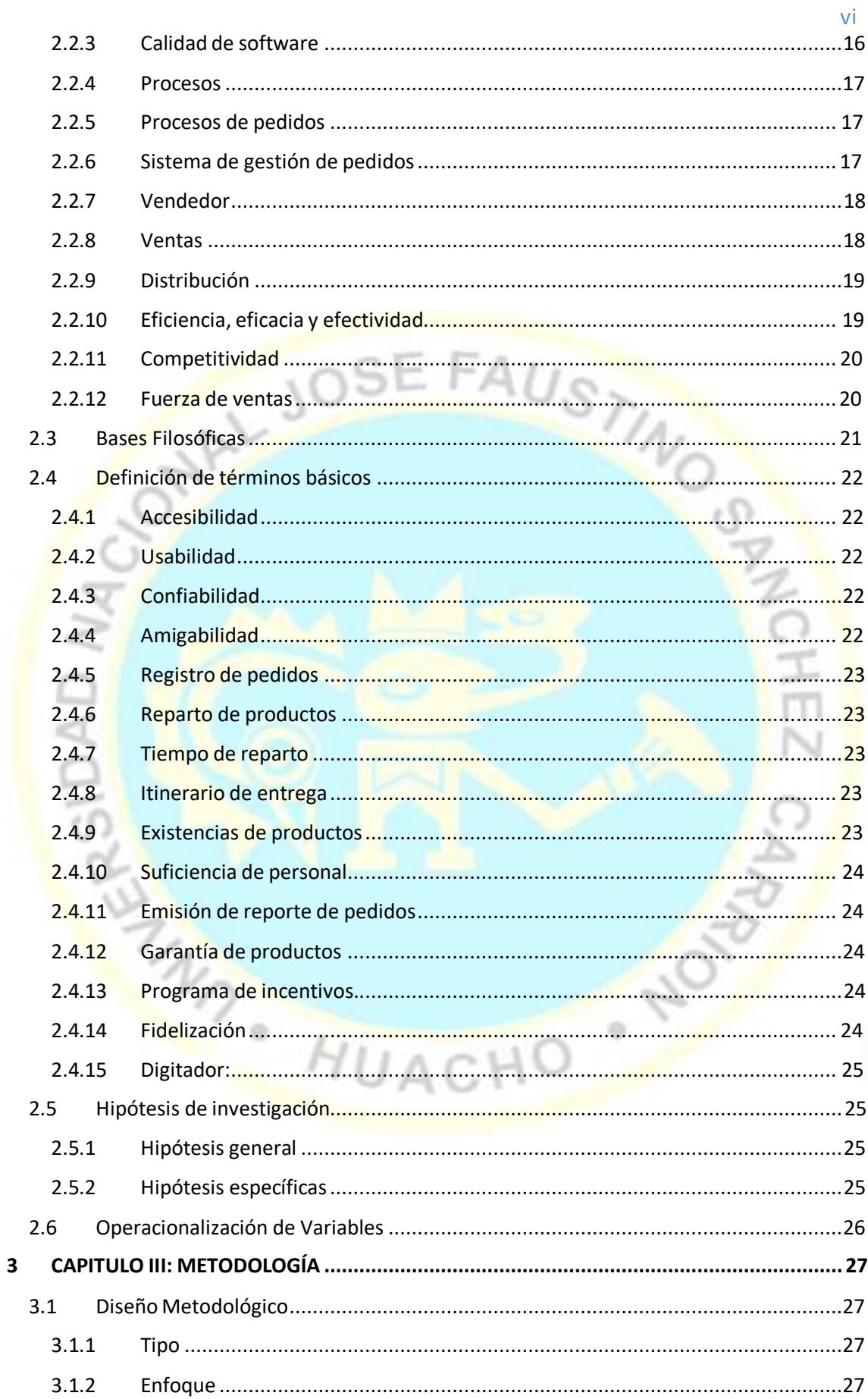

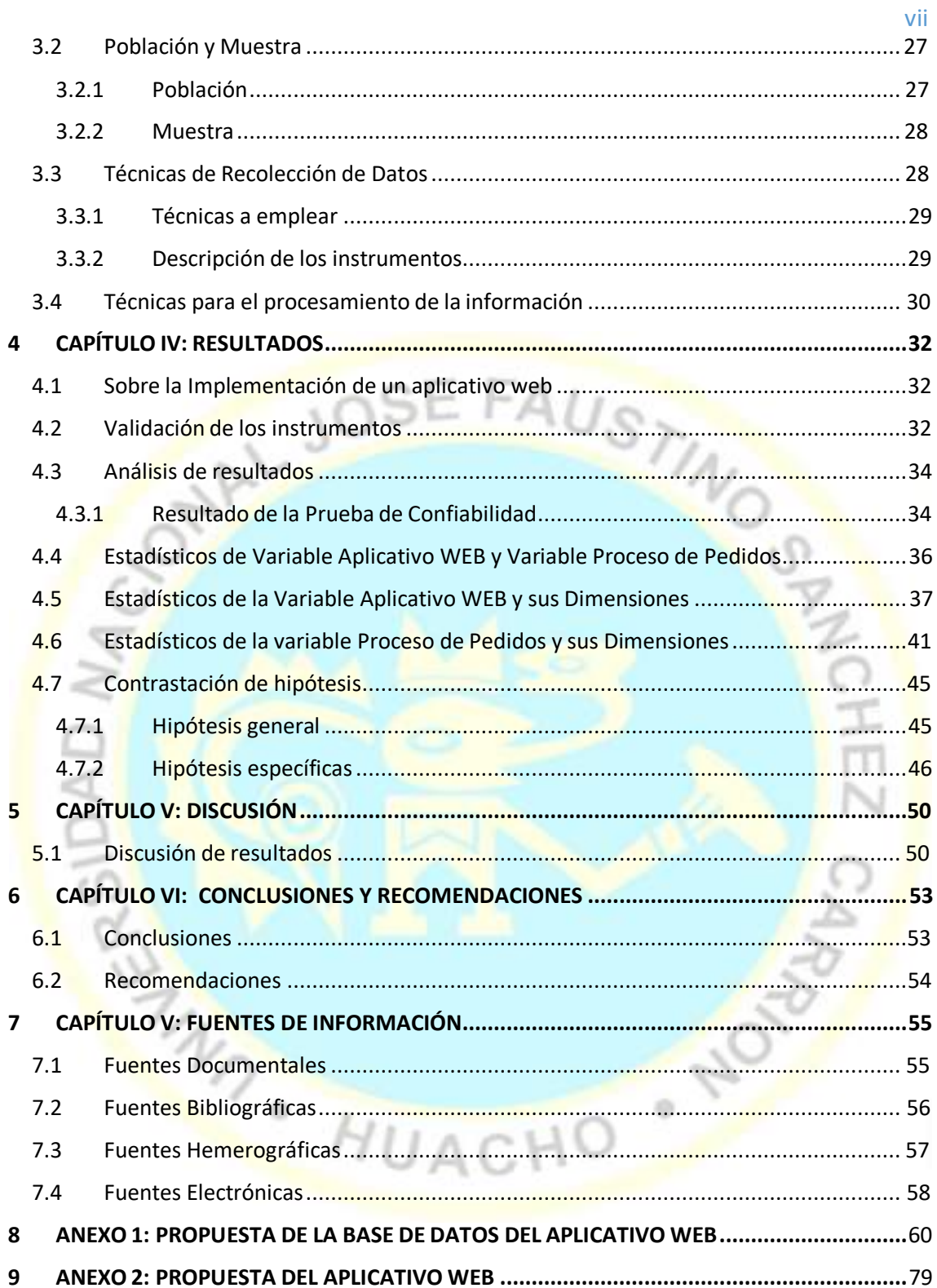

### **ÍNDICE DE TABLAS**

<span id="page-11-0"></span>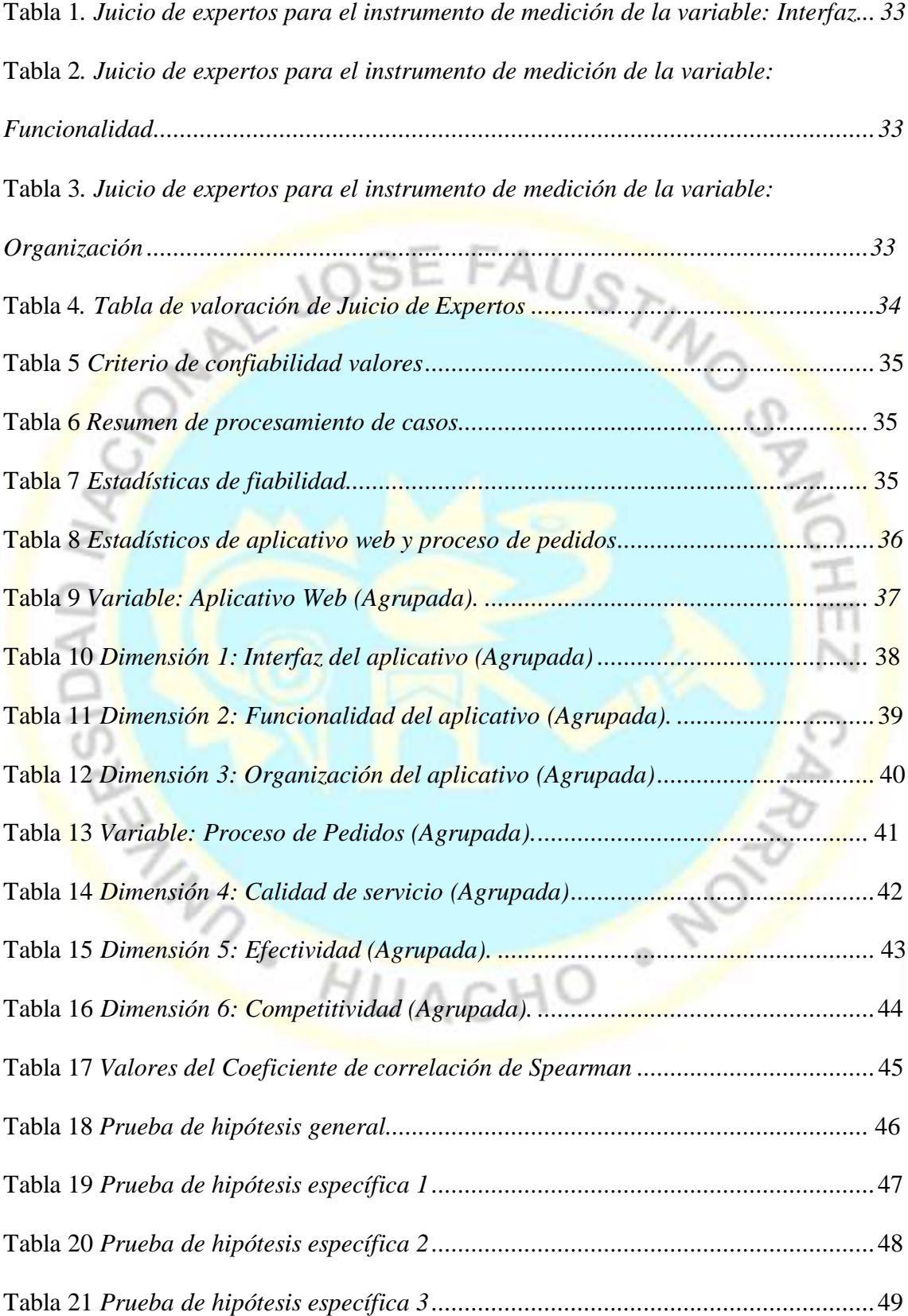

## **ÍNDICE DE FIGURAS**

<span id="page-12-0"></span>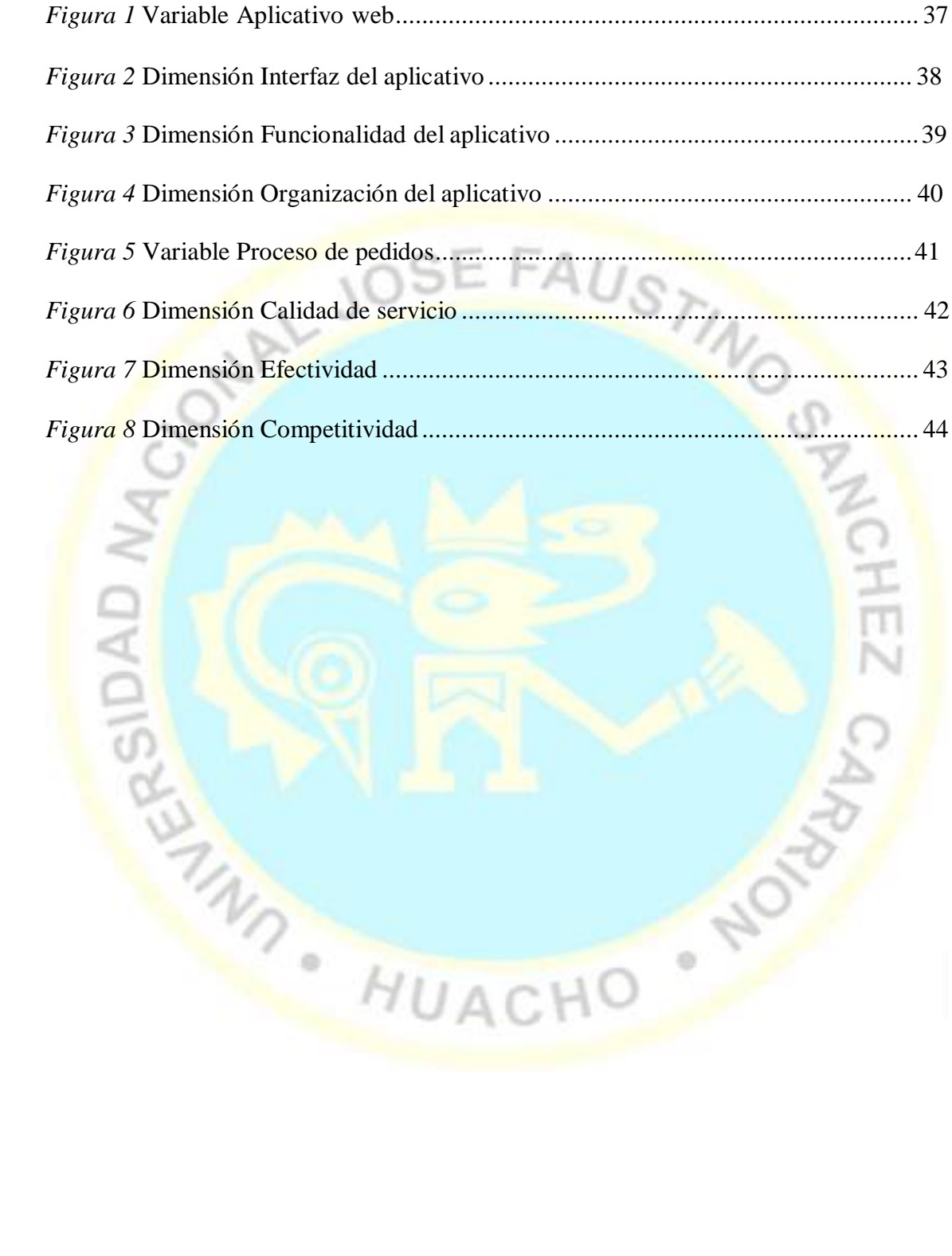

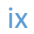

CHEZ

#### **RESUMEN**

# <span id="page-13-0"></span>**IMPLEMENTACION DE UN APLICATIVO WEB PARA EL PROCESO DE PEDIDOS DE LA DISTRIBUIDORA MERCONOR S.A.C., DISTRITO SANTA MARÍA, PROVINCIA HUAURA, LIMA**

El presente trabajo de investigación, tuvo como objetivo principal, determinar cuál es el grado co-rrelación existente entre las dos variables en estudio, la de Aplicativo WEB y la de Proceso de Pedidos, para la empresa Distribuidora MERCONOR S.A.C. Durante la investigación, la población fue determinada en 130 clientes mayoristas, calculando y obteniendo como muestra a 98 clientes mayoristas. La encuesta fue la técnica empleada, con su instrumento el cuestionario, con un número de 32 preguntas. El instrumento estadístico utilizado fue el software Statistical Package for Social Sciences - IBM SPSS Statistics 25.0 para la realización de los análisis y validaciones de los datos en el desarrollo de la investigación. En la validación de los instrumentos a través de la prueba de confiabilidad, se determinó un alfa de Cronbach de 0,917, y sus frecuencias encontradas demuestran que un 83,7% describieron que un Aplicativo WEB resulta de gran importancia para la optimización de todo el proceso de pedidos y facturación, y el 14,3% manifestaron que casi siempre, por lo que se pudo demostrar que los clientes mayoristas confirman la necesidad de la implementación de un Aplicativo WEB. Se concluyó que la variable Aplicativo WEB tiene una co-rrelación moderada con la variable Proceso de Pedidos, de la distribuidora MERCONOR S.A.C., del distrito de Santa María, provincia de Huaura, departamento Lima, .

**Palabras claves:** Aplicativo Web, proceso de pedidos, usabilidad, confiabilidad, competitividad, efectividad.

#### **ABSTRACT**

# **IMPLEMENTATION OF A WEB APPLICATION FOR THE ORDER PROCESS OF THE MERCONOR S.A.C. DISTRIBUTOR, SANTA MARÍA DISTRICT, HUAURA PROVINCE, LIMA, .**

The main objective of this research work was to determine the degree of co-relation between the two variables under study, the WEB Application and the Order Process, for the company Distribuidora MERCONOR S.A.C. During the investigation, the population was determined in 130 wholesale clients, calculating and obtaining 98 wholesale clients as a sample. The survey was the technique used, with its instrument the questionnaire, with a number of 32 questions. The statistical instrument used was the Statistical Package for Social Sciences - IBM SPSS Statistics 25.0 software to carry out the analysis and validation of the data in the development of the research. In the validation of the instruments through the reliability test, a Cronbach's alpha of 0,917 was determined, and its found frequencies show that 83,7% described that a WEB Application is of great importance for the optimization of the entire ordering process. and billing, and 14,3% stated that almost always, so it was possible to demonstrate that wholesale customers validate the implementation of a WEB Application. It was concluded that the WEB Application variable has a moderate correlation with the Order Process variable, of the distributor MERCONOR S.A.C., of the district of Santa María, province of Huaura, department of Lima, .

**Keywords:** Web application, order process, usability, reliability, competitiveness, effectiveness.

#### **INTRODUCCIÓN**

<span id="page-15-0"></span>La empresa distribuidora MERCONOR S.A.C., es una empresa de origen Huachano, se dedicada a la actividad económica de distribución de productos de primera necesidad y abarrotes en general, autorizada por San Fernando S.A, para los negocios en el norte chico, garantizando una excelente calidad de sus productos y servicios, ubicada en el distrito de Santa María, provincia de Huaura, Lima. La empresa en la actualidad cuenta con buen número de clientes, lo cual le permite un crecimiento económico ascendente con la captación de mayor número de clientes en la provincia y alrededores. Sin embargo, este crecimiento obliga a la organización a la automatización de sus procesos, algunos a corto, mediano y largo plazo, por lo que no es lo mismo operar con 50 clientes que con 1500. Actualmente cuenta con un sistema de facturación de escritorio, Sin embargo, este no le permite realizar pedidos, control de inventarios, reportes y facturación de forma Online, no tiene procesos automatizados para realizar operaciones online en el campo y que este se actualice automáticamente entre todos los agentes de fuerzas de venta de la organización, por lo que resulta necesario una herramienta tecnológica que permita administrar de manera rápida y segura los recursos de la empresa, de igual forma la expansión de sus límites de mercado será más eficiente. Por esa razón, nació la necesidad de automatizar uno de los procesos de la distribuidora MERCONOR S.A.C. que consideramos la más urgente, la de pedidos y ventas, lo que se ha documentado en el presente trabajo de investigación: construcción e implementación de la propuesta tecnológica.

Para la presente investigación se planteó como objetivo principal, identificar el grado de co-relación existente entre las variables Aplicativo WEB y Proceso de Pedidos, donde la estructura desarrollada es la siguiente: En el primer capítulo, se ha descrito la

realidad problemática de la empresa MERCONOR S.A.C., con relación al mecanismo de cómo son generados los pedidos. En el segundo capítulo, se han mencionado antecedentes científicos tanto nacionales como internacionales, los cuales sirvieron para fortalecer el trabajo de investigación, así como las bases teóricas, filosóficas e hipótesis a probar. En el tercer Capítulo, se ha detallado sobre el diseño metodológico empleado, la población y muestra con la que se trabajó, la técnica utilizada para la recolección de datos y la descripción de los instrumentos empleados, así como la transcripción de otros estudios que fortalecieron la investigación realizada, de origen nacional e internacional, así como las bases teóricas, definiciones de términos básicos y los supuestos. En el cuarto capítulo, se presenta todos los resultados obtenidos, la prueba de confiabilidad, de los estadísticos de las variables, de las hipótesis contrastadas, tablas y gráficos estadísticos planteados y generados durante la investigación, se describe las discusiones entre los antecedentes de la investigación y los resultados obtenidos. En el sexto Capítulo, después de realizado el correspondiente análisis del trabajo de investigación, se describe las conclusiones y recomendaciones que se dan a conocer a la organización para que sean tomados en cuenta en su proceso de venta.

MAN HUACHO . NO

#### **CAPITULO I: PLANTEAMIENTO DEL PROBLEMA**

#### <span id="page-17-0"></span>**1.1 Descripción de la realidad problemática**

La empresa DISTRIBUCIONES MERCONOR S.A.C, es una empresa del rubro de distribución exclusiva de productos San Fernando (jamoneta, chicharrón de prensa, la norteñita, chorizos, entro otros tipos de embutidos como también precocidos y congelados, la cual al igual que muchas empresas de este rubro mantienen un gran problema en el proceso de pedidos, venta y organización para el reparto, debido a que es uno de los procesos más engorrosos y el más importante, siendo además el que consume mayor tiempo y recursos.

La empresa MERCONOR S.A.C. en la actualidad mantiene un procedimiento de pedidos, que consiste en que sus vendedores salen a campo, es decir a sus rutas asignadas a realizar manualmente el pedido de sus clientes. Cada vendedor tiene una relación del stock general de cada uno de los productos que ofrece la empresa, esto quiere decir que el vendedor va a sus rutas asignadas por la empresa MERCONOR S.A.C. para poder visitar y registrar los pedidos correspondientes de cada uno de los clientes, sin embargo en el proceso de pedido de los producto, cada uno de los vendedores no tienen exactamente en tiempo real la actualización de qué cantidad de cada producto hay en el stock, porque siempre ocurre que, otro vendedor registra manualmente un pedido del mismo tipo de producto a otro cliente, es decir que si hay en el stock de un producto la cantidad de 10 unidades, y un vendedor realizó el pedido de esas 10 unidades manualmente, entonces ya no quedaría stock disponible de ese mismo producto, generando problemas al área de digitación, de ventas y sobre todo al de reparto. Cuando los vendedores siguen generando los registros de pedidos de un mismo producto de forma manual, y sin saber que ya no queda ninguna unidad del producto en el stock, causan

desabastecimiento de productos para los días de reparto, causando malestar en la organización e insatisfacciones a los clientes cuando sus registros de pedidos no llegan completos. Esto sucede con todos los vendedores cuando van a sus rutas asignadas.

Luego de que los vendedores terminen de anotar los pedidos manualmente de los clientes todo el día, por la tarde los vendedores regresan a las instalaciones de la empresa para entregar los pedidos realizados en sus notas de venta, seguidamente los digitadores inician la tarea de ingresar todos los pedidos en el Sistema. Esto genera retrasos en todas las demás áreas, por ejemplo, a contabilidad para la facturación y cuadre de asientos diarios, al área de almacén al retrasar el cuadre de stock de productos en kardex, y este último al área de despacho que emite las órdenes de entregas y la salida de los productos.

El aplicativo web proporciona la funcionalidad necesaria para la toma de pedidos por parte de los empleados. Con un aplicativo web se estima lograr el reemplazo del registro manual de pedidos, que es ir a la oficina, dirigirse a los digitadores para luego recién pasar sus pedidos personalmente, por el de registro de pedidos online y como consecuencia la actualización de la base de datos.

La recepción de los pedidos en la oficina en tiempo real y de forma inalámbrica.

Obtener informes que ayuden a mejorar tanto el rendimiento de los empleados, como el servicio a los clientes. El Sistema está diseñado para la distribuidora MERCONOR S.A.C. donde el tiempo es una variable importante para su economía, dado que se desea ofrecer un mejor servicio a sus clientes con un adecuado manejo de la información y atención de sus necesidades.

La empresa Distribuciones MERCONOR S.A.C a tomado la decisión de innovar y cambiar la metodología de registros de pedidos orientándose a un proceso tecnológico y que esto ayude a un adecuado manejo de la información. La finalidad del proyecto es diseñar e implementar un aplicativo web a los vendedores institucionales para dar

soluciones eficientes que les permitan convertir sus procesos de ventas en sistemas rápidos, confiables y de mayor control, esto evitaría la demora en el registro de los pedidos, a la doble digitación, un mal pedido de los mismos para generación de la correspondiente facturación, minimizando todo riesgo; el desarrollo del proyecto se realizará basándose en la identificación de cada una actividades de los usuarios involucrados en el proceso, pero más enfocado en el análisis desde el punto de vista de fuerza de ventas. Los pasos que se llevarán a cabo para que el aplicativo web tenga éxito, además de las investigaciones pertinentes con todas las personas implicadas, se realizará el acompañamiento y toma de sugerencias para mejor adecuación y comodidad del usuario final.

En la actualidad las empresas enfrentan grandes retos, entre ellas está, la de satisfacer las necesidades de sus clientes, afrontar las estrategias comerciales de la competencia y controlar su fuerza de ventas. Con la finalidad de dar una respuesta a estas necesidades, se hace imprescindible la implementación de aplicativos informáticos, en este caso, la posibilidad de poder realizar ventas a través de un aplicativo web y que este quede registrado en línea garantiza una respuesta más oportuna a los clientes, por lo que se estaría garantizando la correcta ejecución de los lineamientos de las ordenes comerciales, es por eso que una herramienta tecnológica cubre las grandes necesidades de la empresa y optimiza los tiempos de respuesta y control de su área comercial, y marca una notoria diferencia con la competencia.

El uso de las tecnologías es un hecho, el mejoramiento en cuanto a la capacidad, servicio y velocidad de estos dispositivos, son novedades que día a día se van mejorando para incrementar su eficiencia en los procesos a los cuales estamos acostumbrados, en la DISTRIBUIDORA MERCONOR S.A.C. se requiere las ventajas <span id="page-20-0"></span>que este tipo de sistema puede brindar y mejorar el proceso de registros de pedidos, más conocido en la actualidad como fuerza de ventas.

El presente proyecto de investigación, consiste en la Implementación de un APLICATIVO WEB para el proceso de pedidos de la distribuidora MERCONOR S.A.C. con la finalidad de mejorar el servicio de atención a sus clientes, optimizando el tiempo en el registro de pedidos y de repartos, así como reforzando las funciones de los empleados de oficina, de sus vendedores y digitadores, con una herramienta tecnológica a través de un aplicativo web. Con este aplicativo se lograría una mayor satisfacción de los clientes y una mayor facilidad al generar los pedidos que realice cada vendedor en su zona asignada, incrementando los beneficios obtenidos en la distribuidora MERCONOR S.A.C.

#### **1.2 Formulación del problema**

En función a la descripción de la realidad problemática, el problema de la presente investigación es formulada de la siguiente manera:

#### **1.2.1 Problema General**

**PG:** ¿Qué relación existe entre el aplicativo web y el proceso de pedidos de la distribuidora Merconor S.A.C., Santa María - ?

HUACH

#### **1.2.2 Problemas Específicos**

**PE 01:** ¿Qué relación existe entre la interfaz del aplicativo y el proceso de pedidos de la distribuidora MERCONOR S.A.C. Huacho - ?

<span id="page-21-0"></span>**PE 02:** ¿Qué relación existe entre la funcionalidad del aplicativo y el proceso de pedidos de la distribuidora MERCONOR S.A.C. Huacho – ?

**PE 03:** ¿Qué relación existe entre la organización del aplicativo y el proceso de pedidos de la distribuidora MERCONOR S.A.C. Huacho – ?

### **1.3 Objetivos de la investigación**

### **1.3.1 Objetivo General**

**OG:** Establecer la relación entre el aplicativo web y el proceso de pedidos de la distribuidora MERCONOR S.A.C., Santa María – .

FAUSTING

#### **1.3.2 Objetivos Específicos**

**OE1:** Establecer la relación entre la interfaz del aplicativo y el proceso de pedidos de la distribuidora MERCONOR S.A.C. Huacho – .

**OE2:** Establecer la relación entre la funcionalidad del aplicativo y el proceso de pedidos de la distribuidora MERCONOR S.A.C. Huacho – .

U A C

proceso de pedidos de la distribuidora MERCONOR S.A.C. Huacho – . **OE3:** Establecer la relación entre la organización del aplicativo y el

#### <span id="page-22-0"></span>**1.4 Justificación de la investigación**

La investigación se enfoca en estudiar el proceso de registro de pedidos, con el objetivo de realizar una comparación que nos muestre si la implementación de un aplicativo web mejorará el tiempo en los objetos de estudio y que logrará optimizar el tiempo en el proceso de ventas en la empresa Distribuciones Merconor S.A.C.

La realización de esta investigación se justifica porque existe la necesidad de mejorar el proceso de ventas, con un adecuado aplicativo web implementado en favor de TINO<sub>S</sub> la empresa Distribuciones Merconor S.A.C.

#### **1.5 Delimitaciones de estudio**

#### **1.5.1 Espacial**

El estudio del caso se realizó en la oficina ubica en Jr. Atahualpa Nro. 372 Int. 32. - sucursal Huacho de la empresa Distribuciones Merconor S.A.C.

#### **1.5.2 Temporal**

El estudio del caso se llevará a cabo en un tiempo de duración de 6 meses, comprendidos entre enero y junio del año .

#### **1.5.3 Social**

proceso de venta, a los trabajadores involucrados directamente en la fuerza de ventas, a digitadores, personal encargado del área de despacho y personas encargadas de distribuir y/o repartir las mercaderías, de la sucursal de Huacho, siendo esa sede los que brindan las facilidades para la recolección de datos del estudio, lo que permitirá lograr los objetivos planteados. En el presente proyecto de investigación se asignó como participantes al

#### <span id="page-23-0"></span>**1.6 Viabilidad del estudio**

#### **1.6.1 Viabilidad técnica**

Existe la tecnología requerida que se empleará en el proyecto de investigación. Siendo la tecnología por utilizar; laptop, servicios de internet, software libre para un aplicativo web, suministrada por la empresa.

### **1.6.2 Viabilidad económica**

El tesista cuenta con el apoyo económico por parte de la empresa Distribuciones Merconor S.A.C, además de las facilidades de obtener información que será empleada para el desarrollo del proyecto, considerando económicamente viable el proyecto.

#### **1.6.3 Viabilidad social**

El estudio tiene y tendrá la autorización del gerente general de la empresa Distribuciones Merconor S.A.C., para realizar y hacer las pruebas que permitan evaluar el funcionamiento de un Aplicativo web. Del mismo modo se realizará el trabajo de inducción para que los gestores y/o coordinadores hagan uso del dicho aplicativo web y se logre la implementación en la empresa.

HUACH

#### **CAPITULO II: MARCO TEÓRICO**

#### <span id="page-24-0"></span>**2.1 Antecedentes de la investigación**

#### **2.1.1 Investigaciones internacionales**

**Rojas, C. & Suarez, R. (2021),** en su estudio *"Diseño de una plataforma web para la administración y generación de pedidos en la cadena mayorista Makro",* para la obtención del título de Gerencia en Multimedia, en la Universidad Santo Tomás, Colombia. Planteó como objetivo colocar al alcance de todos los clientes de MAKRO una herramienta informática diseñada sobre un entorno web que permitirá a los usuarios de la tienda mayorista generar cualquier pedido de todo tipo de producto que se encuentre en los catálogos de los diferentes almacenes. La investigación es de tipo aplicativo - tecnológico, con un análisis cuantitativo y cualitativo. En la unidad de análisis consideró a los jefes y trabajadores de las áreas de la tienda Makro, estos son 4 del área de planeación, 2 del área promocional, 4 del departamento de ICT, 7 de la gerencia de la Av. Boyacá. Para el levantamiento de información en la investigación, se aplicaron entrevistas a través de una validación de preguntas. Sus conclusiones fueron: El proyecto logró la mejora en la experiencia de los usuarios quienes serán los que realicen su mercado a través de las compras online de todos los diferentes productos que ofrece la tienda Makro, por medio de la plataforma. Esto convierte a la empresa Makro en una compañía más competitiva generando valor al negocio.

**Cabello, J. (2021),** en su estudio *"Desarrollo la versión beta de un aplicativo web de ventas por medio de la empresa Aktituk"*, para la obtención del título de Ingeniero de Sistemas, en la Universidad de Magdalena, ciudad de Santa

Marta, capital del Magdalena, Colombia. Tuvo como objetivo principal construir un aplicativo web, que optimice la gestión y agilice la administración de los pedidos, logrando incrementar las ventas y el posicionamiento de los negocios en el mercado. La investigación fue aplicativa, tecnológica, documental, cualitativa y cuantitativa, con nivel de estudio explicativo, transversal. Su población fueron los clientes de la empresa Makro vigentes durante el periodo del desarrollo de la investigación. Sus conclusiones fueron: Con el proyecto se logró conseguir que el proceso de pedidos sea un trabajo sencillo, intuitivo y confiable gracias a la interfaz gráfica y dinámicas.

**Calderón, J. & Viares, L. (2020),** en su estudio "P*lataforma web y aplicativo móvil para reservaciones, pedidos y facturación en el restaurante William*", para la obtención del título de Ingeniero en Computación e Informática, en la Universidad Agraria del Ecuador, Guayaquil. El objetivo principal del trabajo de investigación optimizar los procesos de pedidos, reservas y de facturación para el restaurante D' William a través de la construcción e Implementar de una plataforma web y móvil utilizando las herramientas open source. La investigación fue de tipo aplicada o utilitaria, diseño no experimental, transaccional descriptivo, con enfoque cuantitativo y cualitativo. La investigación se desarrolló con la metodología ICONIX. La población estuvo determinada por todos los clientes del restaurante en un numero de 400 comensales que asisten durante la mañana, tarde y noche, por lo que para la investigación los datos se consiguieron de una muestra probabilística de 217 clientes, utilizando las herramientas tecnológicas para la tabulación y muestra de resultados estadísticos el Excel y el software SPSS. Los instrumentos empleados para la investigación fueron la observación, la entrevista y la encuesta. Sus conclusiones fueron: se

determinó los requisitos necesarios para la construcción de la plataforma web y móvil correspondiente a la gestión de pedidos, reservaciones y facturación. En el desarrollo de la investigación también se logró la construcción e implementación de la plataforma web cumpliendo con lo planificado en el proyecto, permitiendo automatizar los procesos administrativos y aquellos que se operaban de forma mecánica, permitió a los clientes generar reservaciones desde sus domicilios, se logró reducir el tiempo de las consultas, dando seguridad y soporte.

**Galarza, I. (2019),** en su estudio "*Aplicativo para toma de pedidos de cilindros de gas, utilizando ubicación geo referencial para la ciudad de Quito*", para la obtención del título de Ingeniera en Sistemas Informáticos, en la Universidad Tecnológica Israel, Quito, Ecuador. Tuvo como objetivo construir un aplicativo que permita generar los pedidos de tanques de gas por medio de un equipo móvil, empleando la ubicación geo referencial y tecnología IONIC, de esta manera facilitar el proceso sin la necesidad de los horarios de distribución y de tener que ir presencialmente al local de distribución. La investigación fue de tipo aplicada, con nivel de estudio descriptivo, transversal, método cualitativo y comparativo. Su población se definió en base a 2 barrios de la población del Distrito Metropolitano de Quito, que fueron tomados como muestras. Para la investigación se utilizó las técnicas de observación y entrevista de investigación. Sus conclusiones fueron: construir un aplicativo que logre relacionar y solucionar la necesidad, la distribución y adquisición de los cilindros de gas. Durante la construcción del software, se confirmó que la herramienta multiplataforma IONIC cumplió un rol importante. Utilizando la metodología SCRUM se pudo facilitar la construcción del software y la detección de errores. Todos los objetivos

<span id="page-27-0"></span>planteados fueron cumplidos, poniendo al alcance del usuario una aplicación amigable, veloz y sobre todo eficaz.

**Bojaca, D. (2019),** en su estudio "*Diseño de un aplicativo web de uso libre para el control de ventas y pedidos para pequeños negocios de abarrotes del municipio de Gachetá",* para la obtención del título de Ingeniero de Sistemas, en la Universidad Nacional Abierta y a Distancia, Escuela de Ciencias Básicas e Ingeniería, Gachetá - Colombia. Su objetivo principal fue de construir un software que permita incrementar las ganancias, colabore en el control de inventarios y facilite una interacción en tiempo real entre los proveedores y distribuidores. El trabajo de investigación es de tipo aplicada, con metodología Rational Unified Process – RUP en las 4 fases. La unidad de investigación fue los tenderos del municipio de Gachetá, tomando como población a un número de 31 negocios de abarrotes, y una muestra de 29. La recolección de datos la realizó por medio de las encuestas que se realizaron a los tenderos. Sus conclusiones: Se estableció que el lenguaje de programación de código abierto PHP y el lenguaje de marcado de Hipertexto - HTML son los adecuados para la construcción definitiva del aplicativo. Observó los aspectos legales para evitar sanciones al momento de la implementación, y con el diseño de los algoritmos logró establecer las bases del desarrollo. HUACHO

#### **2.1.2 Investigaciones nacionales**

 $\alpha$ 

**Bautista, P. & Saldaña, S. (2020),** en su estudio "*Aplicación web para mejorar la gestión de pedidos de agua mineral en la distribuidora de gas palacios S. A.",* para obtener el título profesional de Ingeniero de Sistemas, en la Universidad Cesar Vallejos, Trujillo - Perú. El objetivo principal en la

investigación fue el de optimizar a través de la construcción de una aplicación web, la gestión de pedidos de los productos de agua mineral en la distribuidora Palacios S.A. La investigación fue de tipo aplicada, con diseño de investigación preexperimental, empleando la metodología ICONIX con la herramienta tecnológica de PHP, MySQL, y el Framework Bootstrap. La población se determinó por el número de pedidos realizados por día (20) y semana (7 días) haciendo un total de 140 pedidos. Aplicando el muestreo probabilístico se obtuvo una muestra representativa de 103 registros de pedidos semanalmente. La técnica empleada fueron las entrevistas con su instrumento cuestionario. Para el procesamiento de los datos utilizó el SPSS, y para el análisis de los datos se utilizó la prueba de normalidad Kolmogorov - Smirnov. Sus conclusiones fueron: Con la implementación, se logró disminuir el tiempo empleado para el registro de compras de 13.90 a 5.54 minutos, reduciéndolo en 8.36 minutos. Se redujo el tiempo de registro de pedidos de 32.33 a 4.10 minutos, reduciéndolo en 28.23 minutos, representando un porcentaje de reducción del 87.32%. El registro de información de ventas de productos de redujo de 25.20 a 3.62 minutos, reduciéndolo en 21.58 minutos, representando un porcentaje de reducción del 85.64%, permitiendo atender las ventas de manera más oportuna.

**Astucuri, W. (2019),** en su estudio "*Sistema web utilizando la metodología XP para la gestión de pedidos en la empresa Forij Glass"*, para obtener el título de Ingeniero de Sistemas, en la Universidad Autónoma de del Perú, Facultad de Ingeniería y Arquitectura, Lima - Perú. Su objetivo principal propuesto luego de identificar que su proceso de gestión de pedidos era deficiente, fue el de especificar en qué medida el sistema web construido con la metodología XP, optimizará la gestión de pedidos en la empresa. La investigación fue de tipo

aplicada, nivel de investigación explicativa, diseño de investigación pre experimental, cuantitativo y longitudinal. La población estuvo definida por el número total de proformas emitidas por la empresa, donde la muestra no probabilística de tipo accidental fueron 30 proformas. Las técnicas fueron la observación directa y su instrumento ficha de observación, registros diarios y su instrumento cuadros de control, además de técnicas de revisión y sus instrumentos computadora, USB, impresiones, libreta de apuntes y fichas. El procesamiento y el análisis de los datos se empleó Microsoft Excel. Sus conclusiones fueron: Demostró que el sistema web disminuye la elaboración de reportes en 42%. El tiempo de acceso a información de los clientes se redujo en un 59%. La búsqueda de proformas posterior a la implementación del sistema, disminuyó en 53%. Se logró incrementar en 260% el número de proformas registradas después de la implementación del sistema web.

**Ambrocio, A. (2019),** en su estudio "*Implantación de sistema web y móvil para la mejora de la gestión de pedidos en Kanazawa S.A.C. - Primax",* tesis para optar el título de Ingeniero de Sistemas, en la Universidad Nacional del Centro del Perú, Huancayo - Perú. El objetivo principal fue demostrar como la construcción de un sistema web optimizará la administración de pedidos en la empresa, permitiendo controlar su fuerza de ventas. La investigación fue de tipo aplicada, con un nivel de investigación explicativo, de diseño experimental, con un enfoque cuantitativo y longitudinal. La población de estudio y unidad de análisis estuvo dada por los trabajadores del área de fuerzas de ventas (10 trabajadores) que generan en su conjunto 500 pedidos, y su muestra dirigida de 80 pedidos. Las técnicas e instrumentos empleados fueron a través de la aplicación de un checklist. El procesamiento y el análisis de datos, se trabajó con Microsoft Excel. Sus

conclusiones fueron: La implementación logró agilizar los procesos del ingreso de pedidos, reduciendo el tiempo empleado en la organización y reparto de pedidos, controlándolo de forma segura, minimizando la pérdida y extravío de información y desapareciendo el error humano. El tiempo de registro de pedidos es 48% menor que el tiempo empleado con el ingreso de forma manual. El tiempo para la organización y reparto de pedidos es 90% menor en comparación al utilizado de forma manual. Sin el sistema web, la venta mensual era de 22489,50, y con el sistema web la venta mensual fue de 27077,50 gal, demostrando que se ha incrementado las ventas y las utilidades. A consecuencia de la implantación del sistema web ha habido un incremento notorio en la calidad del servicio hacia los clientes y del personal, así como también el nivel de confiabilidad, exactitud y seguridad en los procesos de ventas y pedidos.

**Moura, G. (2019),** en su estudio "A*plicación web para la mejora del registro de pedidos de la empresa Betacolor S.R.L en la ciudad de iquitos-2018"*, para optar el Título Profesional de Ingeniero Informático y de Sistemas, en la Universidad Científica del Perú, Loreto - Perú. Su principal objetivo fue determinar que una aplicación web optimice el proceso de toma y registro de pedidos de la empresa Betacolor SRL. La investigación fue de tipo aplicada, no experimental, descriptivo - correlacional. La población de estudio estuvo conformada por los 4000 clientes de la empresa, con una muestra de 98 clientes. La técnica utilizada fue la encuesta y la observación directa, y sus instrumentos el cuestionario y la ficha de observación. El procesamiento para la recolección de datos, fue a través del personal de la empresa y el análisis de los datos fue de forma computarizada, empleando procesadores de cálculos y estadística. Sus conclusiones fueron: La aplicación web logró agilizar y optimizar el proceso de

pedidos. Facilitó la portabilidad en la gestión de pedidos. Se mejoró en el proceso de actualización ante nuevos requerimientos. Se fortaleció el sistema de pedidos de los clientes al tener acceso online.

**García, E. (2018),** en su estudio *"A*nálisis, diseño e implementación de un aplicativo web para el seguimiento y control de pedidos en la empresa Lima Tours S.A.C.*"*, para optar el Título de Ingeniero en Computación y Sistemas, en la Universidad Peruana de las Américas, Lima - Perú. Su objetivo principal fue construir un aplicativo web que facilite el seguimiento y control de los pedidos, además de optimizar la accesibilidad de la información, la productividad de los procesos, y el control de los resultados. La investigación fue de tipo aplicado, de diseño no experimental, correlacional causal, con un enfoque cuantitativo, longitudinal. La población consta de 40 involucrados que interactúan con el aplicativo, por lo que también se considera a la muestra en 40 involucrados. La técnica empleada para la recolección de datos fue la encuesta con su instrumento el cuestionario. El procesamiento de análisis de los datos se realizó con la herramienta informática SPSS. Sus conclusiones fueron: La Implementación del Aplicativo Web ha generado una mejora considerable en tiempos de respuesta y como consecuencia en la productividad, permitiendo responder a los clientes de manera oportuna, lo que favorece para convertir a la empresa en ampliamente competitiva, maximizando las probabilidades de lograr mayores ventas cuando las consultas son atendidas en su debido momento. La implementación también ha otorgado valor agregado a la empresa, permitiendo agilizar y controlar los procesos de pedido, lograr el impacto sobre el objetivo de vender e incrementando las probabilidades de concretar las propuestas en ventas reales. Otra mejora lograda es que el aplicativo ha generado una gran mejora considerable sobre el

<span id="page-32-0"></span>control de resultados. Es decir, la fluidez con la que proporciona la información, permite realizar un seguimiento sectorizado y poder realizar un análisis de la información, sean éstas estadísticamente positivas como negativas, facilitando información para la toma de decisiones.

#### **2.2 Bases teóricas**

#### **2.2.1 Aplicativo**

Un aplicativo es una alternativa adecuada en español para referirse a *app***,** una abreviatura del término en inglés *application***,** que se emplea comúnmente para referirse a un tipo de programa informático que ha sido diseñado como herramienta que facilita a los usuarios a realizar múltiples trabajos. <https://www.fundeu.es/recomendacion/aplicacion-alternativa-a-app/>

### **2.2.2 Aplicativo WEB**

Una aplicación Web es un sitio Web que contiene páginas con contenido sin determinar, parcialmente o en su totalidad. El contenido final de una página se determina sólo cuando el usuario solicita una página del servidor Web. Dado que el contenido final de la página varía de una petición a otra en función de las acciones del visitante, este tipo de página se denomina página dinámica. Las aplicaciones Web se crean en respuesta a diversas necesidades o problemas. <https://helpx.adobe.com/es/dreamweaver/using/web-applications.html>

#### **2.2.3 Calidad de software**

La calidad del software es el conjunto de cualidades que lo caracterizan y que determinan su utilidad y existencia. La calidad es sinónimo de eficiencia,

<span id="page-33-0"></span>flexibilidad, corrección, confiabilidad, mantenibilidad, portabilidad, usabilidad, seguridad e integridad. Fernández, O. et al (1995) Un enfoque actual sobre la calidad del softwa[re.http://scielo.sld.cu/scielo.php?script=sci\\_arttext&pid=S1024-](http://scielo.sld.cu/scielo.php?script=sci_arttext&pid=S1024-94351995000300005) [94351995000300005](http://scielo.sld.cu/scielo.php?script=sci_arttext&pid=S1024-94351995000300005)

#### **2.2.4 Procesos**

Un proceso es un conjunto de actividades mutuamente relacionadas que al interactuar juntas convierten los elementos de entrada en resultados. ISO 9000:2015(es) *Sistemas de gestión de la calidad* - Fundamentos y vocabulario. [https://www.iso.org/obp/ui/es/#iso:std:iso:9000:ed-4:v1:es](https://www.iso.org/obp/ui/es/#iso%3Astd%3Aiso%3A9000%3Aed-4%3Av1%3Aes)

Un proceso es una secuencia de pasos o acciones realizadas para conseguir un fin determinado. Oxford. <https://www.lexico.com/definition/process>

#### **2.2.5 Procesos de pedidos**

El procesamiento de pedidos, también conocido como gestión de pedidos, es el flujo de pasos desde la compra del cliente hasta la entrega del producto. Detalla cada fase del proceso de compra y cumplimiento de pedidos, incluidas las transacciones financieras, la preparación de pedidos y la logística. <https://logisticasimple.com.mx/cadena-de-suministro/procesamiento-de-pedidos/>

#### **2.2.6 Sistema de gestión de pedidos**

La gestión de pedidos puede ejecutarse manualmente es decir a lápiz y papel, sin embargo, a medida que una empresa crece, también se incrementa su complejidad y se hace inviable continuar con elsistema manual. Es ahí donde el software o sistema de gestión de pedidos genera su valor: puede minimizar el error humano, garantizar la satisfacción del cliente, ello independientemente del <span id="page-34-0"></span>tamaño de la operación. Este software de gestión de pedidos, almacena y comparte datos sobre pedidos, verifica la disponibilidad de existencias y realiza un seguimiento de la entrega de pedidos, todo lo cual puede ayudar a garantizar que los pedidos se empaqueten con precisión y justo a tiempo. Esto es importante porque la precisión y la confiabilidad aumentan la satisfacción del cliente y la satisfacción del cliente genera más ventas. Un sistema de gestión de pedidos se puede integrar con otro sistema, como facturación y contabilidad, para combinar el procesamiento de pedidos y todas las tareas relacionadas en una plataforma centralizada. [https://logisticasimple.com.mx/cadena-de-suministro/procesamiento](https://logisticasimple.com.mx/cadena-de-suministro/procesamiento-de-pedidos/)[de-pedidos/](https://logisticasimple.com.mx/cadena-de-suministro/procesamiento-de-pedidos/)

#### **2.2.7 Vendedor**

Se define como el proceso personal o impersonal por el que el vendedor comprueba, activa y satisface las necesidades del comprador para el mutuo y continuo beneficio de ambos (del vendedor y el comprador). American Marketing Asociation. <https://www.ama.org/>

#### **2.2.8 Ventas**

Se define a la venta como un contrato en el que el vendedor se obliga a transmitir una cosa o un derecho al comprador, a cambio de una determinada cantidad de dinero. También se le considera como un proceso personal o impersonal donde el vendedor influye en el comprador. Diccionario de Marketing de Cultural S.A. <https://www.urbe.edu/UDWLibrary/InfoBook.do?id=1678>

#### <span id="page-35-0"></span>**2.2.9 Distribución**

La distribución incluye un conjunto de estrategias, procesos y actividades necesarios para llevar los productos desde el punto de fabricación hasta el lugar en el que esté disponible para el cliente final (consumidor o usuario industrial) en las cantidades precisas, en condiciones óptimas de consumo o uso y en el momento y lugar en el que los clientes lo necesitan y/o desean.

<https://www.promonegocios.net/distribucion/definicion-distribucion.html>

#### **2.2.10 Eficiencia, eficacia y efectividad**

**Eficiencia:** Es hacer bien las cosas. Es decir, realizar una tarea buscando la mejor relación posible entre los recursos utilizados y los resultados obtenidos. La eficiencia tiene que ver con el "cómo". El modelo para mejor la eficiencia se sostiene sobre tres pilares básicos: personas, procesos y clientes. Lográndolo con personas que sean las más competentes con capacidades, actitudes, aptitudes, habilidades, experiencias, incluyendo flujos rápidos, efectivos y continuos de actividades que den valor al producto o servicio, con procesos eficientes y de calidad. <https://www.forbes.com.mx/eficiencia-eficacia-efectividad-son-lo-mismo/>

**Eficacia:** Es hacer las cosas correctas. Es decir, llevar a cabo tareas de la mejor manera, que lleven a la consecución de los resultados. Tiene que ver con "qué" cosas se hacen. Eficacia es hacer lo necesario para lograr los objetivos propuestos. <https://www.forbes.com.mx/eficiencia-eficacia-efectividad-son-lo-mismo/>

**Efectividad:** Es hacer bien las cosas correctas. Es decir, que las tareas que se lleven a cabo se realicen de manera eficiente y eficaz. Tiene que ver con "qué" cosas se hacen y "cómo". Drucker, Peter. *Eficacia ejecutiva* (2018).

<https://www.forbes.com.mx/eficiencia-eficacia-efectividad-son-lo-mismo/>
#### **2.2.11 Competitividad**

La competitividad es la capacidad de una persona u organización para desarrollar ventajas competitivas con respecto a sus competidores. Obteniendo así una posición destacada en su entorno. La competitividad generalmente se basa en una ventaja competitiva. Esto es una cierta habilidad, recursos, tecnología o atributos que hacen superior al que la posee. Se trata de un concepto relativo donde se compara el rendimiento de una persona u organización con respecto a otras. <https://economipedia.com/definiciones/competitividad.html>

Si tuviésemos que definir la competitividad empresarial en pocas palabras, podríamos decir que ser competitivo es la capacidad que tiene nuestra empresa de hacer las cosas mejor que su competencia, ya sea en términos de producto, producción, costes, calidad, de manera que al final suponga una ventaja a la hora de hacer nuestro negocio más rentable. [https://www.camara.es/innovacion-y](https://www.camara.es/innovacion-y-competitividad/como-ser-competitivo)[competitividad/como-ser-competitivo](https://www.camara.es/innovacion-y-competitividad/como-ser-competitivo)

## **2.2.12 Fuerza de ventas**

La fuerza de ventas es, por tanto, el capital humano que realiza la gestión de ventas, quien recibe información cercana del cliente y escucha sus planteamientos, permitiendo conocer sus necesidades; convirtiéndose en punto clave de cualquier proceso de mejoramiento organizacional, ya que tanto el desempeño del departamento de ventas, como sus objetivos son alcanzados a través de ella. León, N. (2013, 2 de abril) Fuerza de ventas determinante de la competitividad empresarial. *Revista de Ciencias Sociales (Ve)*, vol. XIX, núm. 2. pp. 381. <https://www.redalyc.org/pdf/280/28026992014.pdf>

#### **2.3 Bases Filosóficas**

En la cosmovisión griega, el orden como categoría filosófica es uno de los principios de adecuación de los datos. El origen, naturaleza, y existencia del orden en la taxonomía bibliotecaria analizada. La conclusión es que este orden lo dan los bibliotecarios, pero sin las consecuencias del subjetivismo-relativismo, el "universo documental" se construye con una base ontológica objetiva a partir de la información del "sujeto documental", y por lo tanto tiene derechos y características que pueden ser investigado objetivamente.

[\(https://www.scielo.br/j/pci/a/4LWFtmQQzcNpn7TWKC897Qj/?lang=es\)](https://www.scielo.br/j/pci/a/4LWFtmQQzcNpn7TWKC897Qj/?lang=es)

Marcos (2016), del Departamento de Filosofía, en su bibliografía, "Filosofía de la Informática: una agenda tentativa" que:

*La relación entre la filosofía y la informática se puede construir de varias maneras. La filosofía contemporánea tiende a convertirse en "filosofía", que es una reflexión filosófica sobre un área determinada del conocimiento o actividad humana. Así ha evolucionado hacia el estudio de la ciencia, el estudio del arte o el estudio de la tecnología... Desde un punto de vista histórico, está ampliamente aceptado que la disciplina de la IA tiene sus raíces en las ciencias de la computación y los estudios de gestión (uso poco claro de la palabra española "computadora" y "computadora" que significa doble origen). Ciertamente mantiene vínculos estrechos con ambas industrias, pero también vínculos con muchas otras. Se establece la relación entre informática y ciencias de la gestión en el siguiente sentido: la segunda es la identificación de necesidades, y la primera es un esfuerzo por desarrollar capacidades para satisfacer las necesidades de la organización. Como todos sabemos, la tecnología no es solo una herramienta neutra: cualquier desarrollo tecnológico, que amplíe nuestras*

*capacidades, también modifica nuestras necesidades, por lo que puede esperar una respuesta.* [\(http://fcaenlinea1.unam.mx/anexos/1156/1156\\_u6\\_act4\\_p16.pdf\)](http://fcaenlinea1.unam.mx/anexos/1156/1156_u6_act4_p16.pdf)

## **2.4 Definición de términos básicos**

#### **2.4.1 Accesibilidad**

Se refiere a la accesibilidad a la web o de la interfaz, se determina por la facilidad de acceso a la Web y a sus contenidos por los clientes.

#### **2.4.2 Usabilidad**

Está referido a la facilidad con la que un software pueda ser comprendido, usado y presente una interfaz atractiva para el usuario, contribuyendo a la funcionalidad y eficiencia del SW.

## **2.4.3 Confiabilidad**

Está referido a la exactitud con la que una aplicación informática o software, suministra los servicios exactamente tal como se definieron en los requerimientos de software y que estos sean sin errores.

## **2.4.4 Amigabilidad**

Es hace alusión a la familiaridad con la que un usuario entiende a un software o aplicativo nuevo, logrando que una persona sin o con poca experiencia se relaciones de forma exitosa.

#### **2.4.5 Registro de pedidos**

Es el acto de finalización de una compra, después de haber recorrido y navegado por toda o una sección del catálogo físico o virtual de un aplicativo informático, o página web.

## **2.4.6 Reparto de productos**

Es la entrega de los registros de pedidos o productos adquiridos a la empresa, es decir, el despacho de los pedidos o paquete adquirido por el  $\gamma_{\circ}$ consumidor.

## **2.4.7 Tiempo de reparto**

Es la cantidad de minutos, horas o días en que la empresa entregará el registro de pedidos en la fecha, hora y lugar elegid por el cliente, esta podría ser antes siempre y cuando el cliente acepte, pero nunca después lo acordado.

## **2.4.8 Itinerario de entrega**

Es la ruta planificada por el área de ventas y de reparto para hacer entrega de los productos a los clientes, ésta es organizada de tal forma que reduzca la utilización de recursos innecesarios para su cumplimiento.

## **2.4.9 Existencias de productos**

Se refiere a la cantidad o stock de cada uno de los productos en almacén, según sea la actividad de la empresa, con el objetivo de ser vendidos, proveyendo rentabilidad y permanencia en el mercado.

o

#### **2.4.10 Suficiencia de personal**

Está definida por la capacidad operativa de una empresa en cuanto a los recursos humanos que tiene, esta deberá ser suficiente para lograr la atención al cliente, la facturación, el despacho, el reparto y su seguimiento.

## **2.4.11 Emisión de reporte de pedidos**

Es la generación de toda la lista de pedidos, éstas pueden ser agrupadas por clientes, por vendedor, por fecha, por productos o de manera global para el área de contabilidad y la administración de la empresa.

## **2.4.12 Garantía de productos**

Se refiere a la capacidad de la empresa de otorgar seguridad a los clientes sobre los productos que comercializa, es decir para ser cambiados o repuestos por defectos de fabricación o de transporte.

## **2.4.13 Programa de incentivos**

Son políticas diseñadas por la administración de la empresa, para la premiación de sus principales consumidores, bajo un parámetro que está vinculado a la cantidad de consumo o a la compra de un producto específico.

#### **2.4.14 Fidelización**

La fidelización de clientes tiene como objetivo lograr mantenerlos en el tiempo a aquellos que han adquirido algún producto de la empresa, de tal manera que retornen gracias a las experiencias positivas recibidas del personal y del producto.

#### **2.4.15 Digitador:**

Es la persona encargada de realizar los ingresos de los pedidos realizados por el personal de ventas, luego de que éstos retornen a la central.

#### **2.5 Hipótesis de investigación**

#### **2.5.1 Hipótesis general**

**HG:** Existe una relación significativa entre el aplicativo web y el proceso de pedidos de la distribuidora Merconor S.A.C., Santa María – .

## **2.5.2 Hipótesis específicas**

**HE1:** Existe una relación significativa entre la interfaz del aplicativo y el proceso de pedidos de la distribuidora MERCONOR S.A.C. Huacho – .

**HE2:** Existe una relación significativa entre la funcionalidad del aplicativo y el proceso de pedidos de la distribuidora MERCONOR S.A.C. Huacho –

**HE3:** Existe una relación significativa entre la organización del aplicativo y el proceso de pedidos de la distribuidora MERCONOR S.A.C. Huacho - .

# **2.6 Operacionalización de Variables**

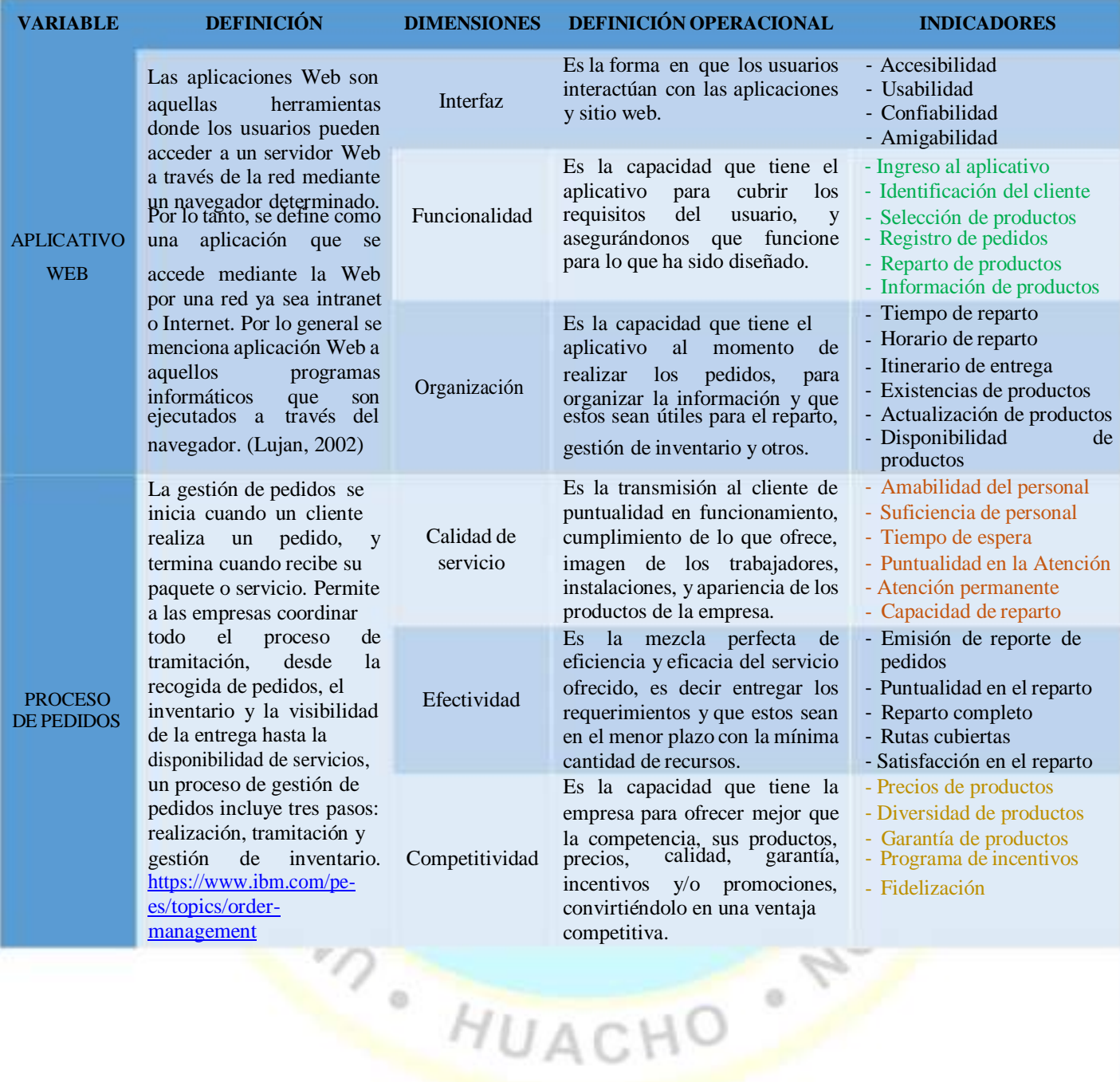

## **CAPITULO III: METODOLOGÍA**

#### **3.1 Diseño Metodológico**

#### **3.1.1 Tipo**

La investigación fue de tipo aplicada, tecnológica, no experimental, donde su principal objetivo se orientó a resolver un problema práctico en la empresa distribuidora MERCONOR S.A.C., buscando convertir el conocimiento teórico en conocimiento práctico haciéndolo útil con las herramientas tecnológicas. La investigación fue de diseño correlacional porque buscó describir si existe o no relación entre las variables de estudio Aplicativo Web y Procesos de Pedidos. El estudio fue de tipo transversal, porque la investigación se realizó en un solo momento.

## **3.1.2 Enfoque**

La investigación tuvo un enfoque cuantitativo, porque comienza en el estudio del análisis de datos numéricos (recolección de datos), a través de la estadística, para dar solución a las preguntas de investigación y verificar las Hipótesis planteadas.

HUACHO

 $\bullet$ 

## **3.2 Población y Muestra**

ili.

#### **3.2.1 Población**

La población del presente trabajo de investigación es conocida y finita, estuvo compuesta por un grupo de 130 clientes mayoristas y vigentes de la empresa, que han sido tomadas de la relación de clientes de la organización.

#### **3.2.2 Muestra:**

Para la presente investigación se determinó una muestra probabilística de los clientes mayoristas, se calculó con un nivel de confianza del 95% y un margen de error (E) del 5%, utilizando la distribución probabilística normal estándar. El tamaño de muestra se obtuvo aplicando la siguiente metodología:

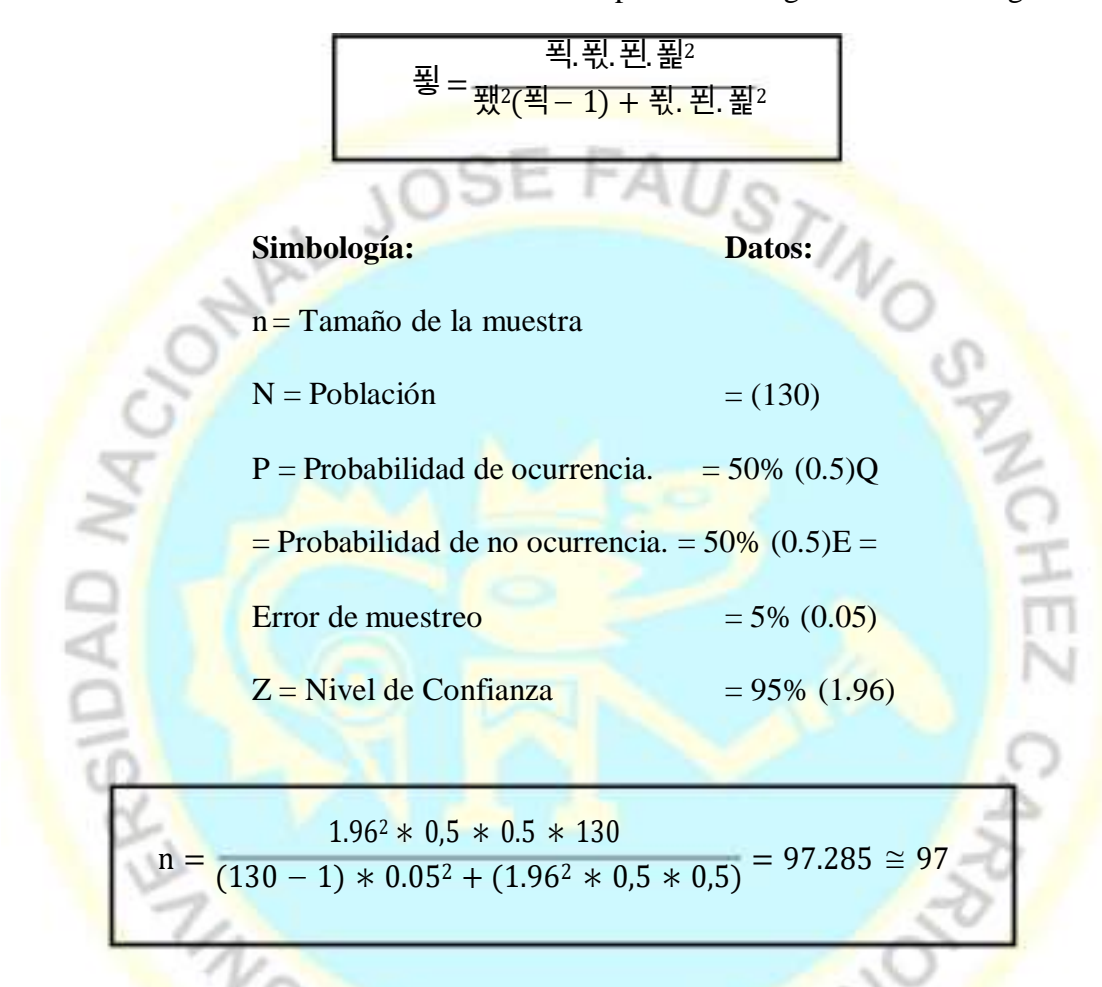

Se obtuvo una muestra de 97 clientes mayoristas.

## **3.3 Técnicas de Recolección de Datos**

En el procesamiento de la investigación, se emplearon múltiples herramientas que facilitaron la recolección de los datos, así mismo permitieron realizar las operaciones de las dimensiones de cada una de las variables planteadas en la presente investigación.

HUAC

#### **3.3.1 Técnicas a emplear**

Las técnicas e instrumentos que se emplearon para la recolección de los datos que sirvieron como respaldo a la investigación son la encuesta, registros y entrevista.

## **3.3.2 Descripción de los instrumentos**

El instrumento que se empleó para el desarrollo de la presente investigación fue el cuestionario**,** esta se aplicó con preguntas propuestas donde cada una contó con alternativas de respuesta dicotómicas (5 posibles respuestas), las cuales se diseñaron tomando en consideración a los indicadores de las 2 variables en estudio. La información de los registros se obtuvo de los apuntes de pedidos de los vendedores. La entrevista es una técnica que estuvo dirigida a los vendedores, y se desarrolló verbalmente y personalizada, para identificar algunos problemas y requerimientos de software que deban ser tomados en consideración.

## **Cuestionario.**

Las preguntas formuladas fueron diseñadas con alternativas de tipo politómicas, con 5 posibles respuestas, en su elaboración se consideraron los indicadores de ambas variables en estudio. Sus respuestas son originales, dado que los encuestados emitieron su juicio de manera anónima, esto con el objetivo de asegurar su verdadero resultado.

Se formularon un número de 32 preguntas, 16 preguntas corresponden a la variable Aplicativo WEB y las otras 16 preguntas corresponden a la variable Proceso de Pedidos, que han sido propuestas teniendo como base las dimensiones e indicadores de las variables de estudio. Cada interrogante fue

propuesta con 5 alternativas (Likert). Para la primera variable Aplicativo WEB, tiene tres dimensiones (03), y son: Interfaz con cuatro (4) preguntas, Funcionalidad con seis (6) preguntas y Organización con seis preguntas (6). Para la segunda variable Procesos de Pedidos, tiene tres dimensiones (03), y son: Calidad de Servicio con seis (6) preguntas; Efectividad con cinco preguntas (5) y Competitividad con cinco (5) preguntas.

## **3.4 Técnicas para el procesamiento de la información**

**RUNA CAUSE** 

Para el análisis y la creación de tablas, se trabajaron con la estadística descriptiva, esto ayudó a su agrupación y ordenamiento de los datos, y con la estadística inferencial, sirvió para inferir y predecir el comportamiento de la población que se ha puso en estudio. Se utilizó el software Statistical Package for Social Sciences – SPSS para el procesamiento de los datos, confiabilidad Alpha de Cronbach, prueba de las hipótesis planteadas (Rho Spearman) que determinó la co-relación entre ambas variables de estudio.

## **3.5 Matriz de Consistencia**

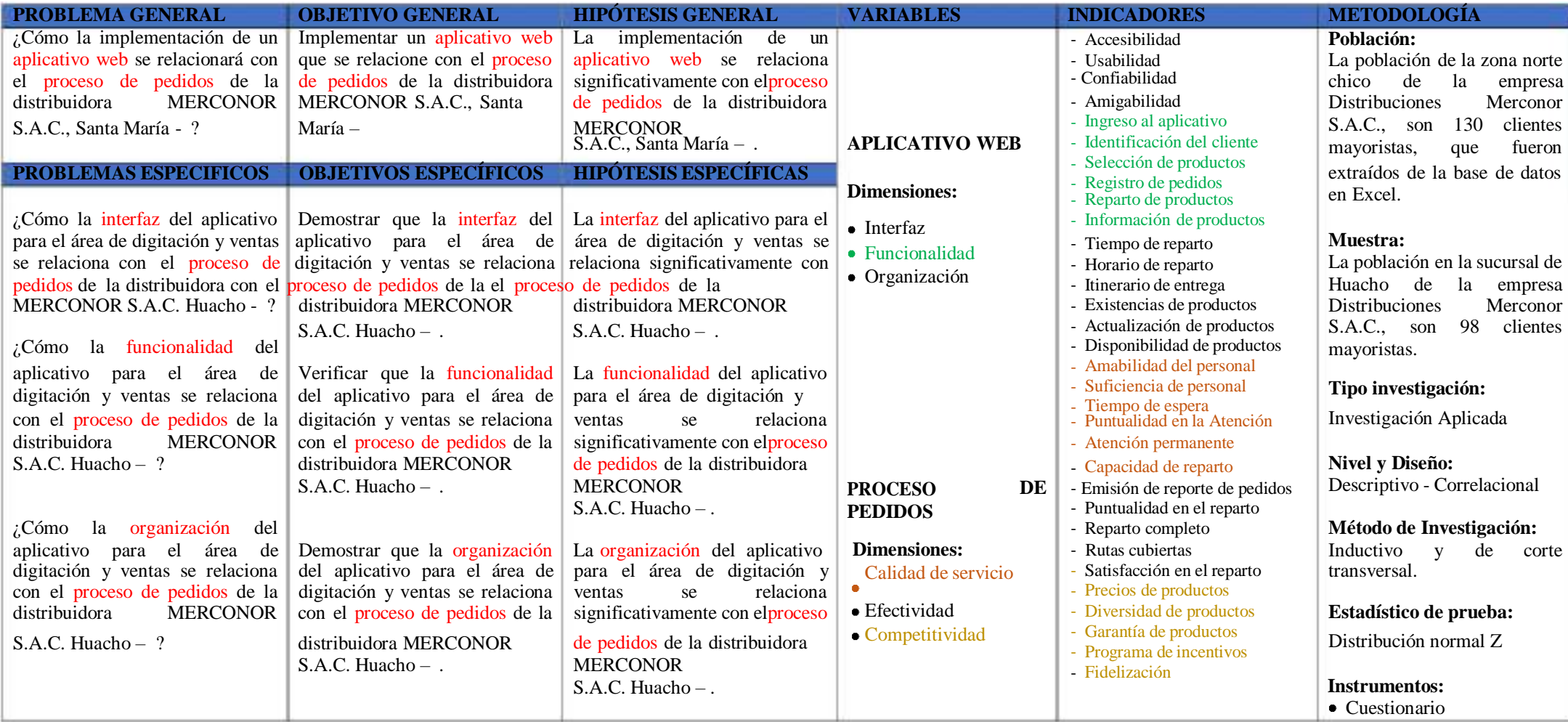

## **CAPÍTULO IV: RESULTADOS**

## **4.1 Sobre la Implementación de un aplicativo web**

#### **4.2 Validación de los instrumentos**

Para la validación de los instrumentos de recolección de datos, a través de juicio de expertos,fueron tres los ingenieros a evaluar:

Ing. Aldo Felipe Laos Bernal, docente nombrado de la Facultad de Ingeniería Industrial,Sistemas e Informática de la Universidad Nacional "José Faustino Sánchez Carrión" congrado académico de maestro en docencia universitaria e investigación científica en la carrera de ingeniería industrial.

Mg. Eddy Iván Quispe Soto, docente nombrado de la Facultad de Ingeniería Industrial, Sistemas e Informática de la Universidad Nacional "José Faustino Sánchez Carrión" congrado académico de maestro en ciencias de la educación superior en la carrera de ingeniería informática.

Mg. Guido German Rodríguez López, docente de la Facultad de Ingeniería Industrial, Sistemas e Informática de la Universidad Nacional "José Faustino Sánchez Carrión" congrado académico de maestro en administración estratégica en la carrera de ingeniería de sistemas

Tabla 1*. Juicio de expertos para el instrumento de medición de la variable: Interfaz*

| <b>Expertos</b>                  | Grado    | Puntuación |
|----------------------------------|----------|------------|
| Mg. Guido German Rodríguez López | Magister | 85         |
| Mg. Eddy Iván Quispe Soto        | Magister | 89         |
| Mg. Aldo Felipe Laos Bernal      | Magister | 95         |
| <b>Promedio General</b>          | 89.7 %   |            |

Tabla 2*. Juicio de expertos para el instrumento de medición de la variable: Funcionalidad*

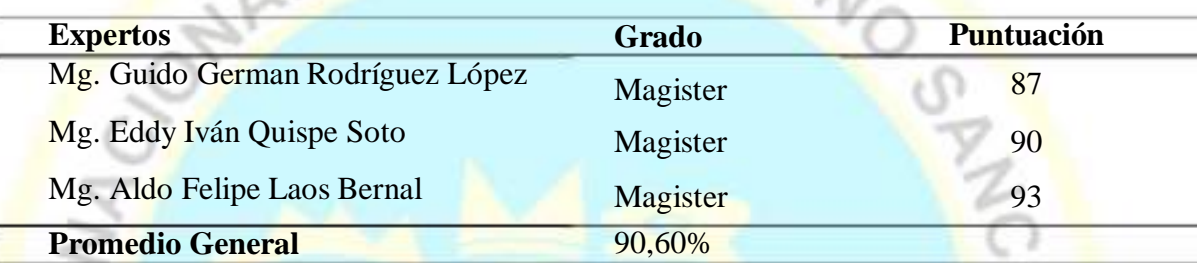

Tabla 3*. Juicio de expertos para el instrumento de medición de la variable: Organización*

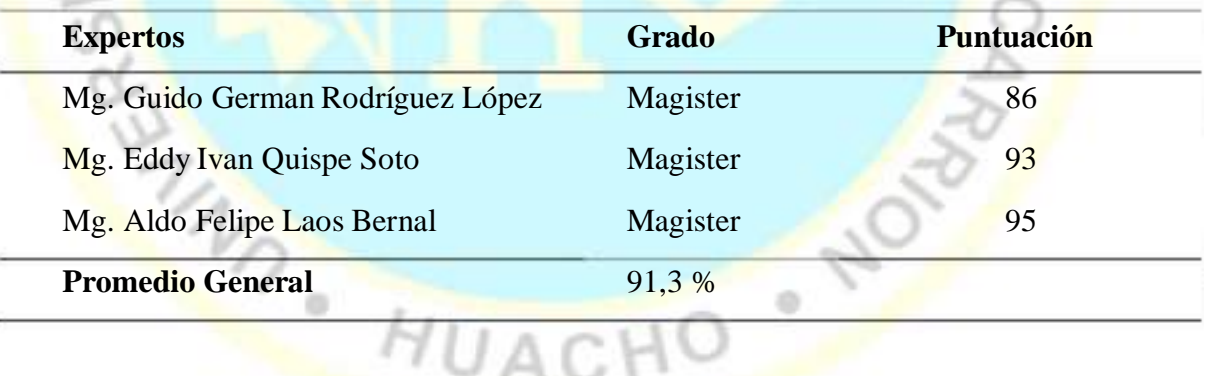

Teniendo en cuenta la tabla de valoración:

| <b>Valoración</b> |            |
|-------------------|------------|
| Deficiente        | $0 - 20$   |
| Regular           | $21 - 40$  |
| <b>Buena</b>      | $41 - 60$  |
| Muy Buena         | $61 - 80$  |
| Excelente         | $81 - 100$ |

Tabla 4*. Tabla de valoración de Juicio de Expertos*

*Fuente: Escala de Likert*

Como resultado de la prueba de validez realizado a través del juicio de expertos, se obtuvo que para el instrumento de medición de la variable Interfaz se obtuvo 89,7%, para la variable Funcionalidad se obtuvo 90,60% y para la variable Organización 91.3%. Lo que se concluye que para ambos instrumentos se obtiene la valoración de "Excelente" quedando demostrado que cada uno cuentacon un respaldo de valoración sólida verificada por profesionales conocedores del tema y los instrumentos de recolección de datos.

## **4.3 Análisis de resultados**

#### **4.3.1 Resultado de la Prueba de Confiabilidad**

٠

Para definir su confiabilidad, se realizó una prueba piloto que consistió en la aplicación del instrumento a los clientes mayoristas de la empresa Distribuidora MERCONOR S.A.C., siendo aplicada a 30 clientes vigentes, conformada por 16 preguntas para la variable Aplicativo WEB, y 16 preguntas para la variable Proceso de Pedidos, donde sus escalas de valoración fueron del 1 al 5. El Alpha

i<br>K

de Cronbach permitió determinar el grado de consistencia del instrumento,

teniendo en cuenta el rango de valores de la tabla 1. (Herrera, 1999).

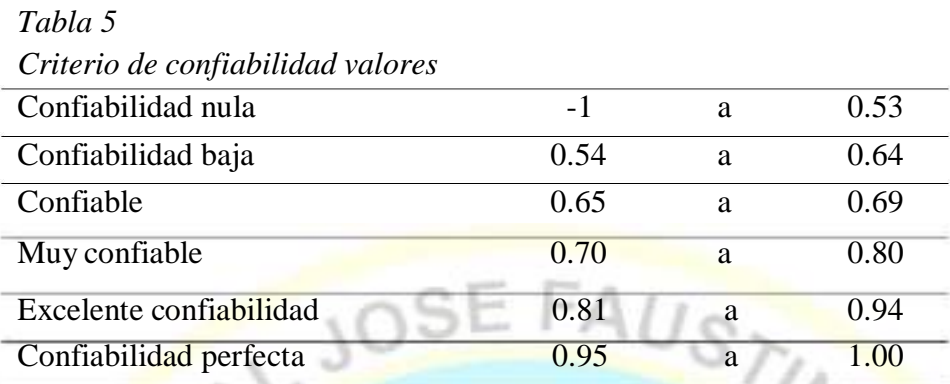

## **a) Confiabilidad del instrumento (Agrupado)**

El análisis de confiabilidad a través de la prueba del Alpha de Cronbach con la aplicación del instrumento a los 97 clientes mayoristas de MERCONOR S.A.C., sobre la muestra seleccionada para el correspondiente estudio de las variables Aplicativo WEB y Proceso de Pedidos, se detalla en la siguiente tabla:

#### *Tabla 6*

*Resumen de procesamiento de casos*

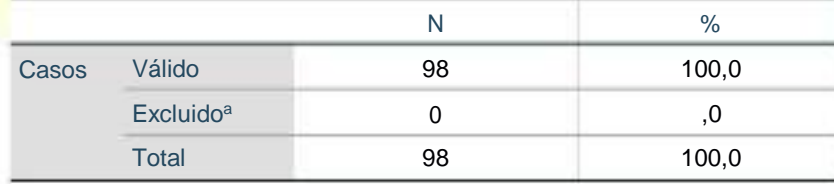

a. La eliminación por lista se basa en todas las variables del procedimiento.

#### *Tabla 7*

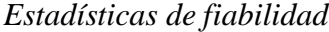

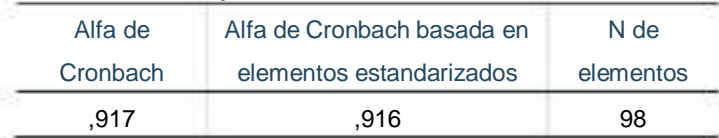

En la Tabla 7, se logra observar que el coeficiente de Alpha de Cronbach tiene un valor de 0,917. Según la tabla 1, se concluyó que la aplicación del instrumento con las 32 preguntas tiene una excelente confiabilidad.

## **4.4 Estadísticos de Variable Aplicativo WEB y Variable Proceso de Pedidos**

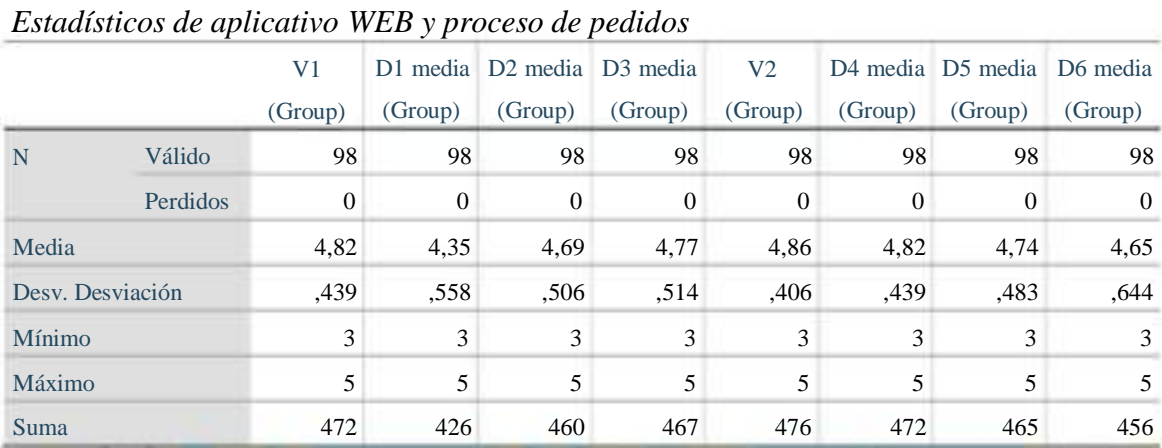

# **Interpretación**

*Tabla 8*

En la tabla 8 muestro los resultados estadísticos de las variables puesto en estudio Aplicativo WEB y Proceso de Pedidos, con sus respectivas dimensiones de cada variable, donde se muestra la desviación estándar de la variable 1 con el valor de 0.439 y de la variable 2 es 0.406, resultando una diferencia entre ambas variables de 0.033. Esto responde a que existe poca proporcionalidad de la información adquirida.

## **4.5 Estadísticos de la Variable Aplicativo WEB y sus Dimensiones**

| Tabla 9 |  |
|---------|--|
|---------|--|

*Variable 1: aplicativo web (Agrupada)*

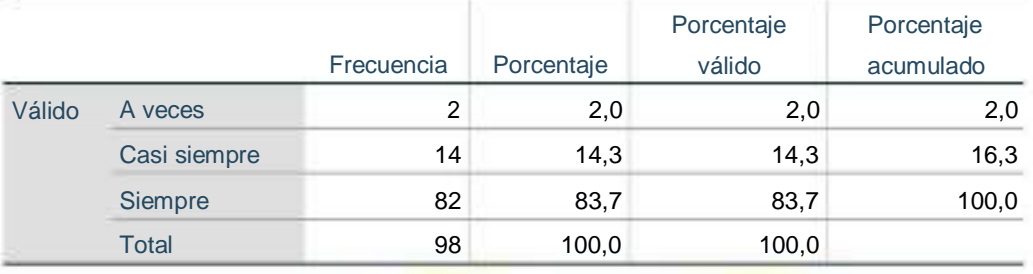

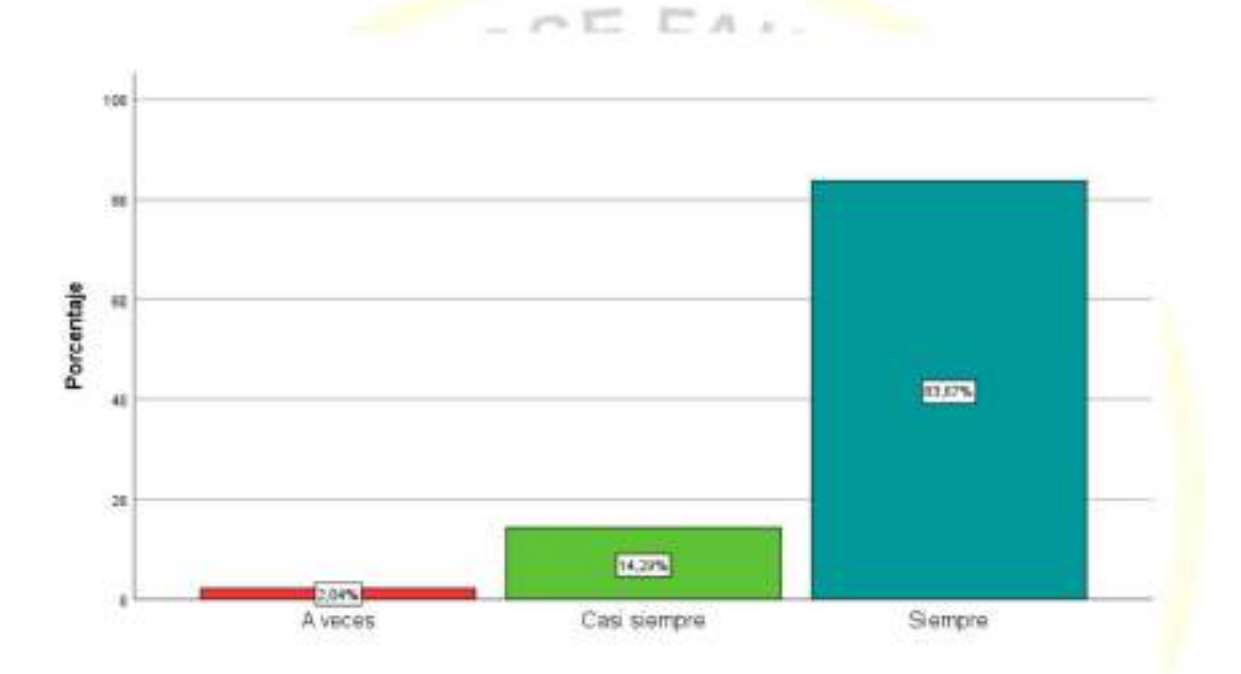

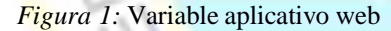

#### **Interpretación.**

La variable aplicativo WEB, está compuesta por 16 preguntas politómicas, en el grafico observamos que de los 98 encuestados que representan el 100% de los clientes, el 83.67% admitieron que siempre tienen muy buena relación con el uso de los aplicativos webs, y el 14.29% manifestaron que casi siempre, esto quiere decir que la mayoría de clientes de la empresa MERCONOR tienen conocimiento de la importancia y la efectividad de los aplicativos.

|        | Dimensión 1: Interfaz del aplicativo (Agrupada) |            |            |            |            |
|--------|-------------------------------------------------|------------|------------|------------|------------|
|        |                                                 |            |            | Porcentaje | Porcentaje |
|        |                                                 | Frecuencia | Porcentaje | válido     | acumulado  |
| Válido | A veces                                         | 4          | 4,1        | 4,1        | 4,1        |
|        | Casi siempre                                    | 56         | 57,1       | 57,1       | 61,2       |
|        | Siempre                                         | 38         | 38,8       | 38,8       | 100,0      |
|        | <b>Total</b>                                    | 98         | 100,0      | 100,0      |            |

*Tabla 10 Dimensión 1: Interfaz del aplicativo (Agrupada)*

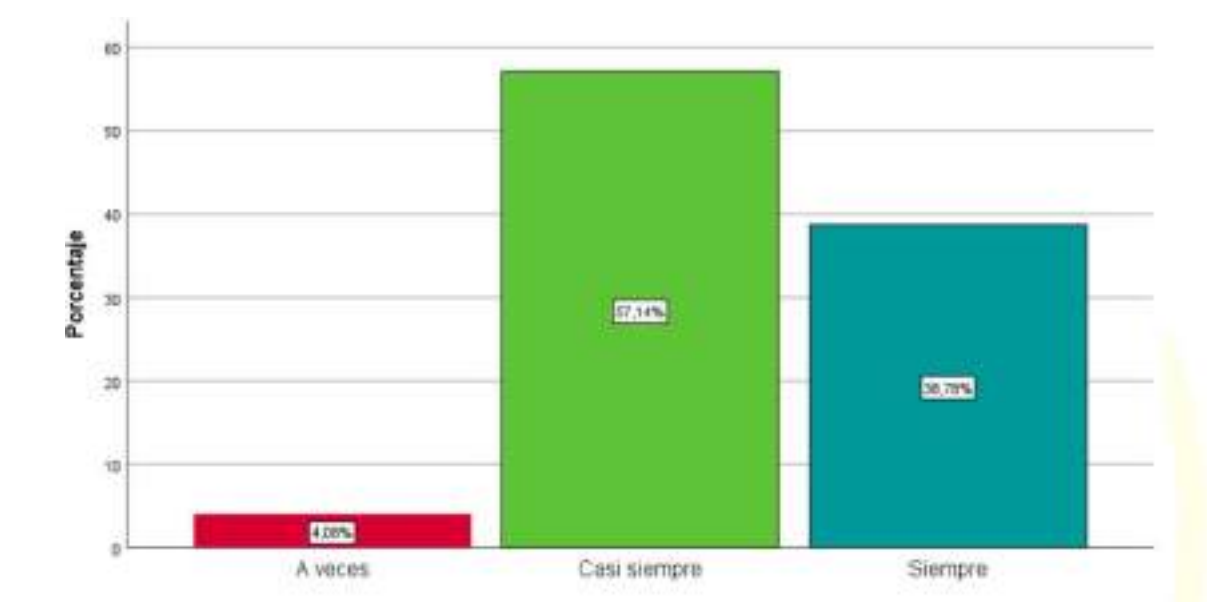

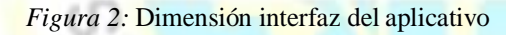

encuestados, el 38.78% respondieron que siempre, y el 57,14% que casi siempre, por lo que se demuestra que las interfaces de los aplicativos son de importancia para realizar sus operaciones en menores plazos. La dimensión interfaz de aplicativos, está planteada sobre 4 interrogantes dentro del cuestionario de preguntas, en el gráfico se logra observar que del 100% de

|        |              |            |            | Porcentaje | Porcentaje |
|--------|--------------|------------|------------|------------|------------|
|        |              | Frecuencia | Porcentaje | válido     | acumulado  |
| Válido | A veces      | 2          | 2,0        | 2,0        | 2,0        |
|        | Casi siempre | 26         | 26,5       | 26,5       | 28,6       |
|        | Siempre      | 70         | 71,4       | 71,4       | 100,0      |
|        | Total        | 98         | 100,0      | 100,0      |            |

*Tabla 11 Dimensión 2: funcionalidad del aplicativo (Agrupada)*

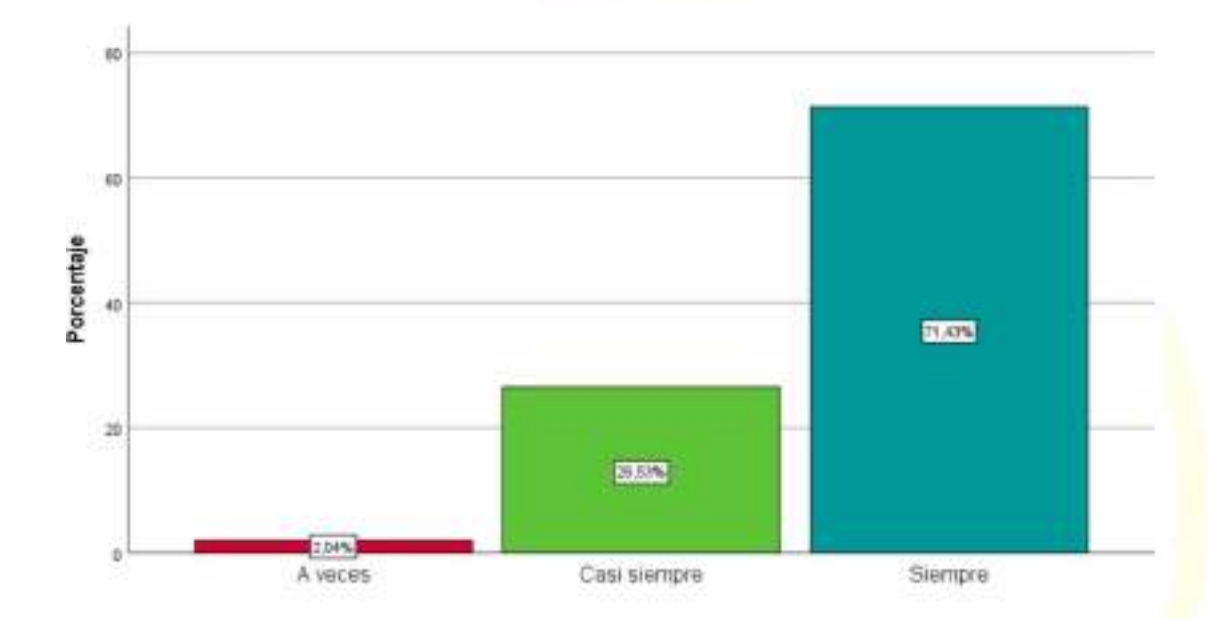

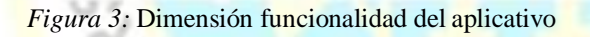

de encuestados, el 71.43% respondieron que siempre, y el 26.53% manifestaron que casi siempre, por lo que se concluye que para los clientes de la empresa MERCONOR la funcionalidad es de gran importancia para la gestión de sus operaciones. La dimensión funcionalidad del aplicativo, está planteada sobre 6 interrogantes dentro del cuestionario de preguntas, en el gráfico se logra observar que del 100%

Nord,

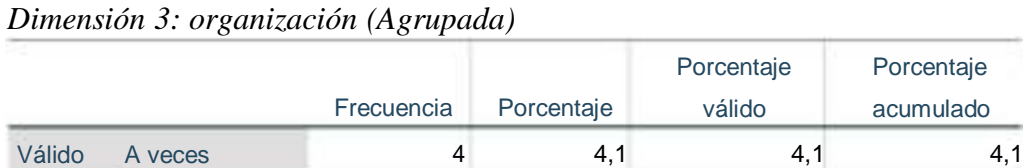

Total 00,0 100,0 100,0

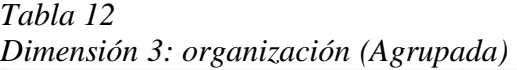

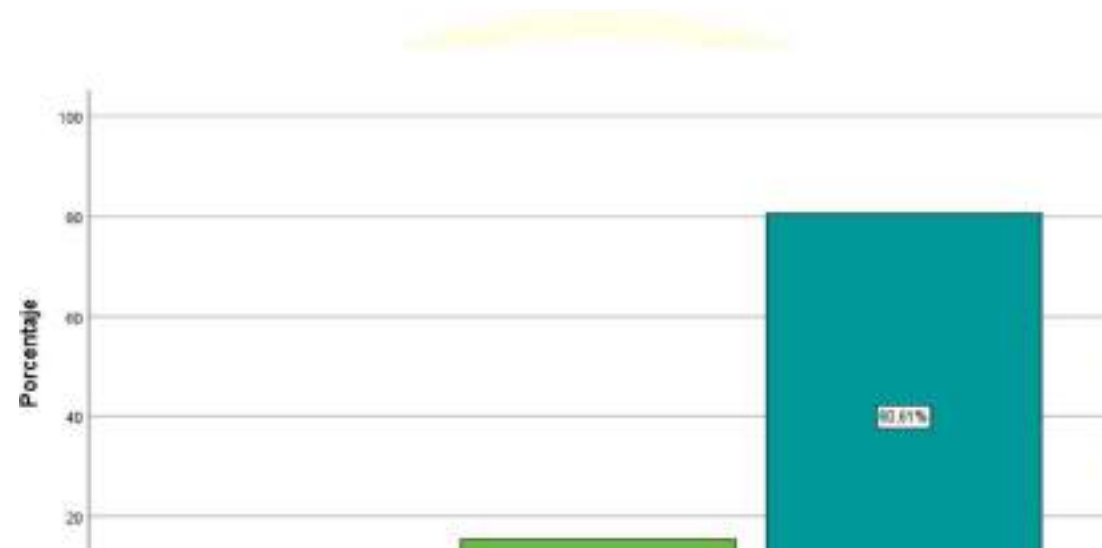

**ESTS** 

Casi siempre

Casi siempre 15 15,3 15,3 19,4 Siempre 79 80,6 80,6 100,0

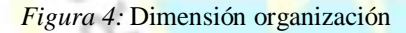

4,07% A veces

## **Interpretación.**

encuestados, el 80,61% manifestaron que siempre, y el 15,31% manifestaron que casi siempre, por lo que se concluye que para los clientes de la empresa MERCONOR la organización es un eje de gran importancia para la realización de sus operaciones. La dimensión organización, está planteada sobre 6 interrogantes dentro del cuestionario de preguntas, en el gráfico se logra observar que del 100% de

Porcentaje acumulado

Siempre

North

o.

## **4.6 Estadísticos de la variable Proceso de Pedidos y sus Dimensiones**

| Tabla 13 |  |
|----------|--|
|----------|--|

*Variable: procesos de pedidos (Agrupada)*

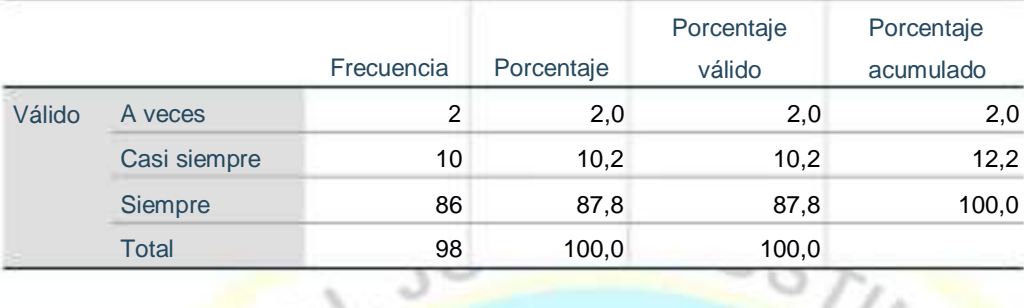

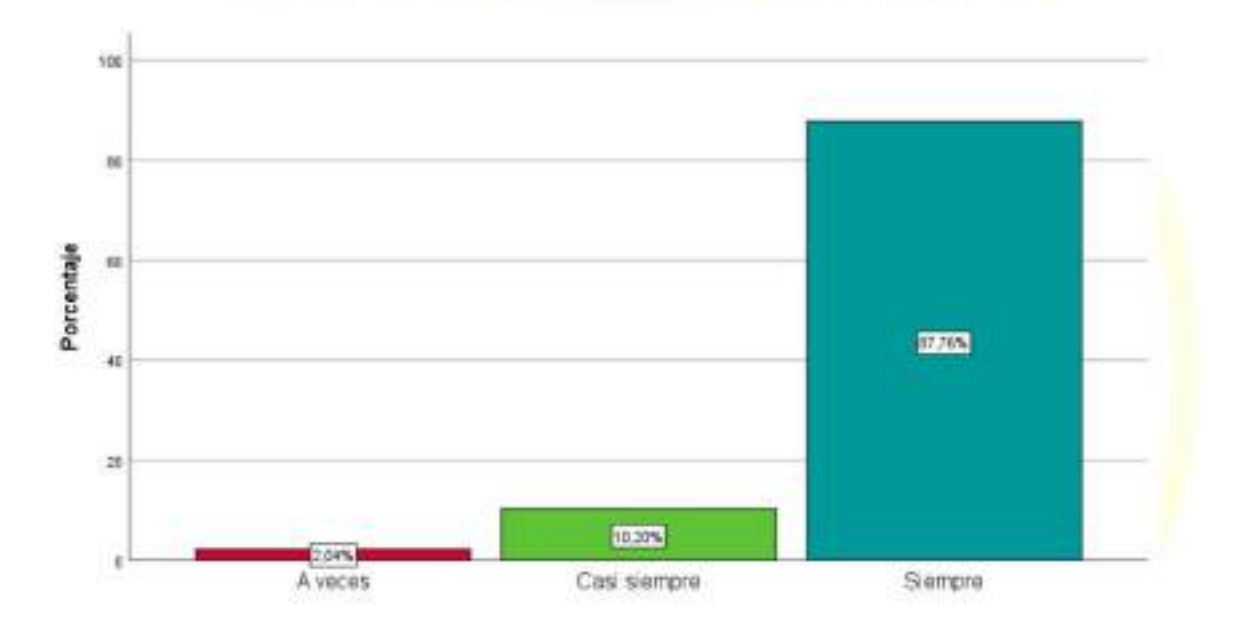

*Figura 5:* Variable proceso de pedido

n

## **Interpretación.**

La variable proceso de pedidos, consta de 16 preguntas de tipo politómicas, en el grafico observamos que del 100% de los encuestados, el 87.76% admitieron que siempre, y el 10,20% casi siempre, por lo que se concluye que, para los clientes es muy importante la calidad, efectividad y competitividad que les brinde la empresa MERCONOR.

in.

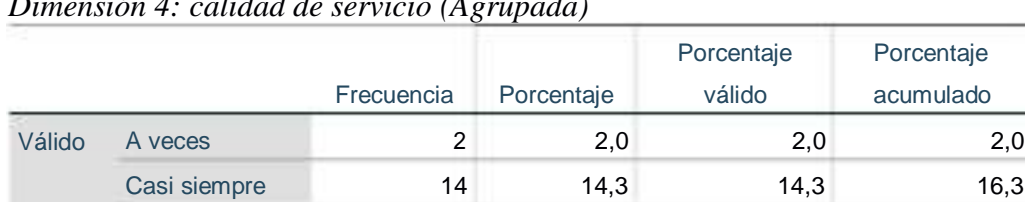

Total 98 100,0 100,0

*Tabla 14 Dimensión 4: calidad de servicio (Agrupada)*

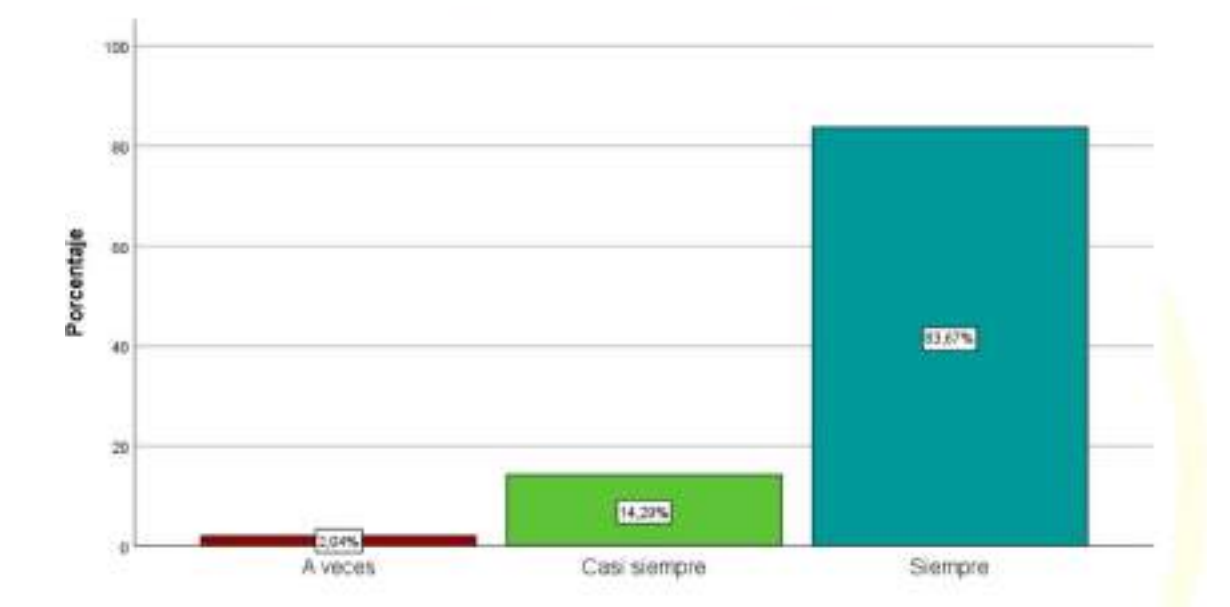

Siempre 82 83,7 83,7 100,0

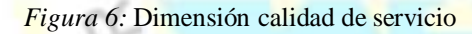

ó

## **Interpretación.**

La dimensión calidad de servicio, está planteada sobre 6 interrogantes dentro del cuestionario de preguntas, en el gráfico se logra observar que del 100% de encuestados, el 83,67% manifestaron que siempre, y el 14,29% manifestaron que casi siempre, por lo que se concluye que, para los clientes mayoristas de la empresa MERCONOR, la calidad de servicio en tiempo, puntualidad, atención y capacidad es un aspecto de suma importancia para la generación de pedidos.

Nov

ö

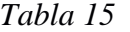

|        |              |                |            | Porcentaje | Porcentaje |
|--------|--------------|----------------|------------|------------|------------|
|        |              | Frecuencia     | Porcentaje | válido     | acumulado  |
| Válido | A veces      | $\overline{2}$ | 2,0        | 2,0        | 2,0        |
|        | Casi siempre | 21             | 21,4       | 21,4       | 23,5       |
|        | Siempre      | 75             | 76,5       | 76,5       | 100,0      |
|        | <b>Total</b> | 98             | 100,0      | 100,0      |            |

*Dimensión 5: efectividad (Agrupada)*

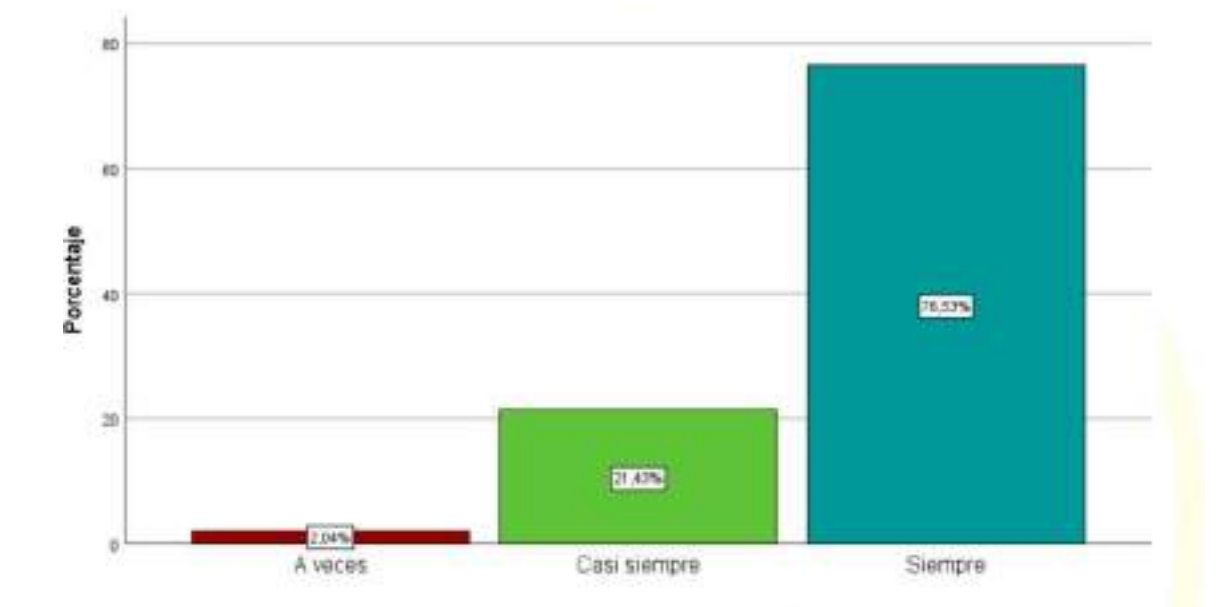

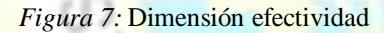

y el 16,33% casi siempre, por lo que se concluye que, con la efectividad que opere la empresa MERCONOR maximizará la generación de pedidos de sus clientes mayoristas. La dimensión efectividad, consta de 5 preguntas de tipo politómicas, en el grafico observamos que del 100% de los encuestados, el 76.53% admitieron que siempre,

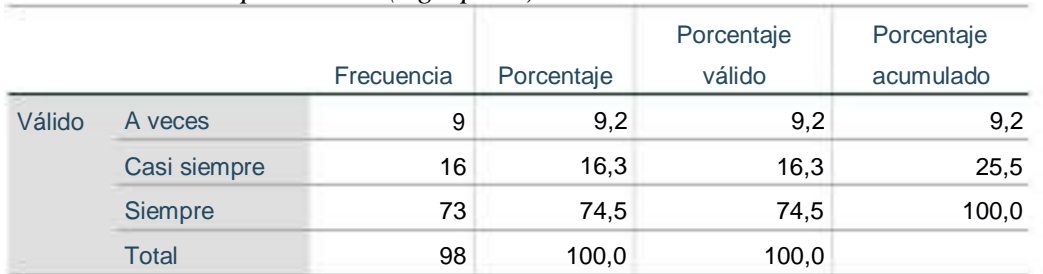

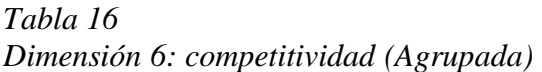

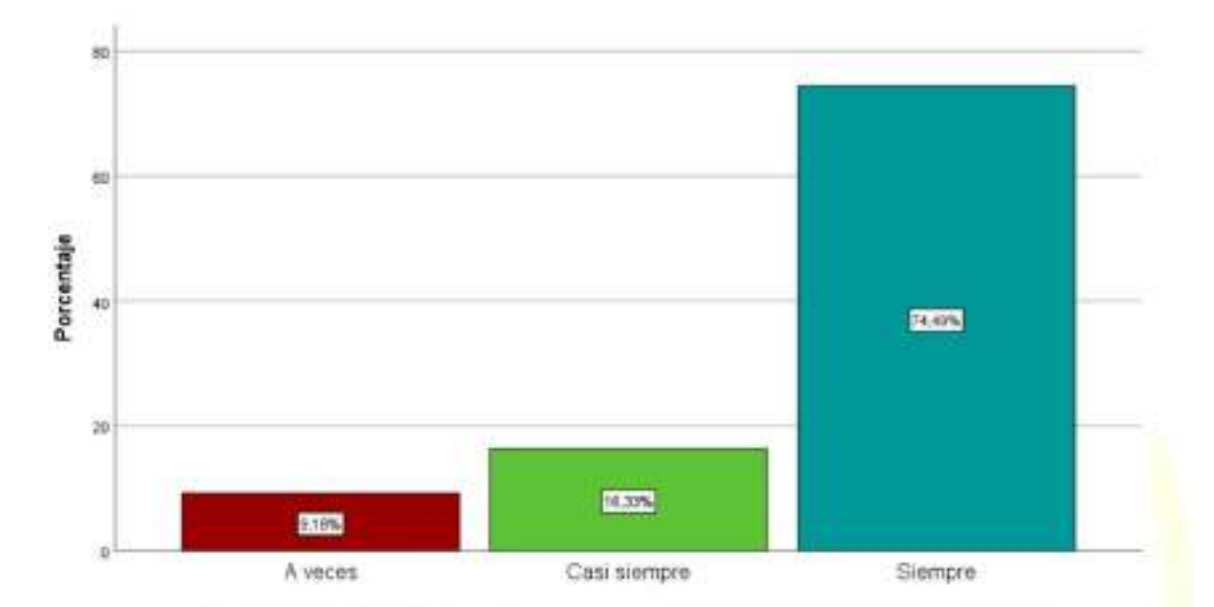

*Figura 8:* Dimensión competitividad

La dimensión competitividad, consta de 5 preguntas de tipo politómicas, en el grafico observamos que del 100% de los encuestados, el 74.49% admitieron que siempre, y el 16,33% casi siempre, por lo que se concluye que, con la competitividad que realice sus operaciones la empresa MERCONOR incrementará la generación de pedidos de los clientes mayoristas.

## **4.7 Contrastación de hipótesis**

La contrastación de las hipótesis planteadas en el trabajo de investigación, nos permitió determinar si existe o no relación entre las variables, por lo que se tomó como parámetro a los valores del coeficiente de correlación de Spearman, según tabla 17.

*Tabla 17 Valores del coeficiente de correlación de Spearman*

| Rango                  | Valor                 |
|------------------------|-----------------------|
| $\left[0a\ 0.2\right]$ | Muy baja o muy débil  |
| $< 0.2 a 0.4$ ]        | Baja o débil          |
| $< 0.4$ a $0.6$ ]      | Moderada              |
| $< 0.6$ a $0.8$ ]      | Alta o fuerte         |
| $< 0.8$ a 1]           | Muy alta o muy fuerte |

**4.7.1 Hipótesis general**

**Ho:** La implementación de un aplicativo web no se relaciona significativamente con el proceso de pedidos de la distribuidora MERCONOR S.A.C., Santa María – .

S.A.C., Santa María – . **H1:** La implementación de un aplicativo web se relaciona significativamente con el proceso de pedidos de la distribuidora MERCONOR

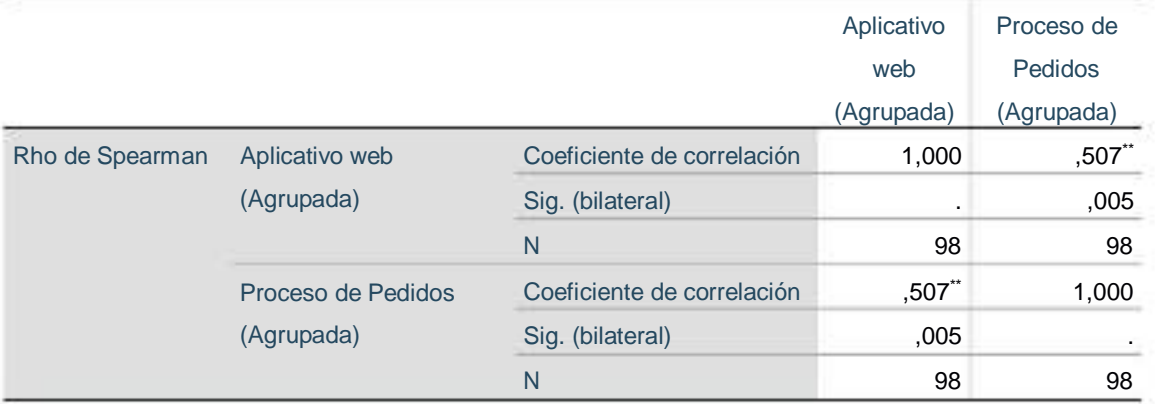

En la tabla 18 se muestra que el estadístico del Rho de Spearman, nos da un valor de  $0.507$ ", y el p valor es  $0.005 < \alpha = 0.05$ . por lo que se aceptó la hipótesis alternativa (H1) y se rechazó la hipótesis nula (H0), esto quiere decir que: el aplicativo web tiene una relación moderada con el proceso de pedidos de la empresa distribuidora MERCONOR, .

 $\mathcal{W}_r$ 

### **4.7.2 Hipótesis específicas**

## **Hipótesis específica 1**

Ho: La interfaz del aplicativo no se relaciona significativamente con el proceso de pedidos de la distribuidora MERCONOR S.A.C. Huacho -

**H1:** La interfaz del aplicativo se relaciona significativamente con el proceso de pedidos de la distribuidora MERCONOR S.A.C. Huacho – .

*Tabla 19 Prueba de hipótesis específica 1*

|                 |                     |                            | Interfaz   | Proceso de |
|-----------------|---------------------|----------------------------|------------|------------|
|                 |                     |                            | aplicativo | Pedidos    |
|                 |                     |                            | (Agrupada) | (Agrupada) |
| Rho de Spearman | Interfaz aplicativo | Coeficiente de correlación | 1,000      | ,496**     |
|                 | (Agrupada)          | Sig. (bilateral)           |            | ,006       |
|                 |                     | N                          | 98         | 98         |
|                 | Proceso de Pedidos  | Coeficiente de correlación | ,496**     | 1,000      |
|                 | (Agrupada)          | Sig. (bilateral)           | ,006       |            |
|                 |                     | N                          | 98         | 98         |

En la tabla 19 se muestra que el estadístico del Rho de Spearman, nos da el valor de 0.496", y el p valor es  $0.006 < \alpha = 0.05$ . por lo que se aceptó la hipótesis alternativa (H1) y se rechazó la hipótesis nula (H0), esto quiere decir que: La interfaz del aplicativo web tiene una relación moderada con el proceso de pedidos de la empresa distribuidora MERCONOR, .

## **Hipótesis específica 2**

Ho: La funcionalidad del aplicativo no se relaciona significativamente con el proceso de pedidos de la distribuidora MERCONOR S.A.C. Huacho – .

HUACHO

**H1:** La funcionalidad del aplicativo se relaciona significativamente con el proceso de pedidos de la distribuidora MERCONOR S.A.C. Huacho – .

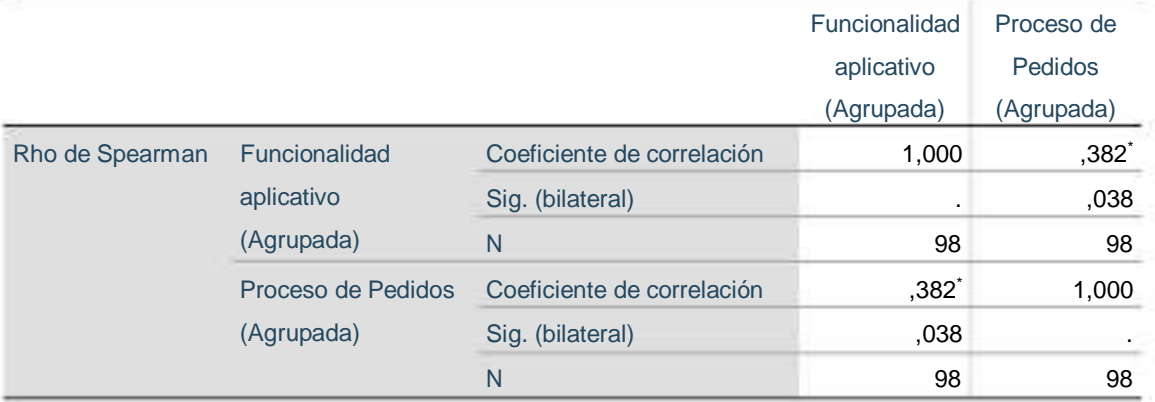

En la tabla 20 se muestra que el estadístico del Rho de Spearman, nos da el valor de 0.382', y el p valor es  $0.038 < \alpha = 0.05$ . por lo que se aceptó la hipótesis alternativa (H1) y se rechazó la hipótesis nula (H0), esto quiere decir que: La funcionalidad del aplicativo web tiene una relación moderada con el proceso de pedidos de la empresa distribuidora MERCONOR, .

## **Hipótesis específica 3**

**Ho:** La organización del aplicativo no se relaciona significativamente con el proceso de pedidos de la distribuidora MERCONOR S.A.C. Huacho -

ö

**H1:** La organización del aplicativo se relaciona significativamente con el proceso de pedidos de la distribuidora MERCONOR S.A.C. Huacho – .

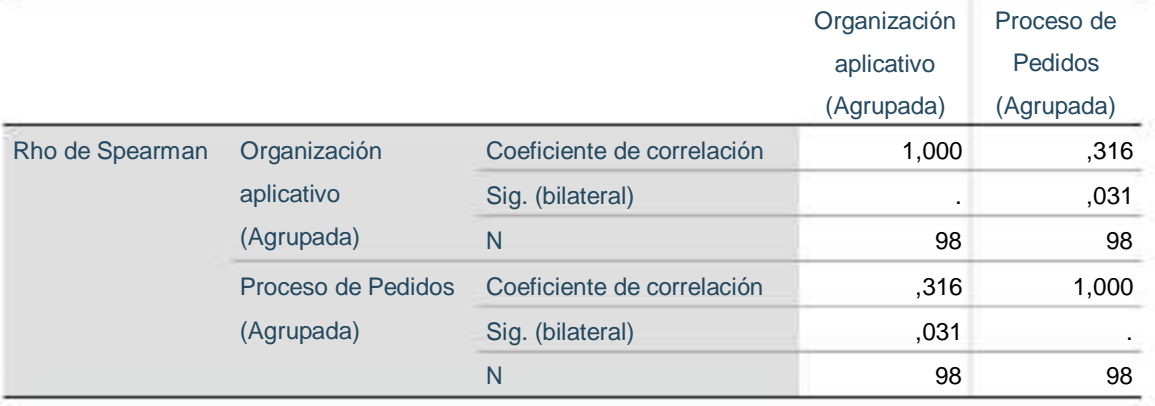

**BRANCHUAC** 

En la tabla 21 se muestra que el estadístico del Rho de Spearman, nos da el valor de 0.316, y el p valor es  $0.031 < \alpha = 0.05$ . por lo que se aceptó la hipótesis alternativa (H1) y se rechazó la hipótesis nula (Ho), esto quiere decir que: La organización del aplicativo web tiene una relación baja o nula con el proceso de pedidos de la empresa distribuidora MERCONOR, .

 $\ddot{\circ}$ 

## **CAPÍTULO V: DISCUSIÓN**

## **5.1 Discusión de resultados**

El objetivo principal de la investigación ha sido determinar si las variables de estudio aplicativo web y el proceso de pedidos tienen relación, aplicado a la empresa distribuidora MERCONOR S.A.C., , por lo que se realizó la discusión científica entre los antecedentes nacionales e internacionales de la investigación y los resultados obtenidos.

**Rojas, C. & Suarez, R. (2021),** en su estudio "Diseño de una plataforma web para la administración y generación de pedidos en la cadena mayorista Makro", planteó como objetivo colocar al alcance de todos los clientes una herramienta informática diseñada sobre un entorno web que permitiera a los usuarios de la tienda mayorista generar cualquier pedido de todo tipo que se encuentre en los catálogos de los diferentes almacenes, concluyendo que el proyecto logró mejorar la experiencia de los usuarios quienes serán los que realicen su mercado a través de las compras online de todos los diferentes productos que ofrece la tienda Makro, por medio de la plataforma, convirtiéndole en una compañía más competitiva generando valor al negocio. **Cabello, J. (2021),** en su estudio "Desarrollo la versión beta de un aplicativo web de ventas por medio de la empresa Aktituk", donde su objetivo principal fue construir un aplicativo web, que optimice la gestión y agilice la administración de los pedidos, concluyendo que el proyecto logró conseguir que el proceso de pedidos sea un trabajo sencillo, intuitivo y confiable gracias a la interfaz gráfica y dinámicas, logrando incrementar las ventas y el posicionamiento del negocio en el mercado.

**Calderón, J. & Viares, L. (2020),** en su estudio "Plataforma web y aplicativo móvil para reservaciones, pedidos y facturación en el restaurante William", donde su objetivo principal fue optimizar los procesos de pedidos, reservas y de facturación para el restaurante D' William a través de la construcción e Implementar de una plataforma web y móvil utilizando las herramientas open source. Concluyó que los requisitos necesarios para la construcción de la plataforma web y móvil corresponden a la gestión de pedidos, reservaciones y facturación. Con el desarrollo, construcción e implementación de la plataforma web se logró automatizar los procesos administrativos y aquellos que se operaban de forma mecánica, permitiendo a los clientes generar reservaciones desde sus domicilios, se logró reducir el tiempo de las consultas, dando seguridad y soporte.

**Bautista, P. & Saldaña, S. (2020),** en su estudio "Aplicación web para mejorar la gestión de pedidos de agua mineral en la distribuidora de gas palacios S. A.", donde el objetivo principal fue optimizar a través de la construcción de una aplicación web, la gestión de pedidos de los productos de agua mineral en la distribuidora Palacios S.A., concluyendo que con la implementación se logró disminuir el tiempo empleado en el registro de compras de 13.90 a 5.54 minutos, en el registro de pedidos de 32.33 a 4.10 minutos, en el registro de información de ventas de productos de 25.20 a 3.62 minutos, permitiendo atender los pedidos y ventas oportunamente.

**Ambrocio, A. (2019),** en su estudio "Implantación de sistema web y móvil para la mejora de la gestión de pedidos en Kanazawa S.A.C. - Primax", donde el objetivo principal fue demostrar como la construcción de un sistema web optimizará la administración de pedidos en la empresa, concluyendo que la implementación logró agilizar los procesos del ingreso de pedidos, reduciendo el tiempo empleado en la organización y reparto de pedidos, controlándolo de forma segura, minimizando la pérdida y extravío de información. El tiempo de registro de pedidos se redujo en 48%, el tiempo para la organización y reparto se redujo en 90%, las ventas aumentaron en

4700 galones mensuales, y como consecuencia las utilidades. La implantación del sistema web incrementó notoriamente la calidad del servicio del personal, así como también el nivel de confiabilidad, exactitud y seguridad en los procesos de ventas y pedidos.

**Moura, G. (2019),** en su estudio "Aplicación web para la mejora del registro de pedidos de la empresa Betacolor S.R.L en la ciudad de iquitos-2018", donde su principal objetivo fue determinar que una aplicación web optimice el proceso de toma y registro de pedidos de la empresa Betacolor SRL, llegando a la conclusión que la aplicación web logró agilizar y optimizar el proceso de pedidos, facilitó la portabilidad en la gestión de pedidos, mejoró el proceso de actualización de nuevos requerimientos, fortaleció el sistema de pedidos de los clientes.

Las conclusiones de los antecedentes de los autores Rojas, C. & Suarez, R. (2021), Cabello, J. (2021), Calderón, J. & Viares, L. (2020), Bautista, P. & Saldaña, S. (2020), Ambrocio, A. (2019) y Moura, G. (2019), han fortalecido los resultados obtenidos en el trabajo de investigación, debido a que sus objetivos y conclusiones tienen una gran similitud con los resultados obtenidos en el presente trabajo de investigación. Las conclusiones obtenidas durante la investigación han demostrado claramente, que la interfaz, la funcionalidad y la organización que proporcionan los aplicativos webs son requisitos que facilitan la usabilidad de los aplicativos informáticos por parte de los clientes, por lo que se puede afirmar que existe una relación entre las variables de estudio aplicativo web y proceso de pedidos.

## **CAPÍTULO VI: CONCLUSIONES Y RECOMENDACIONES**

#### **6.1 Conclusiones**

6.1.1. Como el estadístico del Rho de Spearman es de 0.507", el **p** valor es **0.05**  $\lt \alpha = 0.05$ , se sostiene con un 95% de probabilidad que la variable aplicativo web tiene una co-rrelación positiva moderada y directa con la variable proceso de pedidos, del estudio realizado en la empresa distribuidora MERCONOR S.A.C, Santa María, . **(***rho=0,507***"***; p=0,005<0,05***).** 6.1.2. Como el estadístico del Rho de Spearman es de 0.496", el **p** valor es **0.06**  $\langle \alpha| = 0.05$ , se sostiene con un 95% de probabilidad que la dimensión interfaz del aplicativo web tiene una co-rrelación positiva moderada y directa con la variable proceso de pedidos, del estudio realizado en la empresa distribuidora MERCONOR S.A.C, Santa María, . **(***rho=0,496; p=0,006<0,05***).**

6.1.3. Como el estadístico del Rho de Spearman es de 0.382', el **p** valor es 0.038 < **α** = 0.05, se sostiene con un 95% de probabilidad que la dimensión funcionalidad del aplicativo web tiene una co-rrelación positiva baja o débil y directa con la variable proceso de pedidos, del estudio realizado en la empresa distribuidora MERCONOR S.A.C, Santa María, . **(***rho=0,382***'***; p=0,038<0,05***).** 6.1.4. Como el estadístico del Rho de Spearman, es de 0.316, el **p** valor es  $0.031 < \alpha = 0.05$ , se sostiene con un 95% de probabilidad que, la dimensión organización del aplicativo web tiene una co-rrelación positiva baja o débil y directa con la variable proceso de pedidos, del estudio realizado en la empresa distribuidora MERCONOR S.A.C, Santa María, . **(***rho=0,316; p=0,031<0,05***).**

#### **6.2 Recomendaciones**

- 6.2.1 Habiéndose demostrado que la variable aplicativo web se relaciona con la variable proceso de pedidos en la empresa distribuidora MERCONOR S.A.C., Santa María, , recomendamos realizar el diseño, construcción e implementación del aplicativo web para optimizar los recursos de la empresa, teniendo en consideración la calidad, efectividad y competitividad.
- 6.2.2 Habiéndose demostrado que la dimensión interfaz del aplicativo se relaciona con la variable proceso de pedidos en la empresa distribuidora MERCONOR S.A.C., Santa María, , recomendamos que, en el diseño, construcción e implementación del aplicativo web, se incluyan los requisitos para cumplir con una correcta accesibilidad, usabilidad, confiabilidad y amigabilidad del aplicativo, lo que permitirá optimizar los pedidos.
- 6.2.3 Habiéndose demostrado que la dimensión funcionalidad del aplicativo se relaciona con la variable proceso de pedidos en la empresa distribuidora MERCONOR S.A.C., Santa María, , recomendamos que, en el diseño, construcción e implementación del aplicativo web, se incluyan los requisitos de acceso, identificación, selección, registro y repartos para facilitar al cliente una adecuada gestión de sus pedidos.
- 6.2.4 Habiéndose demostrado que la dimensión organización del aplicativo se relaciona con la variable proceso de pedidos en la empresa distribuidora MERCONOR S.A.C., Santa María, , recomendamos que, en el diseño, construcción e implementación del aplicativo web, se incluyan los requisitos para cumplir con los tiempos, horarios e itinerarios de pedidos y las existencias, actualizaciones y disponibilidad de productos, permitiendo a los clientes administrar directamente sus pedidos a través del aplicativo.

## **CAPÍTULO V: FUENTES DE INFORMACIÓN**

#### **7.1 Fuentes Documentales**

- Rojas, C. & Suarez, R. (2021), *"Diseño de una plataforma web para la administración y generación de pedidos en la cadena mayorista Makro".* Universidad Santo Tomás, Colombia.
- Cabello, J. (2021), *"Desarrollo la versión beta de un aplicativo web de ventas por medio de la empresa Aktituk"*. Universidad de Magdalena - Colombia.
- Calderón, J. & Viares, L. (2020). "P*lataforma web y aplicativo móvil para reservaciones, pedidos y facturación en el restaurante William*". Universidad Agraria del Ecuador, Guayaquil - Ecuador.
- Galarza, I. (2019), "*Aplicativo para toma de pedidos de cilindros de gas, utilizando ubicación geo referencial para la ciudad de Quito*". Universidad Tecnológica Israel, Quito - Ecuador.
- Bojaca, D. (2019), "*Diseño de un aplicativo web de uso libre para el control de ventas y pedidos para pequeños negocios de abarrotes del municipio de Gachetá".* Universidad Nacional Abierta y a Distancia, Gachetá - Colombia.
- Vargas, M. (2014). *"Diseño e implementación de un sistema de fuerza de ventas para distribuidoras mayoristas sobre una red móvil"*. Pontifica Universidad Católica del Perú, Lima – Perú.
- Balerozo, B. (2012). *"Desarrollo de un sistema de información de registro de pedidos para ventas usando dispositivos móviles"*. Pontifica Universidad Católica del Perú, Lima –Perú.
- González, M & Saraza, J. (2014). *"Implementación de un sistema vía web con aplicación móvil para la reserva y pedidos en línea de restaurantes"*. Universidad de San Martin de Porres, Lima – Perú.
- Reátegui, F. (2014) *"Implementación de un sistema de información web para el control de ventas en la empresa VEREDAL R.S.M. PERÚ S.A.C."*. Universidad Nacional de San Martin, Tarapoto - Perú.
- Fuentes, C. (2013). *"Diseño e implementación de una aplicación Android para la gestión de pedidos en restaurantes"*. Universidad Carlos III de Madrid, Madrid - España.
- Mangandi, O. (2008). "*Fuerzas y debilidades de ajax como un nuevo enfoque para el desarrollo de aplicaciones web".* Universidad de San Carlos de Guatemala.
- Magallan, J. (2021), en su estudio *"Sistema para gestión de pedidos mediante dispositivos móviles android y plataforma web para la ferretería Pincay"*. Universidad Estatal Península de Santa Elena, La libertad – Ecuador.
- Guerrero, J. & Flores, B. (2008). *"Diseño de un Sistema Web Móvil de Administración de Almacenes del Grupo IMAR S.A."*. De la Provincia de Guayas – Ecuador.
- Vivas, J. (2021), en su estudio "*Desarrollo e implementación de una aplicación web para la mejora de los procesos de compra y venta de la distribuidora Plasduit"*. Universidad del Centro del Perú, Huancayo – Perú.

#### **7.2 Fuentes Bibliográficas**

*BERNAL, C. (2010). Metodología de la Investigación. Colombia: WorldColor.*

Ponjuan, G. (2004). *Gestión de la Información: dimensiones e implementación para el éxito organizacional.* Rosario, Argentina: Ediciones Nuevo Paradigma.

Day, R. (1996). *Como escribir y publicar trabajos científicos*. Organización panamericana de la salud. Washington, DC 20037, EUA. Hernández, R. (2013). *Metodología de la Investigación. 6ta edición*.

*LAUNDO, K. (2012). Sistema de Información Gerencial. México: décimo segunda edición. PHONE FAUSTING* 

Revista Científica de Sistemas e Informática. *"Una oportunidad para investigar y publicar*". vol. 1 Núm. 2 (2021).

[\(https://revistas.unsm.edu.pe/index.php/rcsi/issue/view/24/6\)](https://revistas.unsm.edu.pe/index.php/rcsi/issue/view/24/6)

Revista de Sistemas de Información y Documentación. vol. 15, N.º 2 (julio-diciembre

2021). [\(https://www.ibersid.eu/ojs/index.php/ibersid/\)](https://www.ibersid.eu/ojs/index.php/ibersid/)

ACIMED v.15 n.2 Ciudad de La Habana feb. 2007. *Sistemas de información para la prensa: la gestión de la información y el conocimiento en el contexto de los sistemas integrados de información.*

[\(http://scielo.sld.cu/scielo.php?script=sci\\_arttext&pid=S1024-](http://scielo.sld.cu/scielo.php?script=sci_arttext&pid=S1024-94352007000200004)

[94352007000200004\)](http://scielo.sld.cu/scielo.php?script=sci_arttext&pid=S1024-94352007000200004)

Gestión documental en empresas se dispararía en 73% este año, estima Exact. (2021). [\(https://elcomercio.pe/economia/negocios/gestion-documental-en-empresas-se](https://elcomercio.pe/economia/negocios/gestion-documental-en-empresas-se-dispararia-en-73-este-ano-estima-exact-ncze-noticia/)[dispararia-en-73-este-ano-estima-exact-ncze-noticia/\)](https://elcomercio.pe/economia/negocios/gestion-documental-en-empresas-se-dispararia-en-73-este-ano-estima-exact-ncze-noticia/)

Belloch Ortí. [http://www.uv.es.](http://www.uv.es/) [Online]. [cited 2017 02 21. Available from: [http://www.uv.es/~bellochc/pdf/pwtic1.pdf.](http://www.uv.es/~bellochc/pdf/pwtic1.pdf)

Tadeo Calderón de la Barca JR, Girao La Rosa J. Girao La Rosa J. Análisis, Diseño e Implementación de un Sistema web b2c multiempresa. Tesis. Lima - Perú: Pontificia Universidad Católica Del Perú, Facultad de Ciencias e Ingeniería; 2013.

# **7.4 Fuentes Electrónicas**

Artiles, S. (2009) *La gestión documental, de información y el conocimiento en la empresa. El caso de Cuba*. Recuperado de [http://bit.ly/2cPr1mG.](http://bit.ly/2cPr1mG)

Aportela, I. (2007). *Intranets: las tecnologías de información y comunicación en función de la organización.* Recuperado de [http://bit.ly/1OzBRfe.](http://bit.ly/1OzBRfe)

Castellanos, M. (2006). *Intranet.* Recuperado de [http://bit.ly/2cU31h8.](http://bit.ly/2cU31h8)

Marcos (2016), del Departamento de Filosofía, en su obra, "Filosofía de la Informática: una agenda tentativa. Recuperado de:

[\(http://fcaenlinea1.unam.mx/anexos/1156/1156\\_u6\\_act4\\_p16.pdf\)](http://fcaenlinea1.unam.mx/anexos/1156/1156_u6_act4_p16.pdf)

- Mejías-Acosta, Agustín Alexander, Manrique-Chirkova, Sergey, Dimensiones de la Satisfacción de Clientes Bancarios Universitario[s: Una Aproximación Mediante el](http://www.redalyc.org/comocitar.oa?id=360433575007) [Análisis de Factores. I](http://www.redalyc.org/comocitar.oa?id=360433575007)ngeniería Industrial [en línea] 2011, XXXII (Enero-Abril) : [Fecha de consulta: 20 de julio de 2018] Disponible e[n:<http://www.redalyc.org/articulo.oa?id=360433575007>](http://www.redalyc.org/articulo.oa) [IS](http://www.redalyc.org/articulo.oa)SN 0258-5960
- Cédric S. SoluciónJava.com. [Online].; 2007 [cited 2017 febrero 22. Available from: [http://www.solucionjava.com/pdf/Curso\\_MySQL.pdf.](http://www.solucionjava.com/pdf/Curso_MySQL.pdf)

Marcos (2016), del Departamento de Filosofía, en su obra, "Filosofía de la Informática: una agenda tentativa. Recuperado de:

 $(http://faaenlinea1.unam,mx/anexos/1156/1156$  u6 act4 p16.pdf)

Thompson, I. (2008). *¿Qué es Información?* Recuperado de: [http://bit.ly/1dS76P4.](http://bit.ly/1dS76P4)

Gestión. 2017. Gestión. Gestión. [En línea] 14 de 09 de 2017. [Citado el: 15 de 11 de

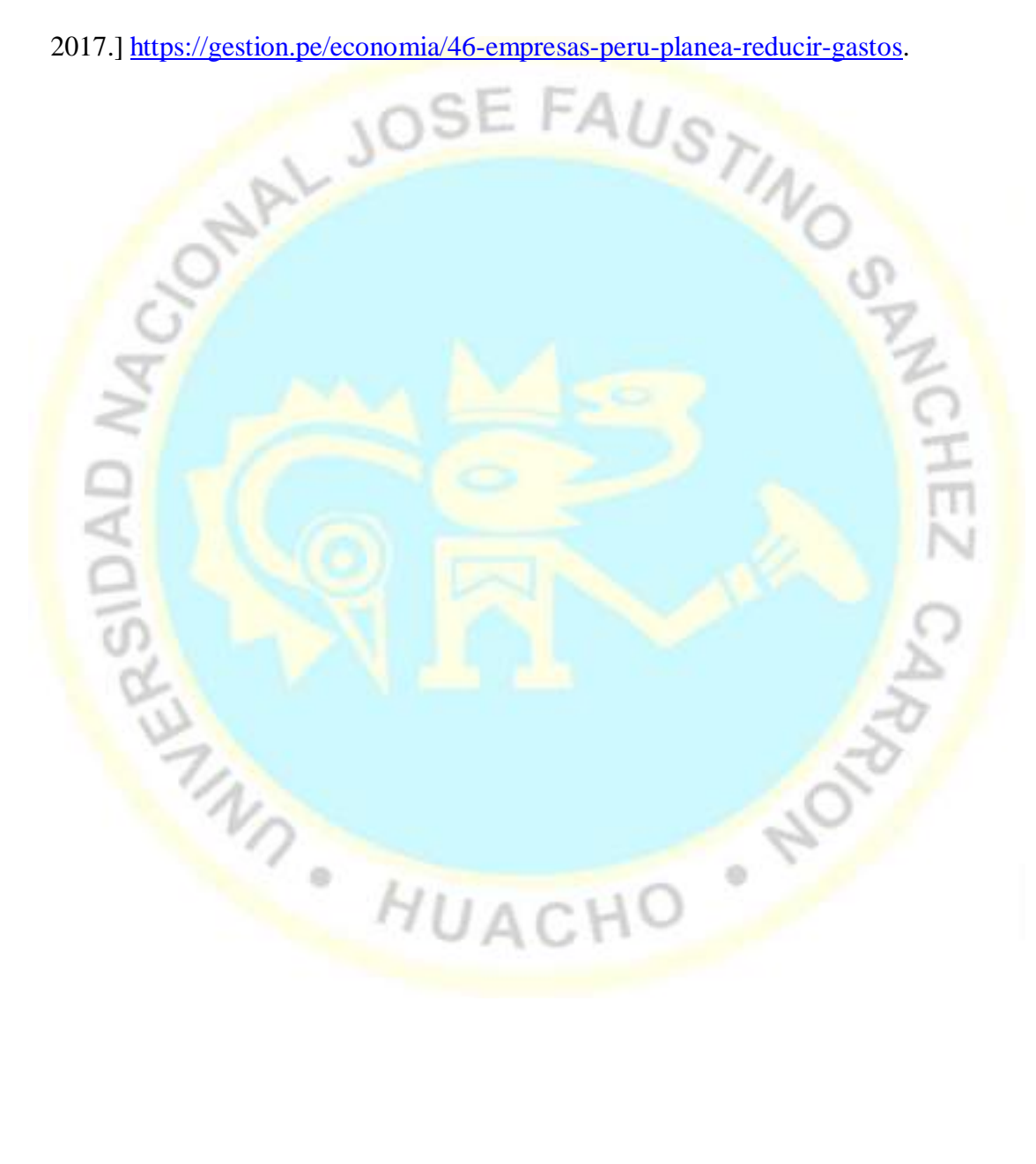

# **ANEXO 1: PROPUESTA DE LA BASE DE DATOS DEL APLICATIVO WEB**

#### **1. Base de datos**

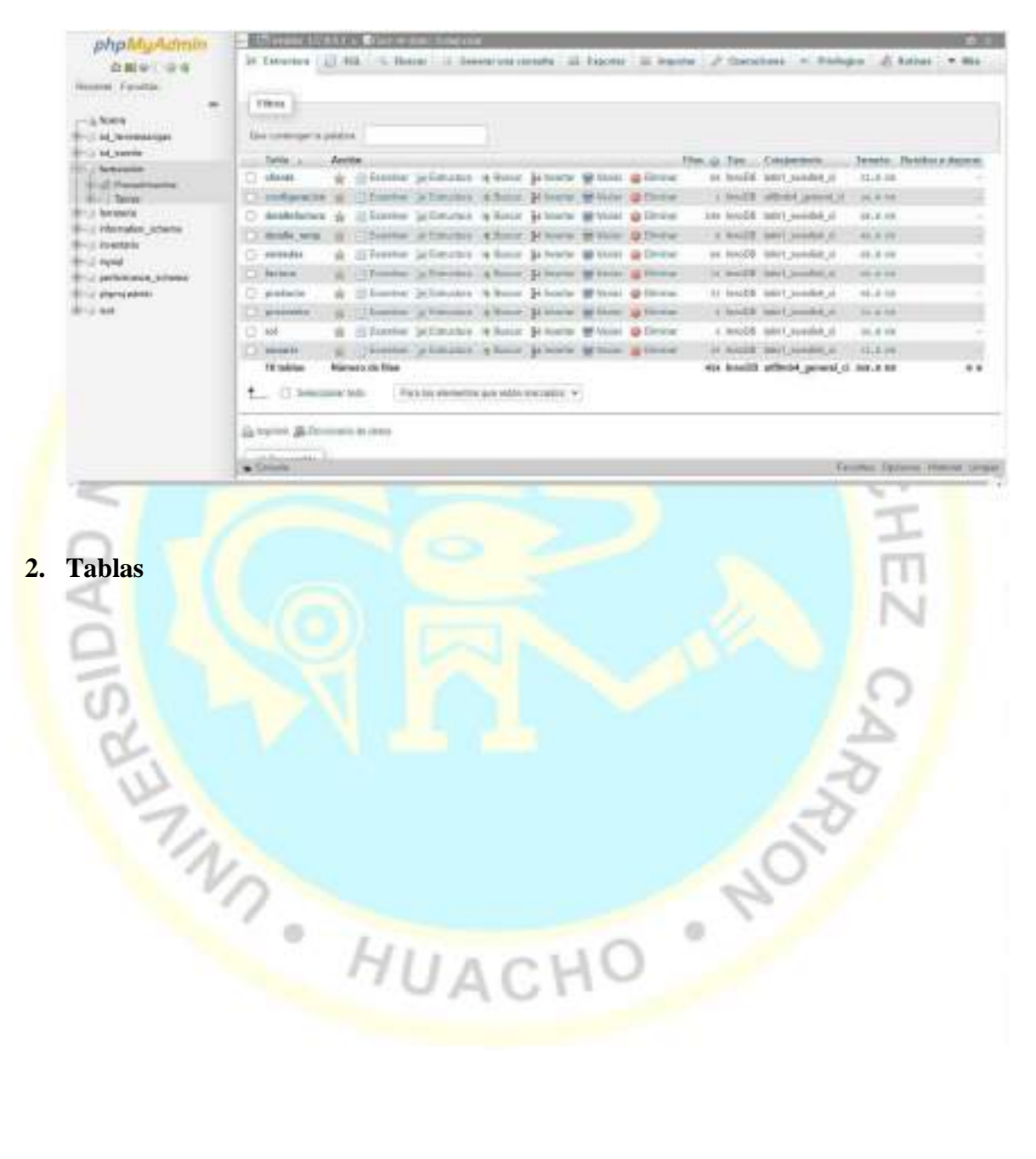

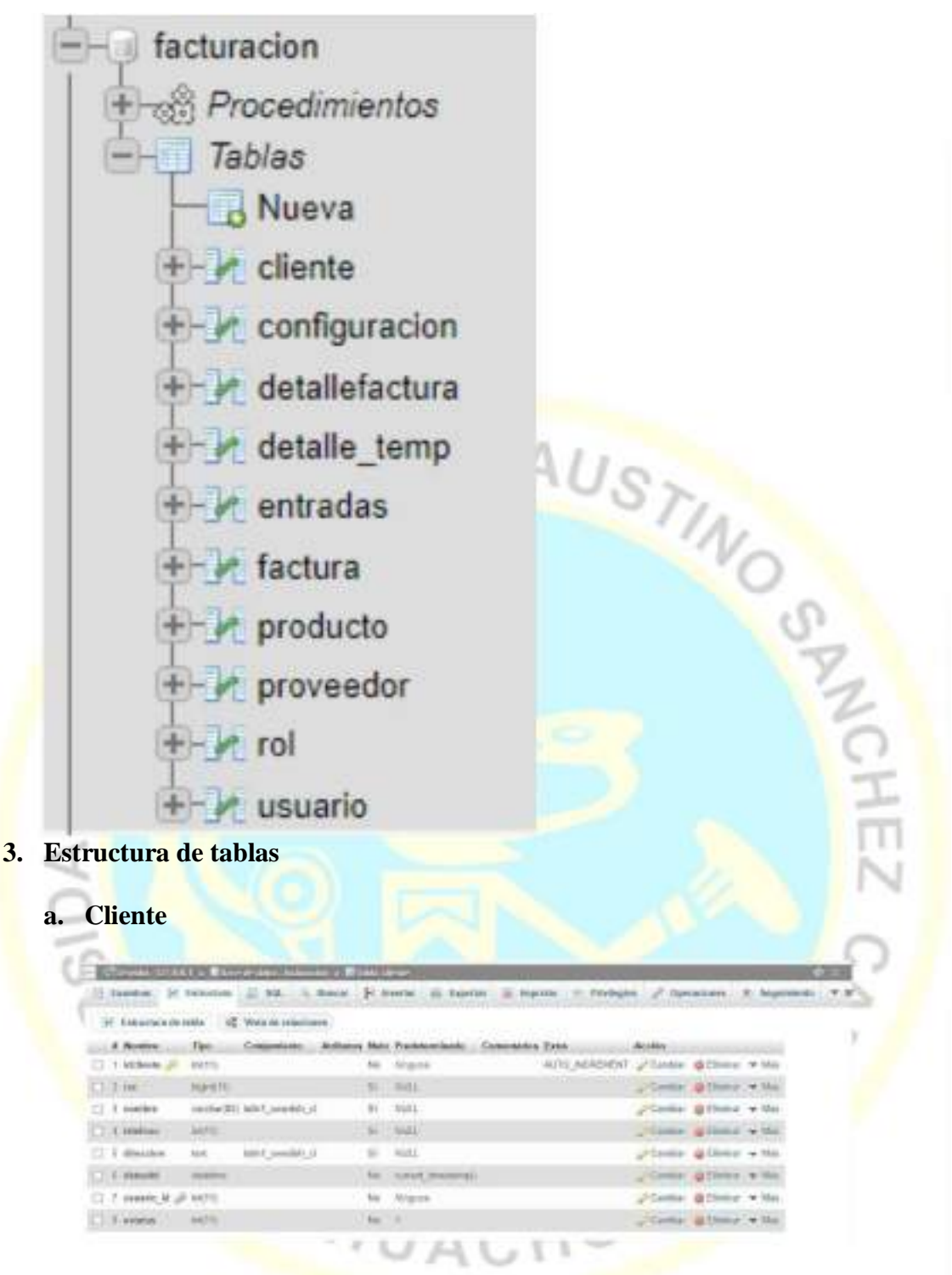

**b. Configuración**

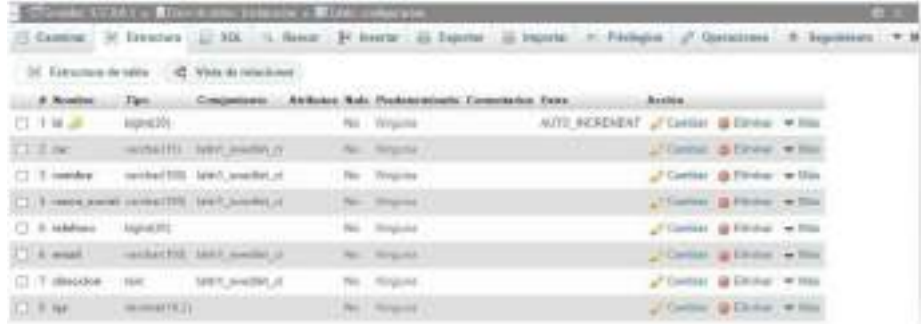

## **c. Detallefactura**

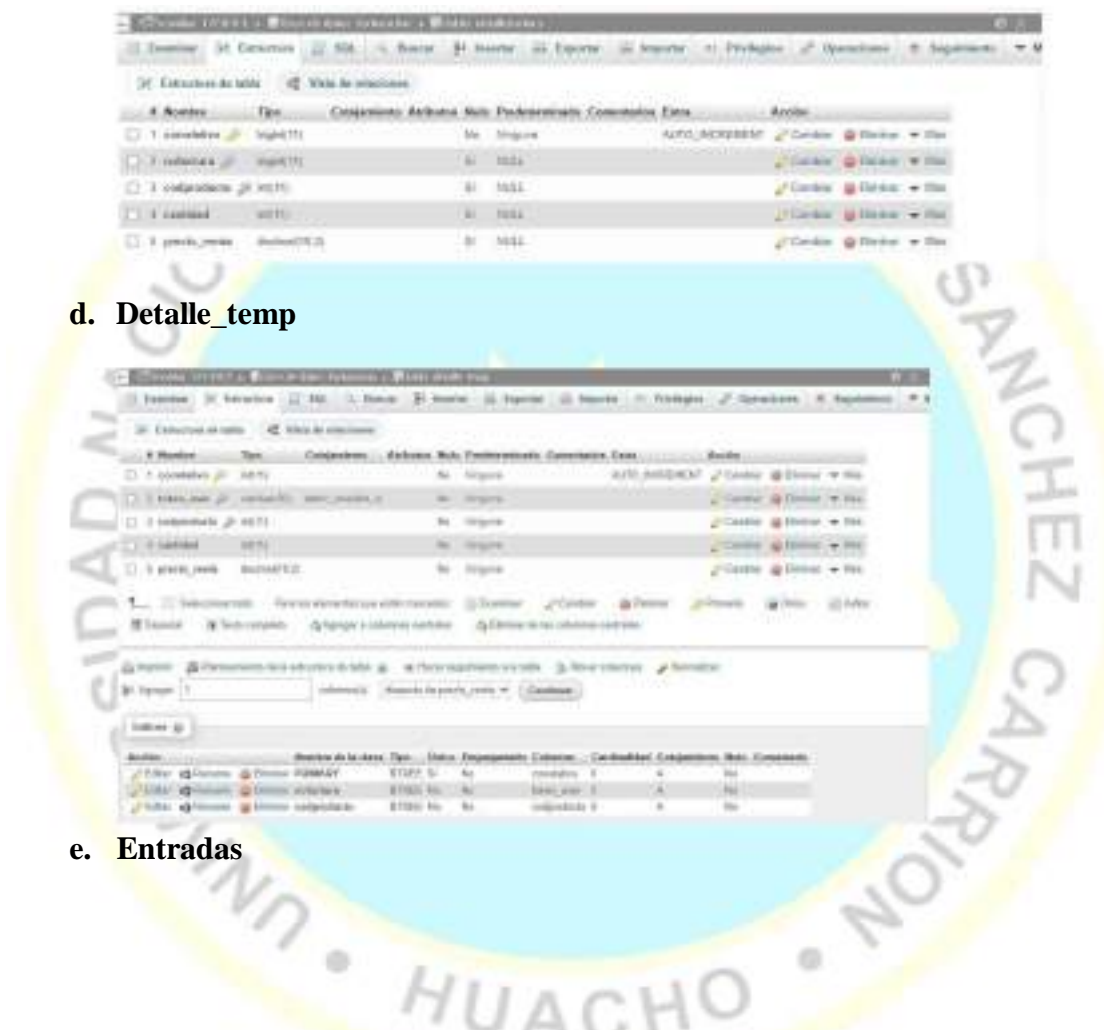

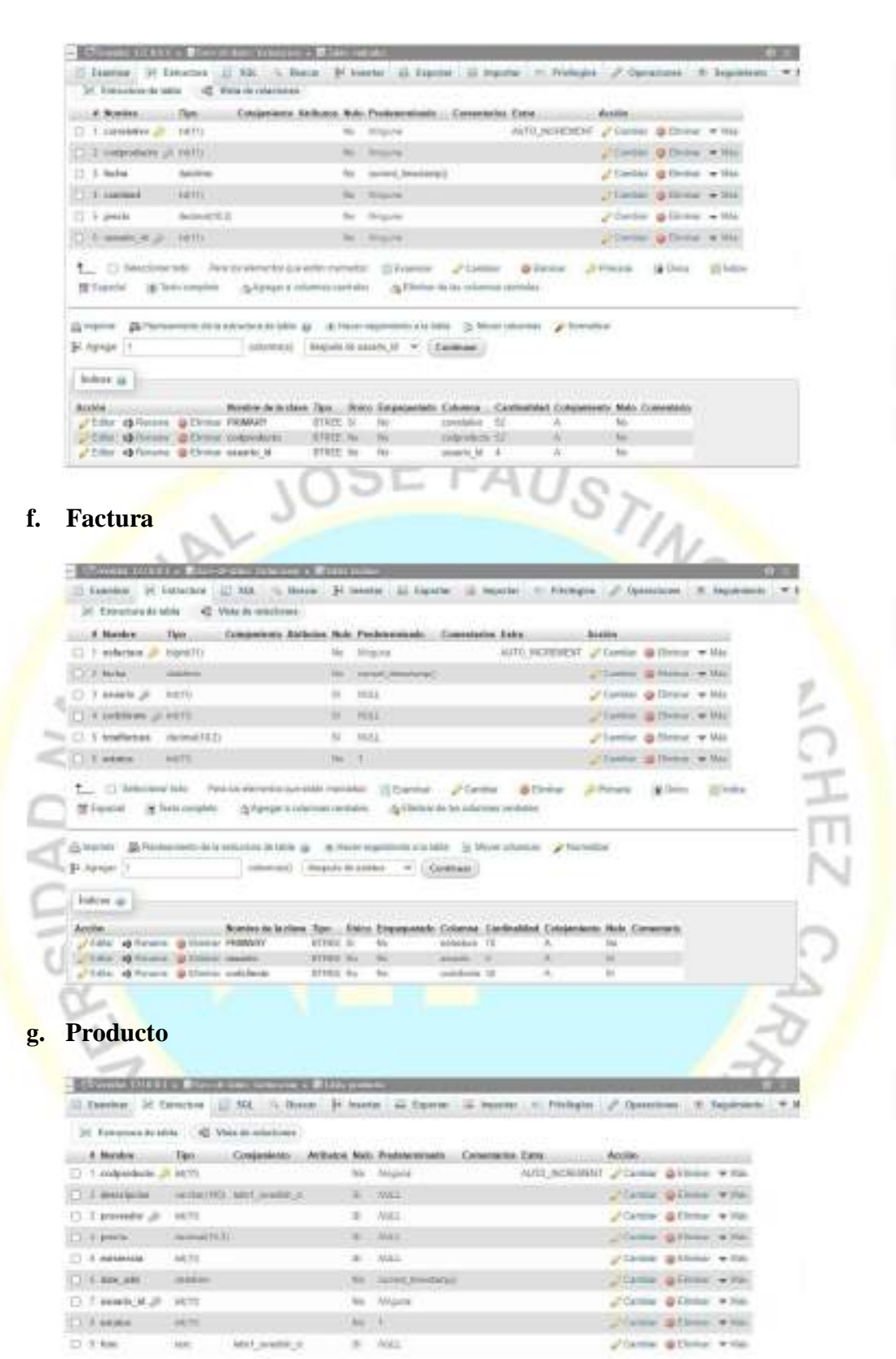

**h. Proveedor**

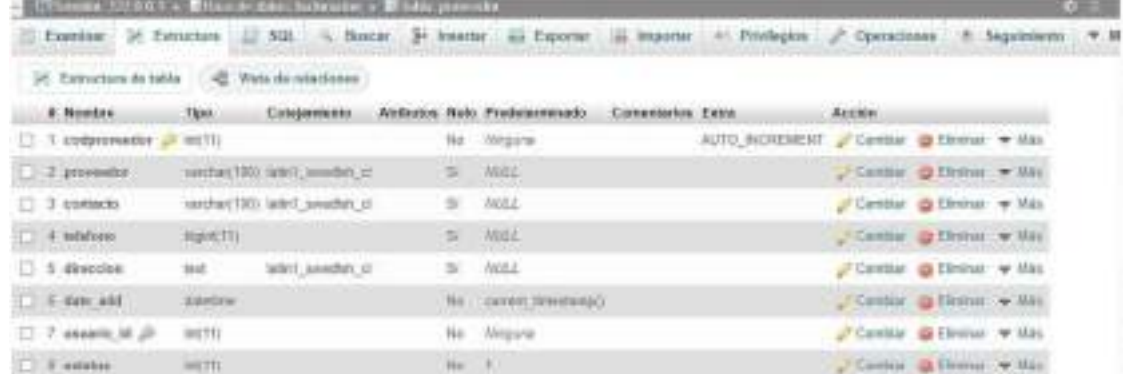

# **i. Rol**

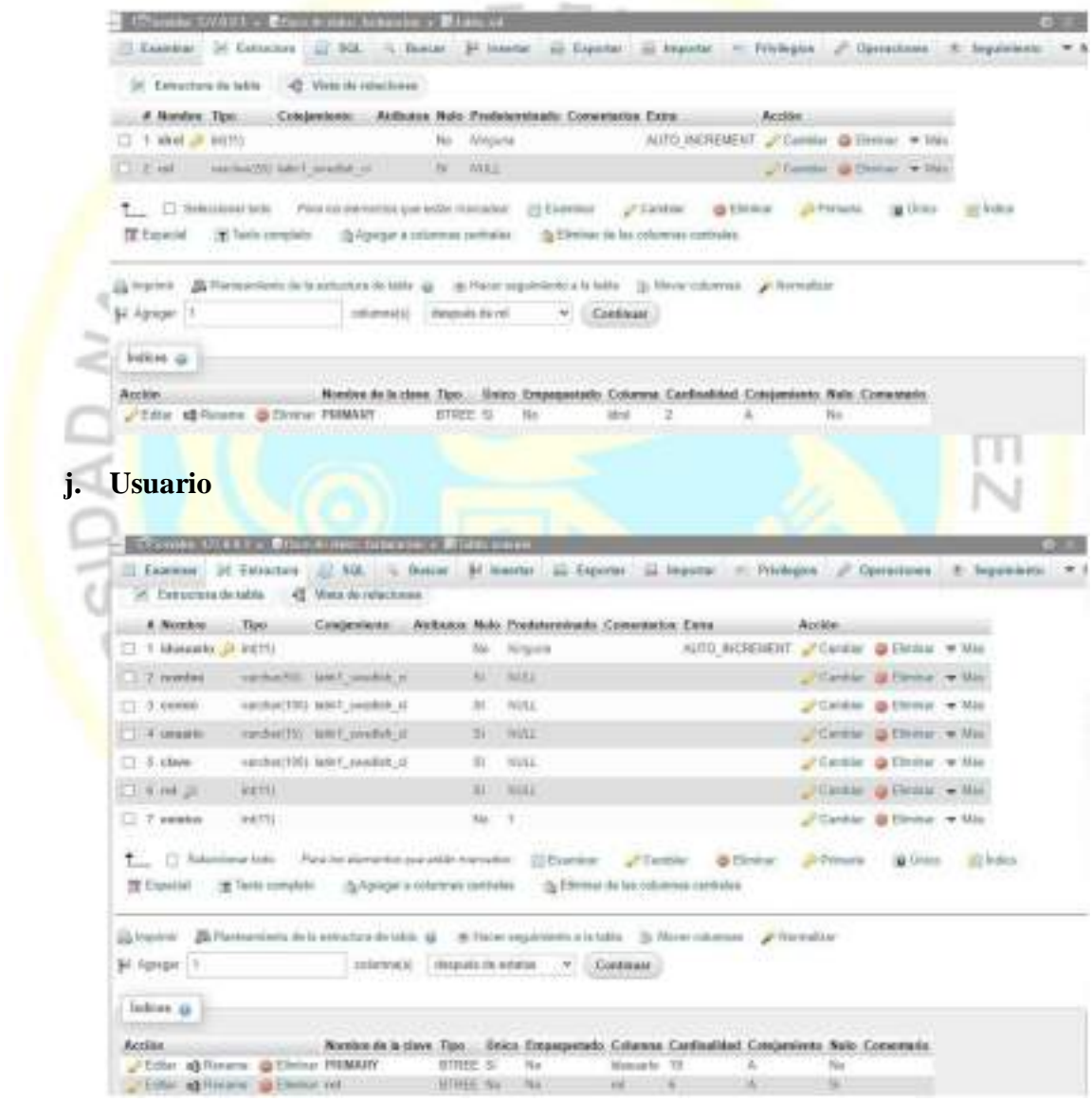

**4. Script de la base de datos**

- -- *phpMyAdmin SQL Dump*
- -- *version 5.1.1*
- -- *https:[//www.phpmyadmin.net/](http://www.phpmyadmin.net/)*
- --
- -- *Servidor: 127.0.0.1*
- -- *Tiempo de generación: 05-10- a las 16:08:00*
- -- *Versión del servidor: 10.4.22-MariaDB*
- -- *Versión de PHP: 8.1.2*

SET SQL\_MODE = "NO\_AUTO\_VALUE\_ON\_ZERO"

START TRANSACTION;

SET time\_zone =  $"+00:00";$ 

#### **BASE DE DATOS: FACTURACION**

*ESTRUCTURA DE TABLA PARA LA TABLA `CLIENTE`*

CREATE TABLE `cliente` ( `idcliente` int(11) NOT NULL,

`ruc` bigint(11) DEFAULT NULL,

`nombre` varchar(80) DEFAULT NULL,

`telefono` int(11) DEFAULT NULL,

`direccion` text DEFAULT NULL,

`dateadd` datetime NOT NULL DEFAULT current\_timestamp(),

`usuario\_id` int(11) NOT NULL,

`estatus` int(11) NOT NULL DEFAULT 1

) ENGINE=InnoDB DEFAULT CHARSET=latin1;

#### *ESTRUCTURA DE TABLA PARA LA TABLA `CONFIGURACION`*

CREATE TABLE `configuracion` (

`id` bigint(20) NOT NULL,

`ruc` varchar(11) CHARACTER SET latin1 NOT NULL,

`nombre` varchar(100) CHARACTER SET latin1 NOT NULL,

TINO S

CANC

`razon\_social` varchar(100) CHARACTER SET latin1 NOT NULL, `telefono` bigint(20) NOT NULL, `email` varchar(100) CHARACTER SET latin1 NOT NULL, `direccion` text CHARACTER SET latin1 NOT NULL, `igv` decimal(10,2) NOT NULL ) ENGINE=InnoDB DEFAULT CHARSET=utf8mb4;

**ESTRUCTURA DE TABLA PARA LA TABLA `DETALLEFACTURA`**<br>
CREATE TABLE `detallefactura` (<br>
`correlativo` bigint(11) NOT NULL,<br>
`4/11) DEFAULT NULL, CREATE TABLE `detallefactura` ( `correlativo` bigint(11) NOT NULL, `nofactura` bigint(11) DEFAULT NULL, `codproducto` int(11) DEFAULT NULL, `cantidad` int(11) DEFAULT NULL, `precio\_venta` decimal(10,2) DEFAULT NULL ) ENGINE=InnoDB DEFAULT CHARSET=latin1;

#### *ESTRUCTURA DE TABLA PARA LA TABLA `DETALLE\_TEMP`*

CREATE TABLE `detalle\_temp` ( `correlativo` int(11) NOT NULL, `token\_user` varchar(50) NOT NULL, `codproducto` int(11) NOT NULL, **Cantidad** int(11) NOT NULL, `precio\_venta` decimal(10,2) NOT NULL ) ENGINE=InnoDB DEFAULT CHARSET=latin1;

### *ESTRUCTURA DE TABLA PARA LA TABLA `ENTRADAS`*

ø

CREATE TABLE `entradas` ( `correlativo` int(11) NOT NULL, `codproducto` int(11) NOT NULL, `fecha` datetime NOT NULL DEFAULT current\_timestamp(), `cantidad` int(11) NOT NULL, `precio` decimal(10,2) NOT NULL,

`usuario\_id` int(11) NOT NULL

#### ) ENGINE=InnoDB DEFAULT CHARSET=latin1;

#### *ESTRUCTURA DE TABLA PARA LA TABLA `FACTURA`*

CREATE TABLE `factura` (

`nofactura` bigint(11) NOT NULL,

`fecha` datetime NOT NULL DEFAULT current\_timestamp(),

`usuario` int(11) DEFAULT NULL,

`codcliente` int(11) DEFAULT NULL,

`totalfactura` decimal(10,2) DEFAULT NULL,

`estatus` int(11) NOT NULL DEFAULT 1

) ENGINE=InnoDB DEFAULT CHARSET=latin1;

#### *ESTRUCTURA DE TABLA PARA LA TABLA `PRODUCTO`*

CREATE TABLE `producto` (

`codproducto` int(11) NOT NULL,

`descripcion` varchar(100) DEFAULT NULL,

`proveedor` int(11) DEFAULT NULL,

`precio` decimal(10,2) DEFAULT NULL,

`existencia` int(11) DEFAULT NULL,

`date\_add` datetime NOT NULL DEFAULT current\_timestamp(),

**Lusuario\_id** int(11) NOT NULL,

`estatus` int(11) NOT NULL DEFAULT 1,

`foto` text DEFAULT NULL

) ENGINE=InnoDB DEFAULT CHARSET=latin1;

#### *Disparadores `producto`*

DELIMITER \$\$

CREATE TRIGGER `entradas\_A\_I` AFTER INSERT ON `producto` FOR EACH ROW BEGIN

INSERT INTO entradas(codproducto,cantidad,precio,usuario\_id)

VALUES (new.codproducto,new.existencia,new.precio,new.usuario\_id);

END

JSTINOS

DELIMITER ;

\$\$

#### *ESTRUCTURA DE TABLA PARA LA TABLA `PROVEEDOR`*

CREATE TABLE `proveedor` (

`codproveedor` int(11) NOT NULL,

`proveedor` varchar(100) DEFAULT NULL,

`contacto` varchar(100) DEFAULT NULL,

`telefono` bigint(11) DEFAULT NULL,

`direccion` text DEFAULT NULL,

`date\_add` datetime NOT NULL DEFAULT current\_timestamp(),

`usuario\_id` int(11) NOT NULL,

`estatus` int(11) NOT NULL DEFAULT 1

) ENGINE=InnoDB DEFAULT CHARSET=latin1;

# *ESTRUCTURA DE TABLA PARA LA TABLA `ROL`* CREATE TABLE `rol` ( `idrol` int(11) NOT NULL, `rol` varchar(20) DEFAULT NULL ) ENGINE=InnoDB DEFAULT CHARSET=latin1;

#### *ESTRUCTURA DE TABLA PARA LA TABLA `USUARIO`*

CREATE TABLE `usuario` ( `idusuario` int(11) NOT NULL, `nombre` varchar(50) DEFAULT NULL, `correo` varchar(100) DEFAULT NULL, `usuario` varchar(15) DEFAULT NULL, `clave` varchar(100) DEFAULT NULL, `rol` int(11) DEFAULT NULL, `estatus` int(11) NOT NULL DEFAULT 1 ) ENGINE=InnoDB DEFAULT CHARSET=latin1; *Indices de la tabla `cliente`* ALTER TABLE `cliente` ADD PRIMARY KEY (`idcliente`), ADD KEY `usuario\_id` (`usuario\_id`);

*Indices de la tabla `configuracion`* ALTER TABLE `configuracion` ADD PRIMARY KEY (`id`);

*Indices de la tabla `detallefactura`* ALTER TABLE `detallefactura` ADD PRIMARY KEY (`correlativo`), ADD KEY `codproducto` (`codproducto`), ADD KEY `nofactura` (`nofactura`);

*Indices de la tabla `detalle\_temp`* ALTER TABLE 'detalle\_temp' ADD PRIMARY KEY (`correlativo`), ADD KEY `nofactura` (`token\_user`), ADD KEY `codproducto` (`codproducto`);

#### *Indices de la tabla `entradas`*

ALTER TABLE `entradas` ADD PRIMARY KEY (`correlativo`), ADD KEY `codproducto` (`codproducto`), ADD KEY `usuario\_id` (`usuario\_id`);

#### *Indices de la tabla `factura`*

ALTER TABLE `factura` ADD PRIMARY KEY (`nofactura`), ADD KEY `usuario` (`usuario`), ADD KEY `codcliente` (`codcliente`); FAUSTING S

#### *Indices de la tabla `producto`*

ALTER TABLE `producto` ADD PRIMARY KEY (`codproducto`), ADD KEY `proveedor` (`proveedor`), ADD KEY `usuario\_id` (`usuario\_id`);

#### *Indices de la tabla `proveedor`*

ALTER TABLE `proveedor` ADD PRIMARY KEY (`codproveedor`), ADD KEY`usuario\_id` (`usuario\_id`);

*Indices de la tabla `rol`* ALTER TABLE `rol` ADD PRIMARY KEY (`idrol`);

*Indices de la tabla `usuario`* ALTER TABLE `usuario` ADD PRIMARY KEY (`idusuario`), ADD KEY `rol` (`rol`);

*AUTO\_INCREMENT de la tabla `cliente`* ALTER TABLE `cliente` MODIFY `idcliente` int(11) NOT NULL AUTO\_INCREMENT;

#### *AUTO\_INCREMENT de la tabla `configuracion`*

MODIFY `id` bigint(20) NOT NULL AUTO\_INCREMENT; ALTER TABLE `configuracion`

## *AUTO\_INCREMENT de la tabla `detallefactura`*

ALTER TABLE `detallefactura` MODIFY `correlativo` bigint(11) NOT NULL AUTO\_INCREMENT;

FAUSTINGS

#### *AUTO\_INCREMENT de la tabla `detalle\_temp`*

ALTER TABLE `detalle\_temp`

MODIFY `correlativo` int(11) NOT NULL AUTO\_INCREMENT;

#### *AUTO\_INCREMENT de la tabla `entradas`*

ALTER TABLE `entradas` MODIFY `correlativo` int(11) NOT NULL AUTO\_INCREMENT;

#### *AUTO\_INCREMENT de la tabla `factura`*

ALTER TABLE `factura`

MODIFY `nofactura` bigint(11) NOT NULL AUTO\_INCREMENT;

*AUTO\_INCREMENT de la tabla `producto`* ALTER TABLE `producto` MODIFY `codproducto` int(11) NOT NULL AUTO\_INCREMENT;

*AUTO\_INCREMENT de la tabla `proveedor`* ALTER TABLE `proveedor` MODIFY `codproveedor` int(11) NOT NULL AUTO\_INCREMENT;

*AUTO\_INCREMENT de la tabla `rol`* ALTER TABLE `rol` MODIFY `idrol` int(11) NOT NULL AUTO\_INCREMENT;

#### *AUTO\_INCREMENT de la tabla `usuario`*

MODIFY `idusuario` int(11) NOT NULL AUTO\_INCREMENT; ALTER TABLE `usuario`

#### *RESTRICCIONES PARA TABLAS VOLCADAS*

*Filtros para la tabla `cliente`*

#### ALTER TABLE `cliente`

ADD CONSTRAINT `cliente\_ibfk\_1` FOREIGN KEY (`usuario\_id`) REFERENCES `usuario` (`idusuario`);

#### *Filtros para la tabla `detallefactura`*

ALTER TABLE `detallefactura`

ADD CONSTRAINT `detallefactura\_ibfk\_1` FOREIGN KEY (`nofactura`) REFERENCES `factura` (`nofactura`) ON DELETE CASCADE ON UPDATE CASCADE,

ADD CONSTRAINT `detallefactura\_ibfk\_2` FOREIGN KEY (`codproducto`) REFERENCES `producto` (`codproducto`) ON DELETE CASCADE ON UPDATE CASCADE;  $N_C$ 

#### *Filtros para la tabla `detalle\_temp`*

ALTER TABLE `detalle\_temp`

ADD CONSTRAINT `detalle\_temp\_ibfk\_2` FOREIGN KEY (`codproducto`) REFERENCES `producto` (`codproducto`) ON DELETE CASCADE ON UPDATE CASCADE;

#### *Filtros para la tabla `entradas`*

ALTER TABLE `entradas`

ADD CONSTRAINT `entradas\_ibfk\_1` FOREIGN KEY (`codproducto`) REFERENCES `producto` (`codproducto`) ON DELETE CASCADE ON UPDATE CASCADE;

#### *Filtros para la tabla `factura`*

ALTER TABLE `factura`

ADD CONSTRAINT `factura\_ibfk\_1` FOREIGN KEY (`usuario`) REFERENCES `usuario` (`idusuario`) ON DELETE CASCADE ON UPDATE CASCADE,

ADD CONSTRAINT `factura\_ibfk\_2` FOREIGN KEY (`codcliente`) REFERENCES `cliente` (`idcliente`) ON DELETE CASCADE ON UPDATE CASCADE;

#### *Filtros para la tabla `producto`*

ALTER TABLE `producto`

ADD CONSTRAINT `producto\_ibfk\_1` FOREIGN KEY (`proveedor`) REFERENCES `proveedor` (`codproveedor`) ON DELETE CASCADE ON UPDATE CASCADE,

ADD CONSTRAINT `producto\_ibfk\_2` FOREIGN KEY (`usuario\_id`) REFERENCES `usuario` (`idusuario`) ON DELETE CASCADE ON UPDATE CASCADE;

#### *Filtros para la tabla `proveedor`*

ALTER TABLE `proveedor`

ADD CONSTRAINT `proveedor\_ibfk\_1` FOREIGN KEY (`usuario\_id`) REFERENCES `usuario` (`idusuario`) ON DELETE CASCADE ON UPDATE CASCADE;

*Filtros para la tabla `usuario`*

ALTER TABLE `usuario`

ADD CONSTRAINT `usuario\_ibfk\_1` FOREIGN KEY (`rol`) REFERENCES `rol` (`idrol`) ON DELETE CASCADE ON UPDATE CASCADE;

COMMIT;

**5. DR de Base de Datos FACTURACIÓN**

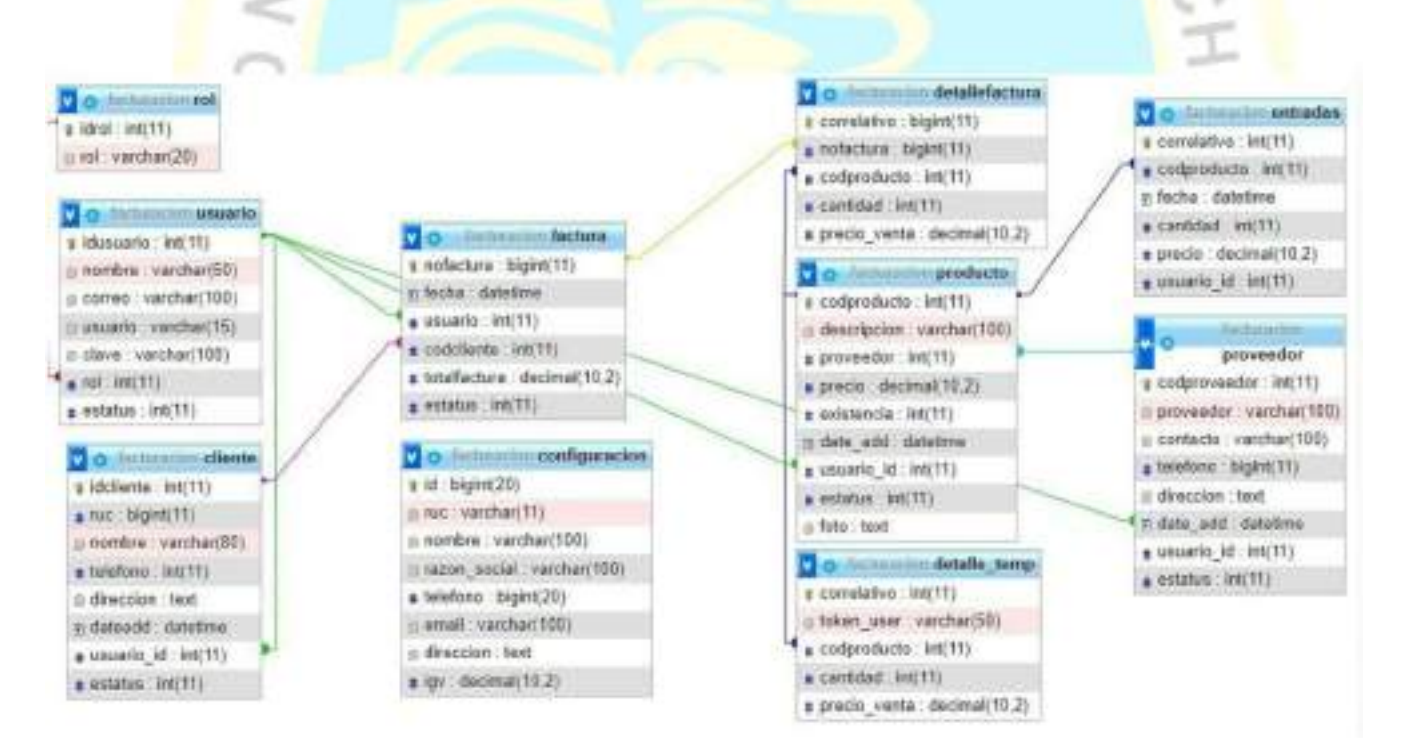

#### **6. Procedimientos almacenados**

**a. Actualizar precio producto**

 $\frac{1}{2}$ 

#### BEGIN

DECLARE nueva\_existencia int;

DECLARE nuevo\_total decimal(10,2);

DECLARE nuevo\_precio decimal(10,2);

DECLARE cant\_actual int;

DECLARE pre\_actual decimal(10,2);

DECLARE actual existencia int;

DECLARE actual\_precio decimal(10,2);

SELECT precio, existencia INTO actual precio, actual existencia FROM producto WHERE codproducto=codigo;

SET nueva existencia = actual existencia + n\_cantidad;

SET nuevo\_total = (actual\_existencia\*actual\_precio) + (n\_cantidad\*n\_precio);

SET nuevo\_precio = nuevo\_total/nueva\_existencia;

UPDATE producto SET existencia = nueva\_existencia, precio = nuevo\_precio WHERE codproducto = codigo;

SELECT nueva\_existencia,nuevo\_precio;

### END

#### **b. Add\_detalle\_temp**

#### BEGIN

DECLARE precio\_actual decimal(10,2);

SELECT precio INTO precio actual FROM producto WHERE codproducto = codigo;

INSERT INTO detalle\_temp(token\_user,codproducto,cantidad,precio\_venta) VALUES(token\_user,codigo,cantidad,precio\_actual);

#### **SELECT**

tmp.correlativo,tmp.codproducto,p.descripcion,tmp.cantidad,tmp.precio\_vent a FROM detalle\_temp tmp

INNER JOIN producto p

ON tmp.codproducto = p.codproducto

WHERE tmp.token\_user = token\_user;

END

#### **c. Anular factura**

#### BEGIN

DECLARE existe factura int;

DECLARE registros int;

DECLARE a int;

DECLARE cod\_producto int;

DECLARE cant\_producto int;

DECLARE existencia\_actual int;

DECLARE nueva\_existencia int;

SET existe\_factura = (SELECT COUNT(\*) FROM factura WHERE nofactura = no factura and estatus =  $1$ );

IF existe factura > 0 THEN

CREATE TEMPORARY TABLE tbl\_tmp (id BIGINT NOT NULL AUTO\_INCREMENT PRIMARY KEY, cod\_prod BIGINT, cant\_prod int);

SET  $a = 1$ ;

SET registros = (SELECT COUNT(\*) FROM detallefactura WHERE nofactura = no\_factura);

IF registros > 0 THEN

INSERT INTO tbl\_tmp(cod\_prod,cant\_prod) SELECT codproducto,cantidad FROM detallefactura WHERE nofactura = no\_factura;

WHILE a <= registros DO

SELECT cod\_prod,cant\_prod INTO cod\_producto,cant\_producto FROM tbl\_tmp WHERE id  $= a$ ;

SELECT existencia INTO existencia\_actual FROM producto WHERE codproducto = cod\_producto;

SET nueva\_existencia = existencia\_actual + cant\_producto;

UPDATE producto SET existencia = nueva\_existencia WHERE codproducto = cod\_producto;

SET a=a+1;

END WHILE;

UPDATE factura SET estatus = 2 WHERE nofactura = no\_factura;

DROP TABLE tbl\_tmp;

SELECT \* FROM factura WHERE nofactura = no\_factura;

END IF;

ELSE

SELECT 0 factura;

ENDIF;

END

#### **d. Data\_Dashboard**

#### BEGIN

DECLARE usuarios int: DECLARE clientes int: DECLARE proveedores int; DECLARE productos int; DECLARE ventas int;

SELECT COUNT(\*) INTO usuarios FROM usuario WHERE estatus != 10;

FAUSTING S

SELECT COUNT(\*) INTO clientes FROM cliente WHERE estatus  $I =$ 10;

SELECT COUNT(\*) INTO proveedores FROM proveedor WHERE estatus  $!= 10$ :

SELECT COUNT(\*) INTO productos FROM producto WHERE estatus  $!= 10;$ 

SELECT COUNT(\*) INTO ventas FROM factura WHERE fecha >

CURDATE() AND estatus != 10;

SELECT usuarios, clientes,proveedores,productos,ventas; END

#### **e. Del\_detalle\_temp**

#### BEGIN

DELETE FROM detalle\_temp WHERE correlativo = id\_detalle; **SELECT** tmp.correlativo,tmp.codproducto,p.descripcion,tmp.cantidad,tmp.precio\_ venta FROM detalle\_temp tmp INNER JOIN producto p ON tmp.codproducto = p.codproducto WHERE tmp.token\_user = token;

END

**f. Procesar\_venta**

BEGIN

DECLARE factura INT;

DECLARE registros INT; DECLARE total DECIMAL(10,2);

DECLARE nueva\_existencia int; DECLARE existencia actual int;

DECLARE tmp\_cod\_producto\_int; DECLARE tmp\_cant\_producto int; DECLARE a INT; SET  $a = 1$ :

CREATE TEMPORARY TABLE tbl\_tmp\_tokenuser ( id BIGINT NOT NULL AUTO INCREMENT PRIMARY KEY, cod\_prod BIGINT, cant\_prod int);

SET registros = (SELECT COUNT(\*) FROM detaile\_temp WHERE  $token_user = token);$ 

IF registros  $> 0$  THEN

INSERT INTO tbl\_tmp\_tokenuser(cod\_prod,cant\_prod) SELECT codproducto,cantidad FROM detalle temp WHERE token user  $=$ token;

INSERT INTO factura(usuario,codcliente) VALUES(cod\_usuario,cod\_cliente); SET factura = LAST\_INSERT\_ID();

#### INSERT INTO

**GADAD** 

detallefactura(nofactura,codproducto,cantidad,precio\_venta) SELECT (factura) as nofactura,codproducto,cantidad,precio\_venta FROM detalle\_temp WHERE token\_user = token;

WHILE  $a \leq$  registros DO

SELECT cod\_prod,cant\_prod INTO

tmp\_cod\_producto,tmp\_cant\_producto FROM tbl\_tmp\_tokenuser WHERE  $id = a$ ;

SELECT existencia INTO existencia actual FROM producto WHERE  $\text{codproducto} = \text{tmp} \text{cod}_{\text{producto}};$ 

SET nueva\_existencia = existencia\_actual -  $tmp\_cant\_producto$ ; UPDATE producto SET existencia  $=$  nueva existencia WHERE  $codproducto = tmp\_cod\_producto;$ 

SET  $a=a+1$ ; END WHILE;

SET total = (SELECT SUM(cantidad\*precio\_venta) FROM detalle\_temp WHERE token\_user = token);

UPDATE factura SET totalfactura = total WHERE nofactura = factura; DELETE FROM detalle\_temp WHERE token\_user = token; TRUNCATE TABLE tbl\_tmp\_tokenuser; SELECT  $*$  FROM factura WHERE nofactura = factura; ELSE SELECT 0; END IF;

END

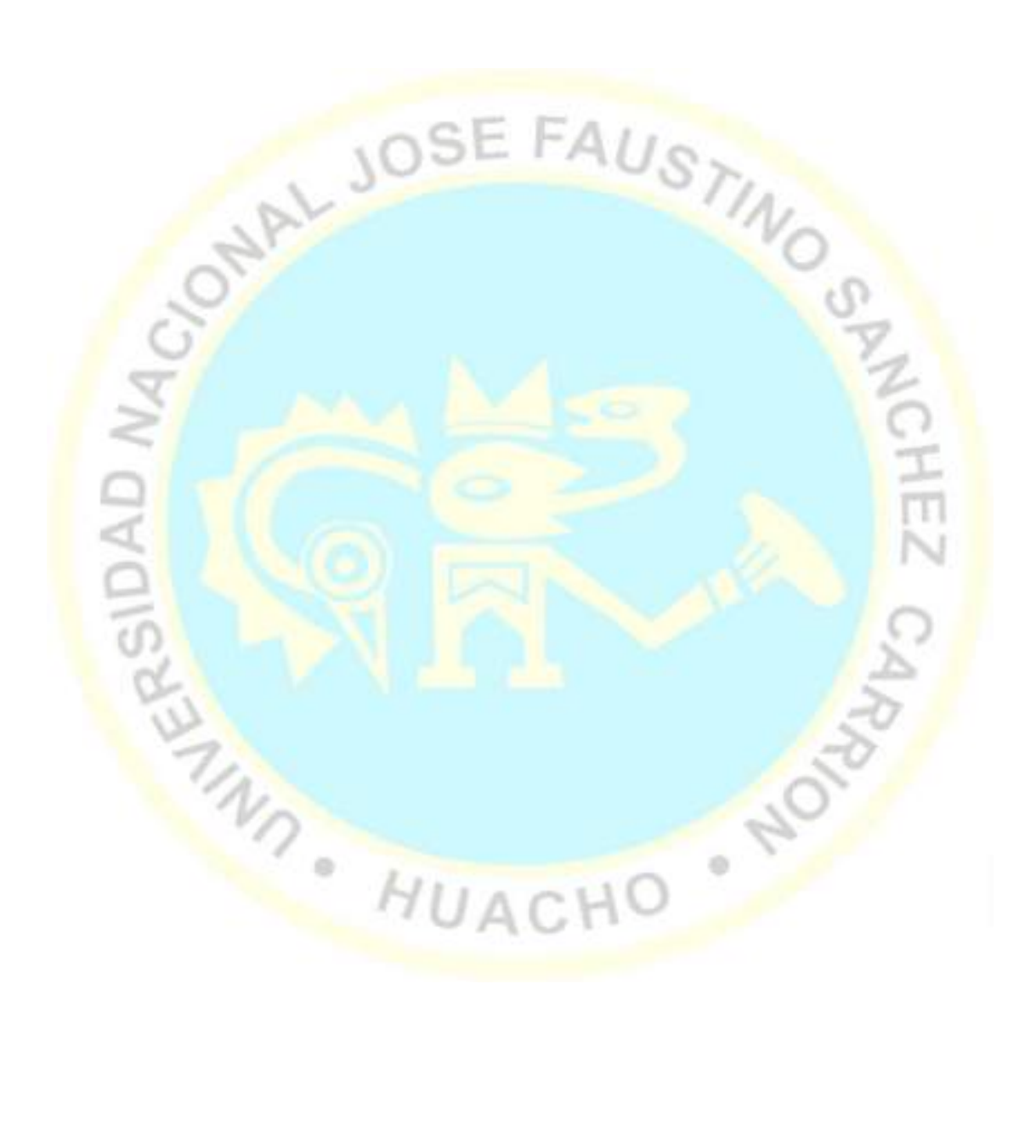

## **ANEXO 2: PROPUESTA DEL APLICATIVO WEB**

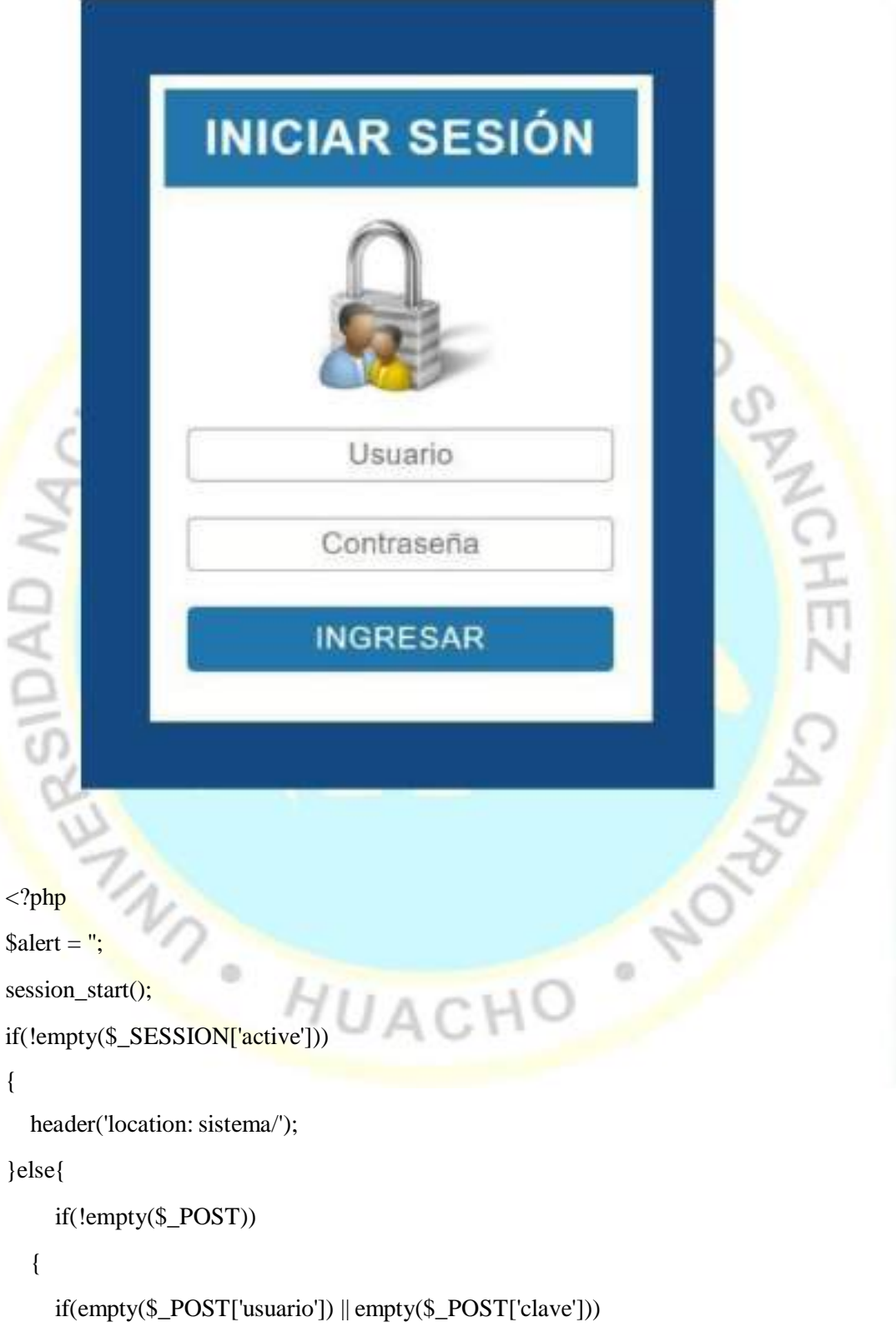

**1. Acceso al sistema de pedidos:** Ingresar usuario y clave

{

\$alert = 'Ingrese su usuario y clave';

}else{

require\_once "conexion.php";

\$user =mysqli\_real\_escape\_string(\$conection,\$\_POST['usuario']);

\$pass =md5(mysqli\_real\_escape\_string(\$conection,\$\_POST['clave']));

\$query = mysqli\_query(\$conection,"SELECT u.idusuario,u.nombre,u.correo,u.usuario,r.idrol,r.rol

FROM usuario u

INNER JOIN rol r

ON  $u$ .rol = r.idrol

WHERE u.usuario = ' $\text{Suser}'$  AND u.clave = ' $\text{Spass}'$ 

AND estatus  $=1$ ");

{

**W GYOVS** 

mysqli\_close(\$conection);

\$result = mysqli\_num\_rows(\$query);

if( $$result > 0)$ 

\$data = mysqli\_fetch\_array(\$query);

 $$$  SESSION['active'] = true;

\$\_SESSION['idUser'] = \$data['idusuario'];

 $$$ \_SESSION['nombre'] =  $$data['nombre']$ ;

 $$$ \_SESSION['email'] =  $$data['correo']$ ;

 $\S$  SESSION['user'] =  $\delta$ data['usuario'];

 $\S$ \_SESSION['rol'] =  $\delta$ data['idrol'];

 $S<sub>ES</sub>SION[rol_name'] =  $$data['rol']$ ;$ 

header('location: sistema/');

}else{

}

}

}

?>

\$alert = 'El usuario o la clave son incorrectos'; session\_destroy(); }

 $\frac{1}{2}$ 

<!DOCTYPE html>

<html lang="en">

<head>

<meta charset="UTF-8">

<meta http-equiv="X-UA-Compatible" content="IE=edge">

<meta name="viewport" content="width=device-width, initial-scale=1.0"><br>
<title>Login | Sistema de Facturación</title><br>
<lmk rel="stylesheet" type="text/css" href="css/style.css"><br>
head><br>
oody><br>
ection id="container"><br>
<for

<title>Login | Sistema de Facturación</title>

<link rel="stylesheet" type="text/css" href="css/style.css">

</head>

 $<$ body $>$ 

<section id="container">

<form action="" method="post">

<h3>Iniciar Sesión</h3>

<img src="img/login.png" alt="Login">

<input type="text" name="usuario" placeholder="Usuario">

<input type="password" name="clave" placeholder="Contraseña">

<div class="alert"><?php echo isset(\$alert) ? \$alert : ''; ?></div>

<input type="submit" value="INGRESAR">

is.

</form>

 $\langle h1 \rangle$ 

</body>

</html>

- **2. Menú inicio:**
	- **a. Panel de control**

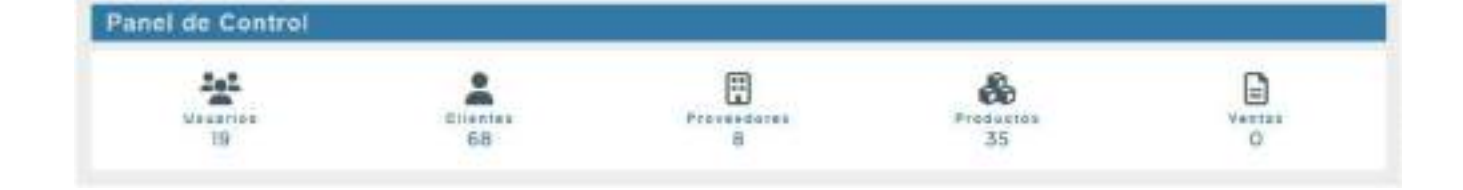

HUACHO

 $\rightarrow$ 

# **b. Configuración personal**

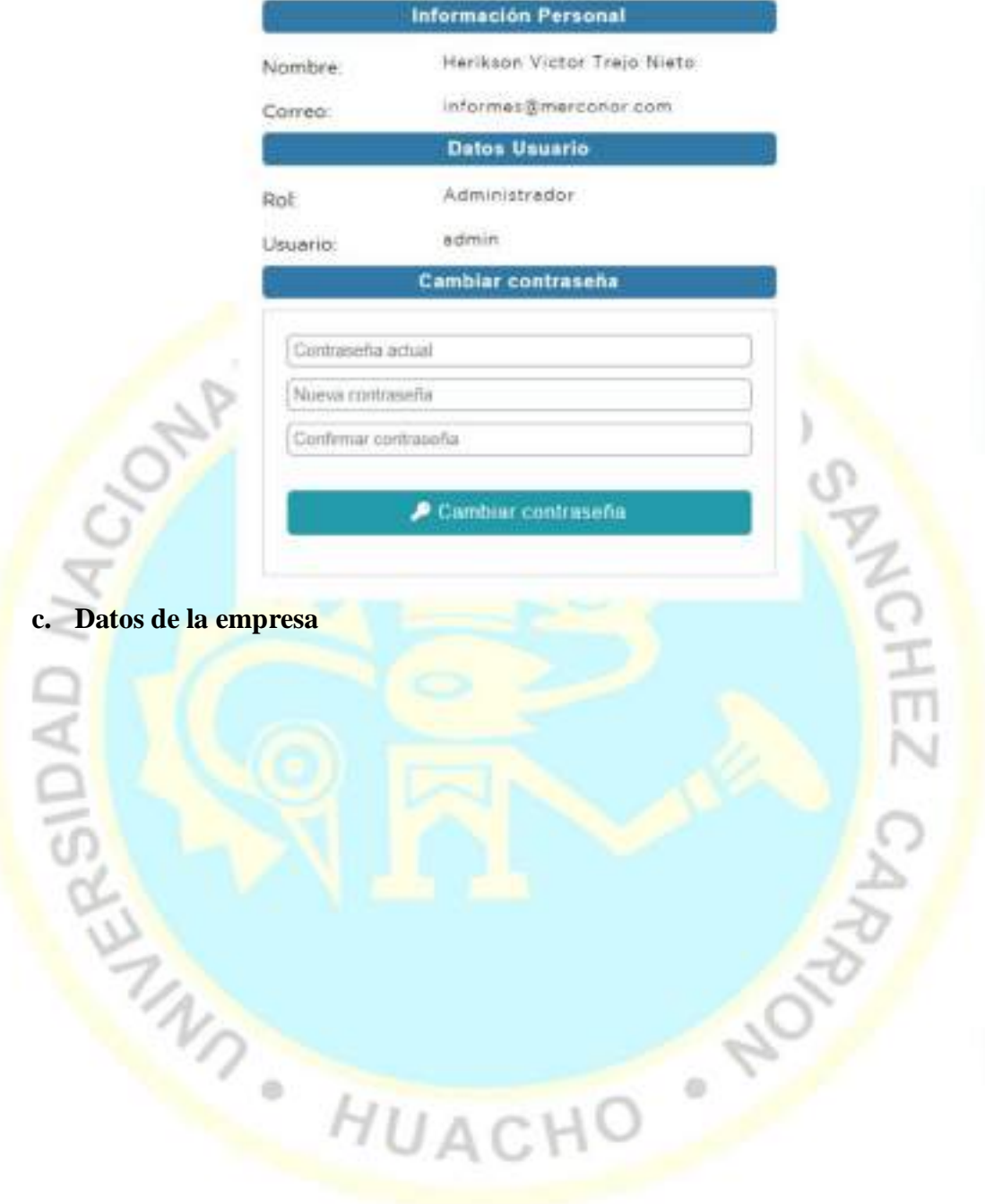

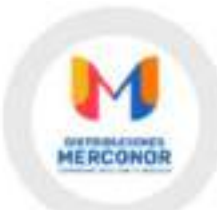

#### Datos de la Empresa

Ruc: 20530042622

Nombre:

MERCONCR

Razón Social:

DISTRIBUCIONES MERCONOR S.A.C.

Telefono.

000000000

Correo electrónico:

REAM LEA

distributionesmerconor@outlook.com

Dirección:

Dirección Fiscal: JP, SANTA CARMELA NRO. 212 INT. 201 UF

IGV (%). 18.00

**MGuardar datos** 

**3. Menú usuarios:**

**a. Crear nuevo usuario**

SPNOHEZ C

NOVEL

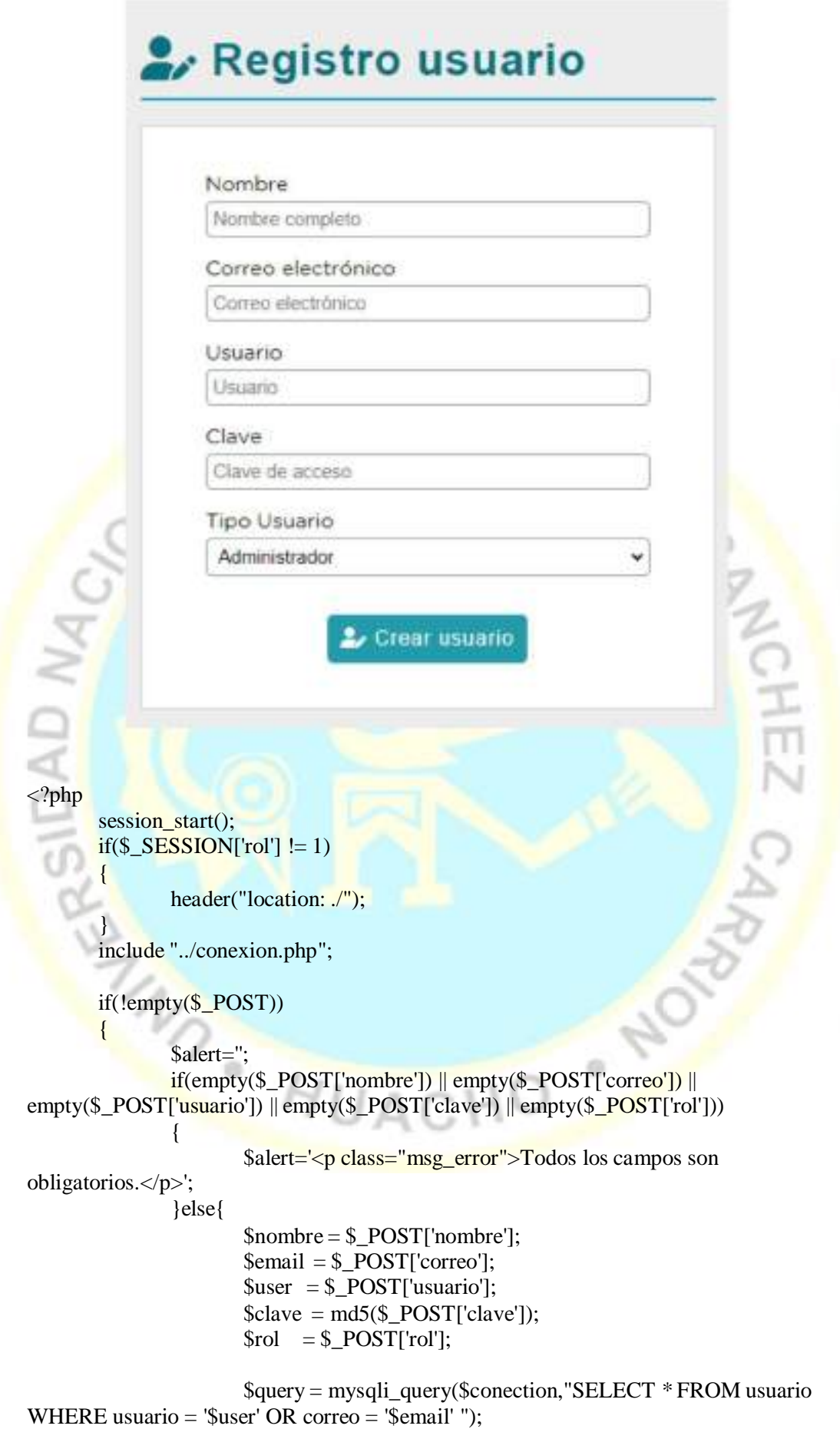

\$result = mysqli\_fetch\_array(\$query); if( $$result > 0$ ){ \$alert='<p class="msg\_error">El correo o el usuario ya

existe. $<$ /p>';

}else{

\$query\_insert = mysqli\_query(\$conection,"INSERT INTO usuario(nombre,correo,usuario,clave,rol)

VALUES('\$nombre','\$email','\$user','\$clave','\$rol')"); if(\$query\_insert){

\$alert='<p class="msg\_save">Usuario creado

correctamente.</p>';

}else{

}

\$alert='<p class="msg\_error">Error al crear el

STINO

usuario. $<$ /p>';

?>

<!DOCTYPE html> <html lang="en"> <head>

}

}

```
<meta charset="UTF-8">
       <?php include "includes/scripts.php"; ?>
       <title>Registro Usuario</title>
</head>
```
}

<body>

<?php include "includes/header.php"; ?> <section id="container">

```
<div class="form_register">
       <h1><i class="fa-solid fa-user-pen"></i> Registro
```
 $u$ suario $\langle h1 \rangle$ 

 $\langle$ hr $>$ 

<div class="alert"><?php echo isset(\$alert) ? \$alert : '';

 $?$   $\ge$   $\lt$ /div

```
<form action="" method="post">
                              <label for="nombre">Nombre</label>
                              <input type="text" name="nombre" id="nombre"
placeholder="Nombre completo">
                              <label for="correo">Correo electrónico</label>
                              <input type="email" name="correo" id="correo"
placeholder="Correo electrónico">
                              <label for="usuario">Usuario</label>
                              <input type="text" name="usuario" id="usuario"
placeholder="Usuario">
                              <label for="clave">Clave</label>
                              <input type="password" name="clave" id="clave"
placeholder="Clave de acceso">
                              <label for="rol">Tipo Usuario</label>
```
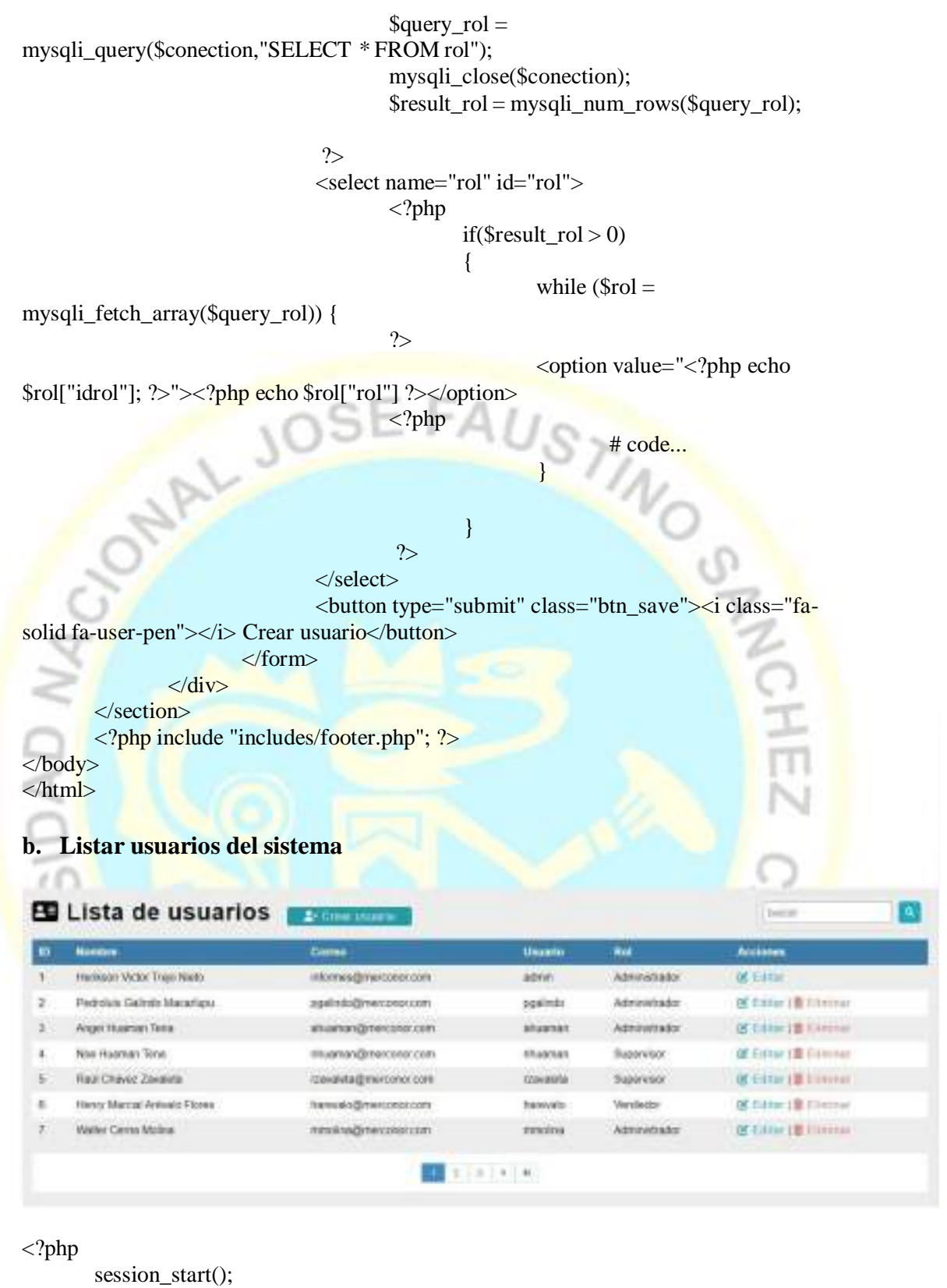

```
if($\_SESSION['rol'] != 1){
        header("location: ./");
}
include "../conexion.php";
```
?>

```
<!DOCTYPE html>
<html lang="en">
<head>
        <meta charset="UTF-8">
        <?php include "includes/scripts.php"; ?>
        <title>Lista de usuarios</title>
</head>
<body>
        <?php include "includes/header.php"; ?>
        <section id="container">
                <h1><i class="fa-solid fa-address-card"></i> Lista de usuarios</h1>
                <a href="registro_usuario.php" class="btn_new"><i class="fa-solid fa-
user-plus"></i> Crear usuario</a>
                <form action="buscar_usuario.php" method="get"
class="form_search">
                <input type="text" name="busqueda" id="busqueda"
placeholder="buscar">
                 <button type="submit" class="btn_search"><i class="fa-solid fa-
magnifying-glass"></i></button>
                </form>
                 <table>
                         <tr><b>ID</b> < <b>th</b><th>Nombre</th>
andara
                                 <th>Correo</th>
                                 <th>Usuario</th>
                                 <th>Rol</th>
                                 <th>Acciones</th>
                         \langle tr><?php
                         //Paginador
                         \gamma = \sqrt{\sqrt{2\pi}} \sqrt{\sqrt{2\pi}} \sqrt{\sqrt{2\pi}} \sqrt{\sqrt{2\pi}} \sqrt{\sqrt{2\pi}} \sqrt{\sqrt{2\pi}}as total_registro FROM usuario WHERE estatus = 1");
                         {\text{Sresult}} register = mysqli fetch array({\text{Ssgl}} registe);
                         $total_registro = $result_register['total_registro'];
                         $por_paging = 7;if(empty($_GET['pagina']))
                         {
                                 $pagina = 1;}else{
                                 $pagina = $_GET['pagina'];
                         }
                         \text{Sdesde} = (\text{Spagina-1}) * \text{Spor_p{agina}};$total paginas = ceil($total registro / $por pagina);
```
\$query = mysqli\_query(\$conection,"SELECT u.idusuario, u.nombre, u.correo, u.usuario, r.rol FROM usuario u INNER JOIN

rol r ON u.rol = r.idrol WHERE estatus = 1 ORDER BY u.idusuario ASC LIMIT \$desde,\$por\_pagina"); mysqli\_close(\$conection); \$result = mysqli\_num\_rows(\$query); if( $$result > 0$ ){ while ( $\delta$ data = mysqli\_fetch\_array( $\delta$ query)) { ?>  $<$ tr $>$ <td><?php echo \$data["idusuario"]; ?></td> <td><?php echo \$data["nombre"]; ?></td> <td><?php echo \$data["correo"]; ?></td>  $\pmb{\times}$ <td><?php echo \$data["usuario"]; ?></td> <td><?php echo \$data['rol'] ?></td>  $|$ <a class="link\_edit" href="editar\_usuario.php?id=<?php echo \$data["idusuario"]; ?>"><i class="fa-solid fapen-to-square"></i>Editar</a>  $\langle$ ?php if (\$data["idusuario"] !=1){ ?> | <a class="link\_delete" href="eliminar\_confirmar\_usuario.php?id=<?php echo \$data["idusuario"]; ?>"><i class="fa-solid fa-trash-can"></i>Eliminar</a>  $\langle$ ?php }?>  $\langle t \, \mathrm{d} \rangle$  $\langle t$ r $>$  $\langle$ ?php } } ?> </table> <div class="paginador">  $<$ ul $>$ <?php if( $\beta$ pagina != 1) { ?> <li><a href="?pagina=<?php echo 1; ?>"><i class="fasolid fa-backward-step"></i></a></li>  $\langle$ li $>$ a href="?pagina= $\langle$ ?php echo \$pagina-1; ? $>$ " $>$  $\langle$ i class="fa-solid fa-caret-left"></i></a></li> <?php } for( $$i=1; $i \leq $total$ \_paginas;  $$i++)$  {  $if(\$i == $pagina)$ { echo '<li class="pageSelected">'.\$i.'</li>'; }else{ echo '<li><a href="?pagina='.\$i.'">'.\$i.'</a></li>'; }}

```
if(\$paging != $total_paging){
                             ?>
                                      \langleli>a href="?pagina=\langle?php echo $pagina + 1; ?>">\langlei
    class="fa-solid fa-caret-right"></i></a></li>
                                      <li><a href="?pagina=<?php echo $total_paginas; ?>
    ">
<i class="fa-solid fa-forward-step">
</i>
</i>
</i>
                             \langle?php } ?>
                             \langle \overline{u}\langlediv></section>
            <?php include "includes/footer.php";?>
            </body>
\pmb{\times}</html>
    c. Modificar usuarios del sistema
        <?php
            session_start();
            if($_SESSION['rol'] != 1)
            {
                    header("location: ./");
            }
            include "../conexion.php";
            if(!empty($_POST))
            {
                     $alert='';
                    if(empty($_POST['nombre']) || empty($_POST['correo']) ||
        empty($_POST['usuario']) \parallel empty($_POST['rol']))
```

```
{
                            $alert='<p class="msg_error">Todos los campos son
        obligatorios.</p>';
                    }else{
                            $idUsuario = $ POST['idUsuario'];
                            $nombre = $_POST['nombre'];
                            \text{Semail} = \text{S} \text{POST}['correo'];
                            $user = $POST['usuario'];
                            \text{Value} = \text{md5}(\text{LPOST}[\text{clave}]);$rol = $POST['rol'];
                            $query = mysqli_query($conection,"SELECT * FROM usuario
                            WHERE (usuario = '$user' AND idusuario != $idUsuario)
                            OR (correo = '\isemail' AND idusuario != \frac{1}{3}idUsuario) ");
\pmb{\times}$result = mysqli_fetch_array($query);
                            if($result > 0){
                                    $alert='<p class="msg_error">El correo o el usuario ya
       existe.</p>;
                            }else{
                                    if(empty($_POST['clave']))
                                    {
                                            \gamma = \gammamysqli_query($conection,"UPDATE usuario
        SET nombre = '$nombre', correo='$email',usuario='$user',rol='$rol'
                                    WHERE idusuario= $idUsuario ");
                                    }else{
                                            \mysqli_query($conection,"UPDATE usuario
                                    SET nombre = '$nombre',
        correo='$email',usuario='$user',clave='$clave', rol='$rol'
                                    WHERE idusuario= $idUsuario ");
                                    }
                                    if($sql_update){
                                            $alert='<p class="msg_save">Usuario
        actualizado correctamente.</p>';
                                    }else{
                                            $alert='<p class="msg_error">Error al
        actualizar el usuario.</p>';
                                    }
                            }
                    }
           }
```

```
//Mostrar Datos
if(empty($_REQUEST['id']))
{
       header('Location: lista_usuarios.php');
       mysqli_close($conection);
}
$iduser = $_REQUEST['id'];
```

```
$sql= mysqli_query($conection,"SELECT u.idusuario,
        u.nombre,u.correo,u.usuario, (u.rol) as idrol, (r.rol) as rol
            FROM usuario u
            INNER JOIN rol r
            on u.rol = r.idrol
            WHERE idusuario= \text{\$iduser} and estatus = 1");
            mysqli_close($conection);
            $result_sql = mysqli_num_rows($sql);
            if($result_sql == 0){
                     header('Location: lista_usuarios.php');
            }else{
                     \text{Soption} =":
                     while (\text{Sdata} = \text{mysgli\_fetch\_array}(\text{Ssgl}))×
                              # code...
                              $iduser = $data['idusuario'];
                              $nombre = $data['nombre'];
                              \text{Scoreo} = \text{Sdata}['correo'];
                              $usuario = $data['usuario'];
                              \text{Sidrol} = \text{Sdata}[\text{idrol}']:
                              $rol = $data['rol'];
                              if(\text{Sidrol} == 1)$option = '<option value="'.$idrol.'"
        select>'.$rol.'</option>';
                              }else if($idrol == 2){
                                       $option = '<option value="'.$idrol.'"
        select>'.$rol.'</option>';
                              }else if($idrol == 3){
                                       $option = '<option value="'.$idrol.'"
        select>'.$rol.'</option>';
                              }
                     }
            }
         ?>
        <!DOCTYPE html>
        <html lang="en">
        <head>
            <meta charset="UTF-8">
            <?php include "includes/scripts.php"; ?>
            <title>Actualizar Usuario</title>
        </head>
        <body>
            <?php include "includes/header.php"; ?>
            <section id="container">
                     <div class="form_register">
                     \langle h1 \rangle \langle i \rangle class="fa-solid fa-pen-to-square">\langle i \rangle Actualizar usuario\langle h1 \rangle\langlehr><div class="alert"><?php echo isset($alert) ? $alert : ''; ?></div>
                              <formaction="" method="post">
                                       <input type="hidden" name="idUsuario" value="<?phpecho $iduser; ?>">
```
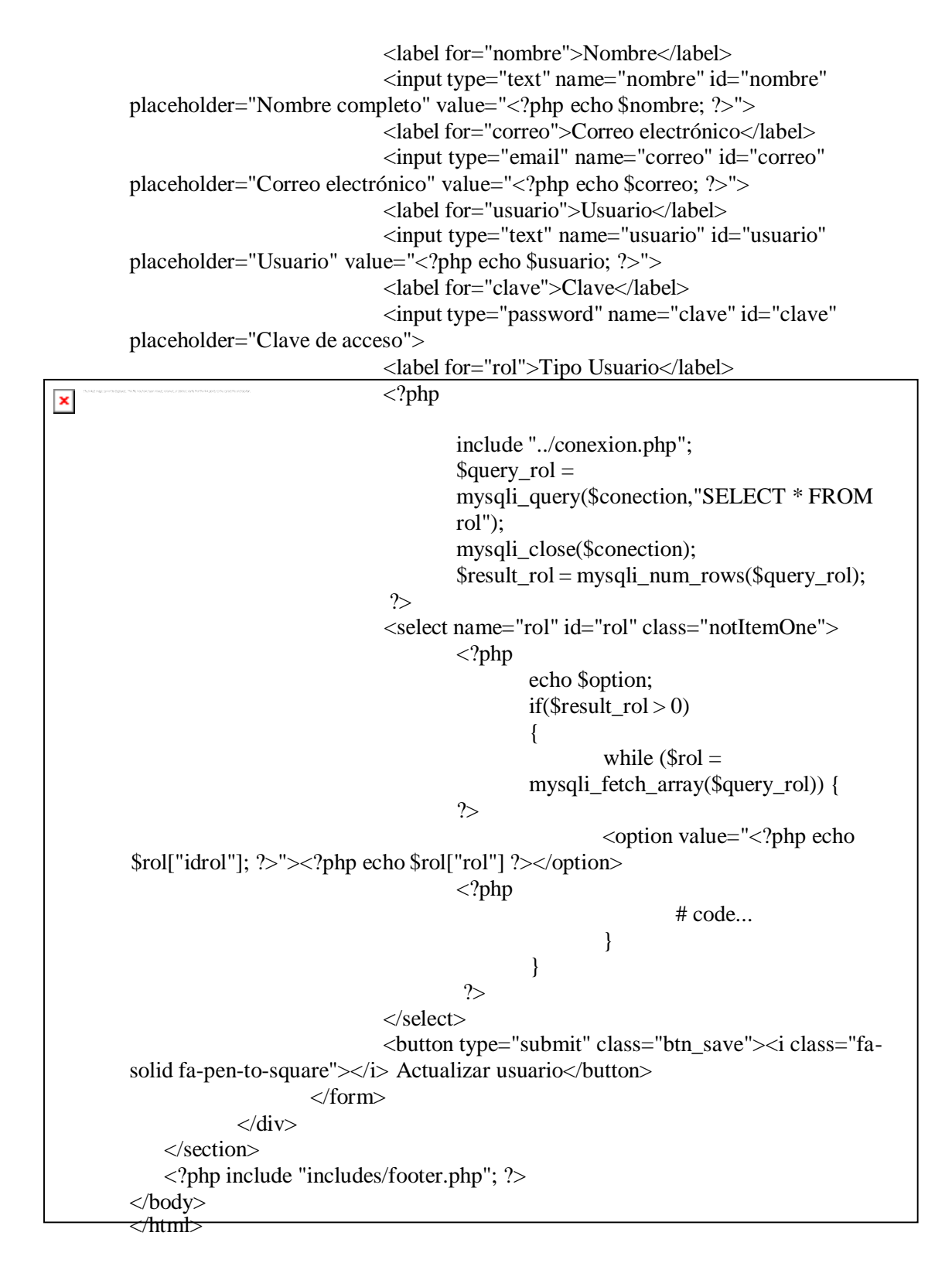

#### **d. Eliminar usuarios del sistema**

```
header("location: lista_usuarios.php");
     }else{
       echo "Error al eliminar";
     }
  }
  if(empty(\& \text{REQUEST}[\text{id}']) \parallel \& \text{REQUEST}[\text{id}'] == 1){
     header ("location: lista_usuarios.php");
     mysqli_close($conection);
  }else{
<?php
  session_start();
        if(\$_SESSION['rol'] != 1)
        {
                header("location: ./");
        }
  include "../conexion.php";
  if(!empty($_POST))
  {
     if($_POST['idusuario'] ==1){
       header("location: lista_usuarios.php");
       mysqli_close($conection);
       exit;
     }
     $idusuario = $ POST['idusuario'];
     //$query_delete=mysqli_query($conection, "DELETE FROM usuario where
idusuario=$idusuario");
     //Elimina el registro de la base de datos
     \text{Squery\_delete} = \text{mysqli\_query}($conection, "UPDATE usuario SET estatus = 0
WHERE idusuario = $idusuario");
     //Cambia es estado en la base de datos, manteniendo el historial de datos.
     mysqli_close($conection);
     if($query_delete){
```
 $\pmb{\times}$ 

```
$idusuario = $_REQUEST['id'];
        $query=mysqli_query($conection,"SELECT u.nombre,u.usuario,r.rol
                                FROM usuario u
                                INNER JOIN
                                rol r
                                 ON u rol = r idrol
                                 WHERE u.idusuario = $idusuario");
      mysqli_close($conection);
      $result=mysqli_num_rows($query);
      if($result>0){
        while($data=mysqli_fetch_array($query)){
           $nombre=$data['nombre'];
           $usuario=$data['usuario'];
\pmb{\times}$rol=$data['rol'];
         }
      }else {
           header("location: lista_usuarios.php");
      }
    }
   ?>
   <!DOCTYPE html>
   <html lang="en">
   <head>
           <meta charset="UTF-8">
           <?php include "includes/scripts.php";?>
           <title>Eliminar usuario</title>
   </head>
   <body>
      <?php include "includes/header.php";?>
           <section id="container">
                   <div class="data_delete">
           <i class="fa-solid fa-user-xmark fa-10x" style="color: #e66262"></i>
           \langle br>\langle br><h2>¿Esta seguro de eliminar el siguiente registro?</h2>
           <p>Nombre: <span><?php echo $nombre; ?></span></p>
           <p>Usuario: <span><?php echo $usuario; ?></span></p>
           <p>Tipo Usuario: <span><?php echo $rol; ?></span></p>
           <form method="POST" action="">
             <input type="hidden" name="idusuario" value="<?php echo $idusuario; ?>">
             <a href="lista_usuarios.php" class="btn_cancel"><i class="fa-solid fa-
   ban"></i> Cancelar</a>
             <button type="submit" class="btn_ok"><i class="fa-solid fa-trash-can"></i>
   Eliminar</button>
           </form>
           </section>
           <?php include "includes/footer.php";?>
   </body>
   </html>
```
**4. Menú clientes:**

**a. Crear nuevo cliente**

 $\boldsymbol{\mathsf{x}}$ 

**b. Listar clientes del sistema**

**c. Modificar clientes del sistema**

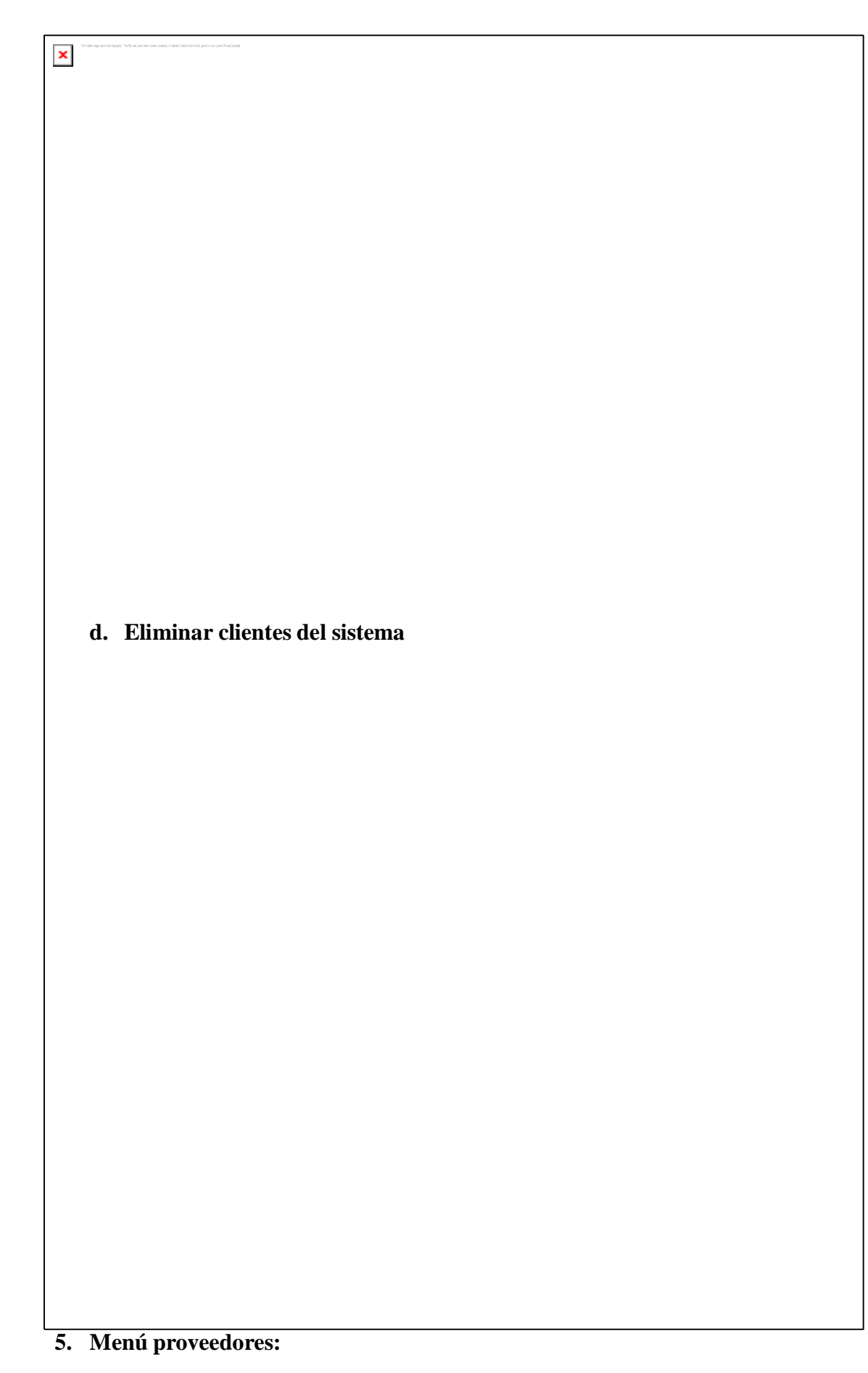

# **a. Crear nuevo proveedor**

 $\pmb{\times}$ 

**b. Listar proveedores del sistema**

**c. Modificar proveedores del sistema**

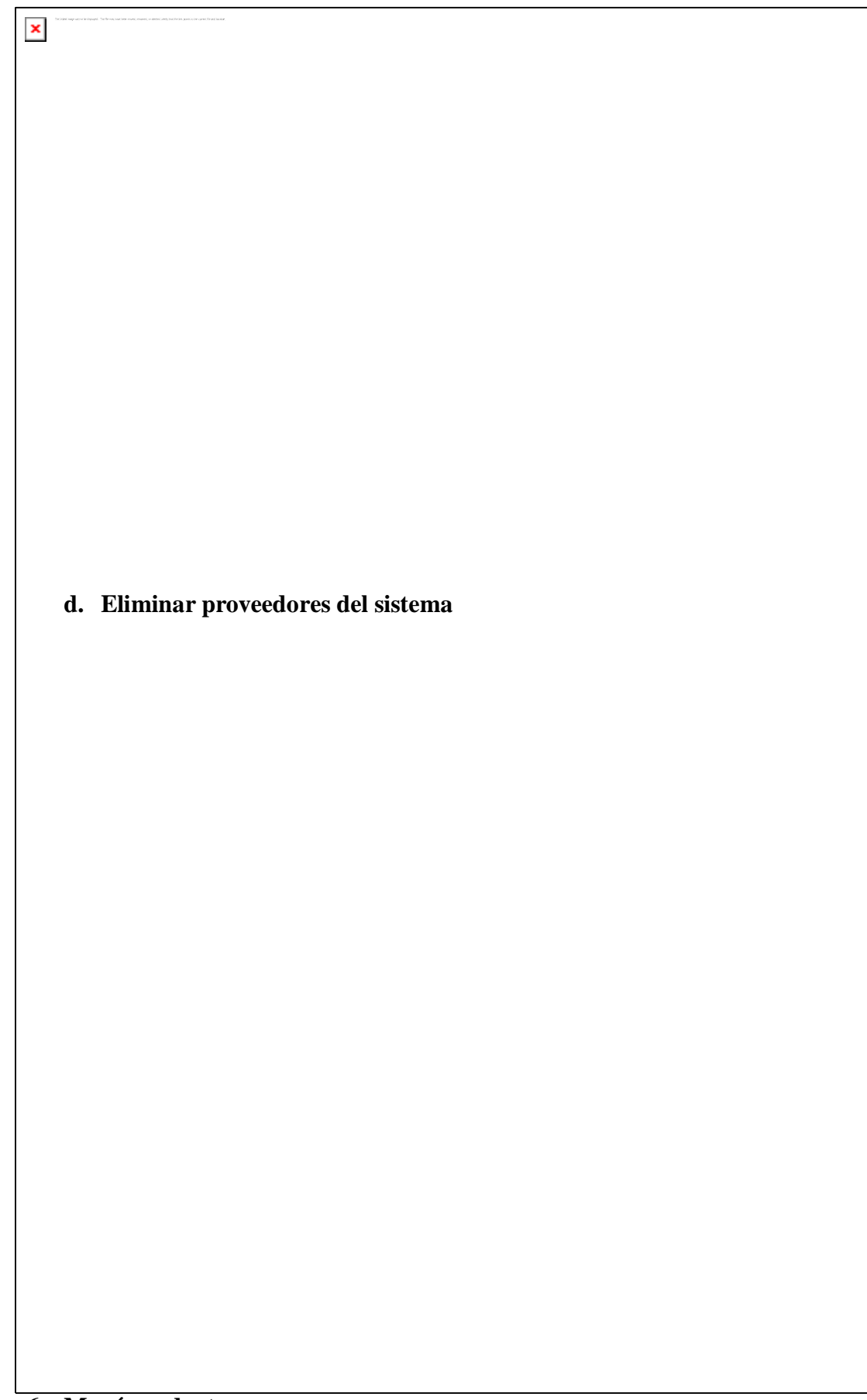

# **a. Crear nuevo producto**

 $\bar{\mathbf{x}}$ 

**b. Listar productos del sistema**

**c. Modificar productos del sistema**

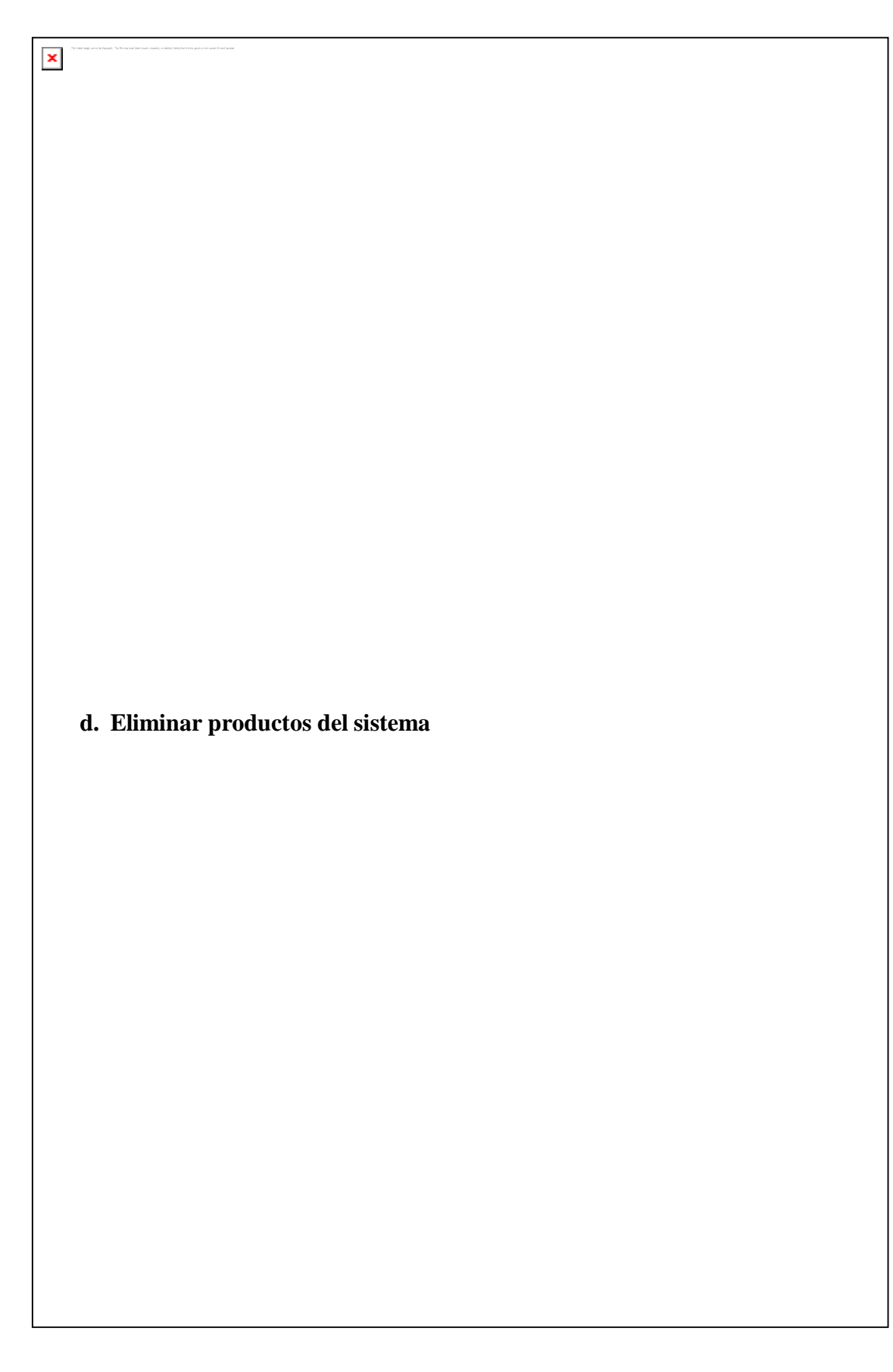

**e. Agregar stock de productos**

 $\pmb{\times}$ 7. Menú ventas: a. Generar pedido

```
include "../conexion.php";
   ?>
   <!DOCTYPE html>
   <html lang="en">
   <head>
           <meta charset="UTF-8">
           <?php include "includes/scripts.php"; ?>
           <title>Lista de ventas</title>
   </head>
   <body>
           <?php include "includes/header.php"; ?>
           <section id="container">
\pmb{\times}<h1><i class="far fa-newspaper"></i> Lista de ventas</h1>
                   <a href="nueva_venta.php" class="btn_new"><i class="fas fa-
   plus"></i> Nueva venta</a>
                   <formaction="buscar_venta.php" method="get" class="form_search">
                           <input type="text" name="busqueda" id="busqueda"
                          placeholder="No. Factura">
                           <button type="submit" class="btn_search"><i class="fa-solid
                          fa-magnifying-glass"></i></button>
                   </form>
        <div>
           <h5>Buscar por Fecha</h5>
           <formaction="buscar_venta.php" method="get" class="form_search_date">
             <label>De: </label>
             <input type="date" name="fecha_de" id="fecha_de" required>
             <label> A </label>
             <input type="date" name="fecha_a" id="fecha_a" required>
             <button type="submit" class="btn_view"><i class="fas fa-
   search"></i></button>
          </form>
        \langlediv><table>
                          <tr><br><th>No<br><th><th>Fecha / Hora</th>
                                  <th>Cliente</th>
                                  <th>Vendedor</th>
                                  <th>Estado</th>
                                  <th class="textright">Total Factura</th>
                                  <th class="textright">Acciones</th>
                          \langle tr>
```
<?php

//Paginador

\$sql\_registe = mysqli\_query(\$conection,"SELECT COUNT(\*) as total\_registro FROM factura WHERE estatus  $!= 10$  "); \$result\_register = mysqli\_fetch\_array(\$sql\_registe); \$total\_registro = \$result\_register['total\_registro'];  $$por_paging = 10;$ 

if(empty(\$\_GET['pagina'])) {  $Spagina = 1;$ 

}else{  $\text{Spagina} = \text{$\$_GET['pagina']};$  $\}$  $\text{Sdesde} = (\text{Spagina-1}) * \text{Spor}$  pagina; Stotal paginas = ceil(\$total registro / \$por pagina);  $\text{\$query} = \text{mysgli\_query}(\text{\$conection}, \text{SELECT})$ f.nofactura,f.fecha,f.totalfactura,f.codcliente,f.estatus, u.nombre as vendedor.cl.nombre as cliente FROM factura f **INNER JOIN** usuario u  $ON$  fusuario = u idusuario **INNER JOIN** cliente cl ON f.codcliente  $=$  cl. idcliente WHERE f.estatus  $!= 10$  $\pmb{\times}$ ORDER BY f.fecha DESC LIMIT \$desde, \$por\_pagina"); mysqli\_close(\$conection);  $\text{S}$ result = mysqli\_num\_rows( $\text{S}$ query); if(\$result  $> 0$ ){ while  $(\text{Sdata} = \text{mysgli\_fetch\_array}(\text{Squery}))$  $if(\text{Sdata}['estatus"] == 1)$  $\text{Sestado} = '<\text{span}$ class="pagada">Pagada</span>';  $\text{else}$  $\text{Sestado} = '$  < span class="anulada">Anulada</span>';  $\}$  $\gamma$  $\langle$ tr id="row  $\langle$ ?php echo \$data["nofactura"]; ?>"> <td><?php echo \$data["nofactura"]; ?></td> <td><?php echo \$data["fecha"]; ?></td> <td><?php echo \$data["cliente"]; ?></td> <td><?php echo \$data["vendedor"]; ?></td> <td class="estado"><?php echo \$estado;  $?><$  /td> <td class="textright totalfactura"><span>S/.</span><?php echo \$data["totalfactura"]; ?></td>  $|$ <div class="div\_acciones">  $\langle$ div $\rangle$ <br />button class="btn\_view view\_factura" type="button" cl=<?php echo \$data["codcliente"]; ?>" f="<?php echo \$data['nofactura']; ?>"><i class="fas fa-eye"></i></button></div>  $\langle$ ?php if(\$\_SESSION['rol']==1 ||\$\_SESSION['rol']==2) {if(\$data["estatus"] == 1) {

<div class="div factura"> <br />
<br />
class="btn\_anular anular\_factura" fac="<?php echo \$data["nofactura"]; ?>"><i class="fas fa $ban''>>/i>>/button>$ 

 $\langle$ div>  $\langle$ ?php } else { ?>

<div class="div\_factura">

```
<button type="button"
    class="btn_anular inactive"><i class="fas fa-ban"></i></button>
                                                           \langlediv>\langle ?\text{php} \rangle }
                                                                              }
                                                  \gamma\langlediv>
                                                  \langle t \, \mathrm{d} \rangle\langle tr>
                      <?php
                                         }
             }
                       ?>
                       </table>
\pmb{\times}<div class="paginador">
                                \langleul\rangle\langle?php
                                         if($pagina != 1){
                                ?>
                                         \langleli>a href="?pagina=\langle?php echo 1; ?>">i class="fa-
                                         solid fa-backward-step"></i></a></li>
                                         <li><a href="?pagina=<?php echo $pagina-1; ?>"><i
                                         class="fa-solid fa-caret-left"></i></a></li>
                                <?php
                                         }
                                         for($i=1; $i \leq $total paginas; $i++) {
                                         if(\$i == $pagina){
                                         echo '<li class="pageSelected">'.$i.'</li>';
                                         }else{
                                         echo '<li><a href="?pagina='.$i.'">'.$i.'</a></li>';
                                         }
                                         }
                                         if($pagina != $total_paginas)
                                         {
                                ?>
                                         <li><a href="?pagina=<?php echo $pagina + 1; ?>"><i
                                         class="fa-solid fa-caret-right"></i></a></li>
                                         <li><a href="?pagina=<?php echo $total_paginas; ?>
                                         "><i class="fa-solid fa-forward-step"></i></a></li>
                                \langle?php } ?>
                                \langle u|\overline{\langle}div\overline{\rangle}
```
</section>

<?php include "includes/footer.php";?> </body>

</html>

#### **b. Listar pedidos**

```
\pmb{\times}<?php
                      session_start();
                     include "../conexion.php";
                      \text{Subsqueda} =";
                      $fecha de = ";$fecha_a =";
                     if(isset($_REQUEST['busqueda']) && $_REQUEST['busqueda'] == '')
                      {
                              header("location: ventas.php");
                      }
                     if(isset($_REQUEST['fecha_de']) || isset($_REQUEST['fecha_a']))
                      {
                              if(\$_REQUEST['fccha\_de'] == " \| $_REQUEST['fccha\_a'] =="){
                                      header("location: ventas.php");
                              }
                      }
                     if(!empty($_REQUEST['busqueda'])){
                              if(!is_numeric($_REQUEST['busqueda'])){
                                      header("location: ventas.php");
                              }
                              $busqueda = strtolower($_REQUEST['busqueda']);
                              $where = "nofactual = $busqueda";\text{Subuscar} = \text{Subusqueda} = \text{Subusqueda}";
                      }
```

```
if(!empty($_REQUEST['fecha_de']) && !empty($_REQUEST['fecha_a'])){
       $fecha_de = $_REQUEST['fecha_de'];
       $fecha_a = $_REQUEST['fecha_a'];
```
 $\text{Subuscar} =$ ";

if(\$fecha\_de > \$fecha\_a){

```
header("Location: ventas.php");
           }else if($fecha_de = $fecha a){
                  $where = "fecha LIKE '$fecha_de%'";
                  $buscar = "fecha-de={$fecha-de{\&fecha-a}={$fecha-a"};}else{
          }
  }
\gamma$f de = $fecha de.' 00:00:00';
                  $f a = $fecha a.' 23:59:59';
                  $where = "fecha BETWEEN '$f_de' AND '$f_a'";
                  $buscar = "fecha_de=$fecha_de&fecha_a=$fecha_a";
```
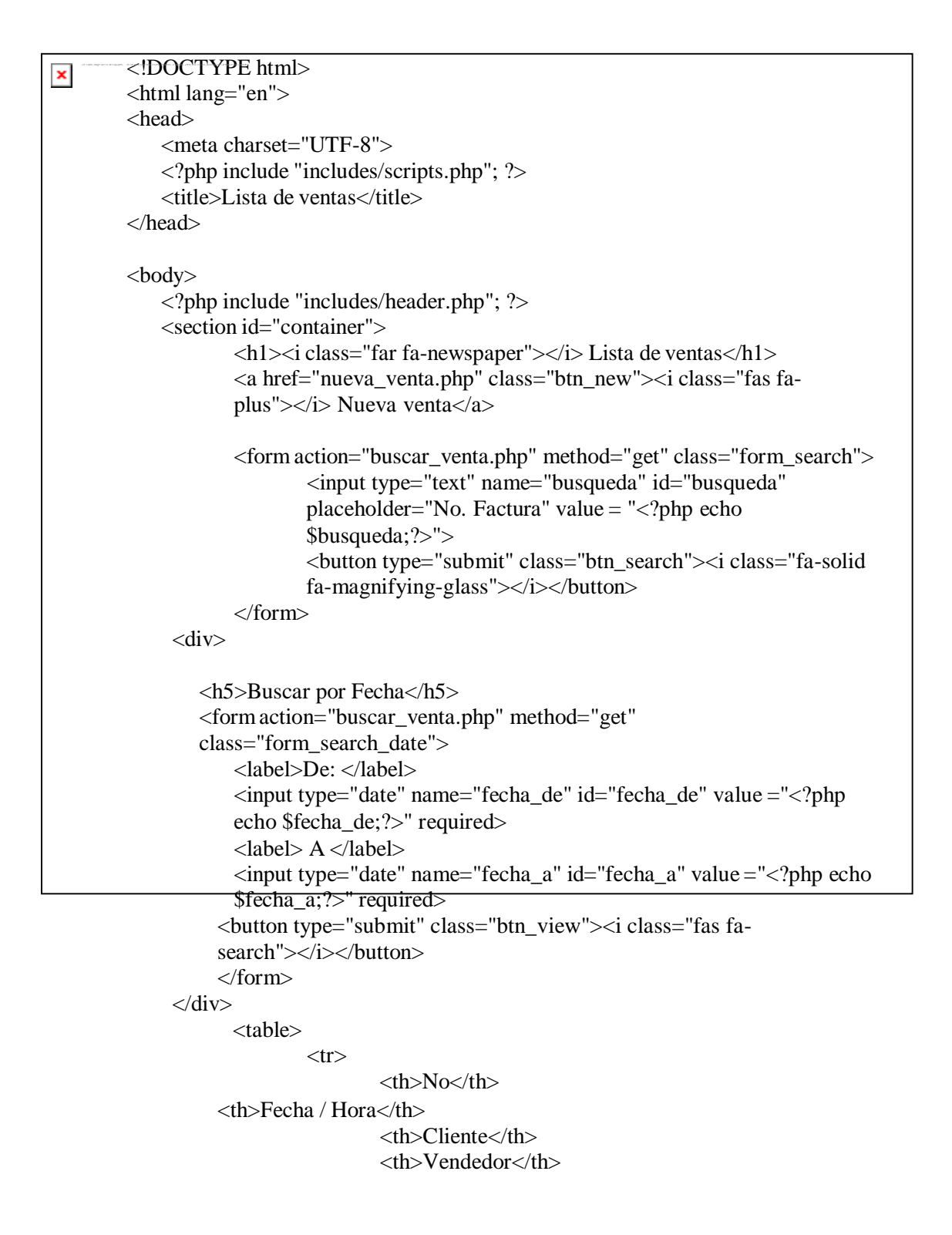

```
<th>Estado</th>
                                      <th class="textright">Total Factura</th>
                   <th class="textright">Acciones</th>
                             \langle tr \rangle\langle?php
                             //Paginador
                             \as total_registro FROM factura WHERE $where ");
                             {\frac{\text{result} \cdot \text{register} = \text{mysgli}\cdot \text{fetch}\cdot \text{array}}{\text{target}}}$total registro = $result register ['total registro'];
                             $por_paging = 10;if(empty($_GET['pagina']))
\pmb{\times}₹
                                      Spagina = 1;}else{
                                      \text{Spagina} = \text{{S_CET}}[\text{vagain}];
                             \mathcal{E}\text{Sdesde} = (\text{Spagina-1}) * \text{Spor_pagina};Stotal paginas = ceil($total registro / $por pagina);
                             \text{Squery} = \text{mysqli\_query} (\text{Sconection}, \text{SELECT})f.nofactura,f.fecha,f.totalfactura,f.codcliente,f.estatus,u.nombre as
        vendedor.cl.nombre as cliente
                                        FROM factura f
                                        INNER JOIN usuario u
                                        ON f usuario = u.idusuario
                                        INNER JOIN cliente cl
                                        ON f.codcliente = cl. idcliente
                                        WHERE $where AND f.estatus != 10ORDER BY f.fecha DESC LIMIT
        $desde,$por pagina");
                             mysqli_close($conection);
                             \text{S}result = mysqli_num_rows($query);
                             if($result > 0){
                                      while (\text{Sdata} = \text{mysgli\_fetch\_array}(\text{Squery})) {
                     if(\text{\$data['estatus"] == 1)}$estado = '<span class="pagada">Pagada</span>';
                     \text{else}$estado = '<span class="anulada">Anulada</span>';
                     \mathcal{F}\gamma<tr id="row_<?php echo $data["nofactura"]; ?>">
                                               <td><?php echo $data["nofactura"]; ?></td>
                     <td><?php echo $data["fecha"]; ?></td>
                                              <td><?php echo $data["cliente"]; ?></td>
                                               <td><?php echo $data["vendedor"]; ?></td>
                     <td class="estado"><?php echo $estado; ?></td>
```
<td class="textright totalfactura"><span>S/.</span><?php echo

\$data["totalfactura"]; ?></td>

 $|$ <div class="div\_acciones"> <div> <button class="btn\_view view\_factura" type="button" cl=<?php echo \$data["codcliente"]; ?>" f="<?php echo \$data['nofactura']; ?>"><i class="fas fa-eye"></i></button>  $\langle$ div $>$  $\langle$ ?php if(\$\_SESSION['rol']==1 || \$\_SESSION['rol']==2) { if(\$data["estatus"] == 1) { ?> <div class="div\_factura"> <button class="btn\_anular × anular\_factura" fac="<?php echo \$data["nofactura"]; ?>"><i class="fas faban"></i></button>  $\langle$ div $>$  $\langle$ ?php } else { ?> <div class="div\_factura"> <button type="button" class="btn\_anular inactive"><i class="fas fa-ban"></i>></button>  $\langle$ div $>$  $\langle ?\text{php} \rangle$ } ?>  $\langle$ div $>$  $\langle t \, \mathrm{d} t \rangle$  $\langle tr \rangle$ <?php } }  $\gamma$ </table> <div class="paginador">  $<$ ul $>$ <?php if(\$pagina  $!= 1$ )  $\{$ ?> <li><a href="?pagina=<?php echo 1; ?>&<?php echo \$buscar; ?>"><i class="fa-solid fa-backward-step"></i></a></li> <li><a href="?pagina=<?php echo \$pagina-1; ?>&<?php echo \$buscar; ?>"><i class="fa-solid fa-caret-left"></i></a></li> <?php } for(\$i=1;  $\text{\$i} \leq \text{\$total_paging}; \text{\$i++}$ ) {  $if(\$i == $pagina)$ { echo '<li class="pageSelected">'.\$i.'</li>'; }else{ echo '<li><a href="?pagina='.\$i.'&'.\$buscar.'">'.\$i.'</a></li>';

}

```
}
                           if($pagina != $total_paginas)
                           {
                           ?>
                                    \langleli>\langlea href="?pagina=\langle?php echo $pagina + 1;
        ?>&<?php echo $buscar; ?>"><i class="fa-solid fa-caret-right"></i></a></li>
                                    <li><a href="?pagina=<?php echo $total_paginas;
       ?>&<?php echo $buscar; ?> "><i class="fa-solid fa-forward-step"></i></a></li>
                           \langle?php } ?>
                           \langle \text{ul} \rangle\langlediv></section>
           <?php include "includes/footer.php";?>
           </body>
×
       </html>
   c. Anular pedidos
       if($_POST['action'] == 'anularFactura'){
               if(!empty($_POST['noFactura']))
               \{ $noFactura = $_POST['noFactura'];
                 $query_anular = mysqli_query($conection,"CALL
       anular_factura($noFactura)");
                 mysqli_close($conection);
                 $result = mysqli_num_rows($query_anular);
                 if($result > 0){
                    $data = mysqli_fetch_assoc($query_anular);
                    echo json_encode($data,JSON_UNESCAPED_UNICODE);
                    exit;
                  }
               }
               echo "error";
               exit;
             }
```
109

# **d. Listar pedidos por fecha**

 $\boldsymbol{\mathsf{x}}$